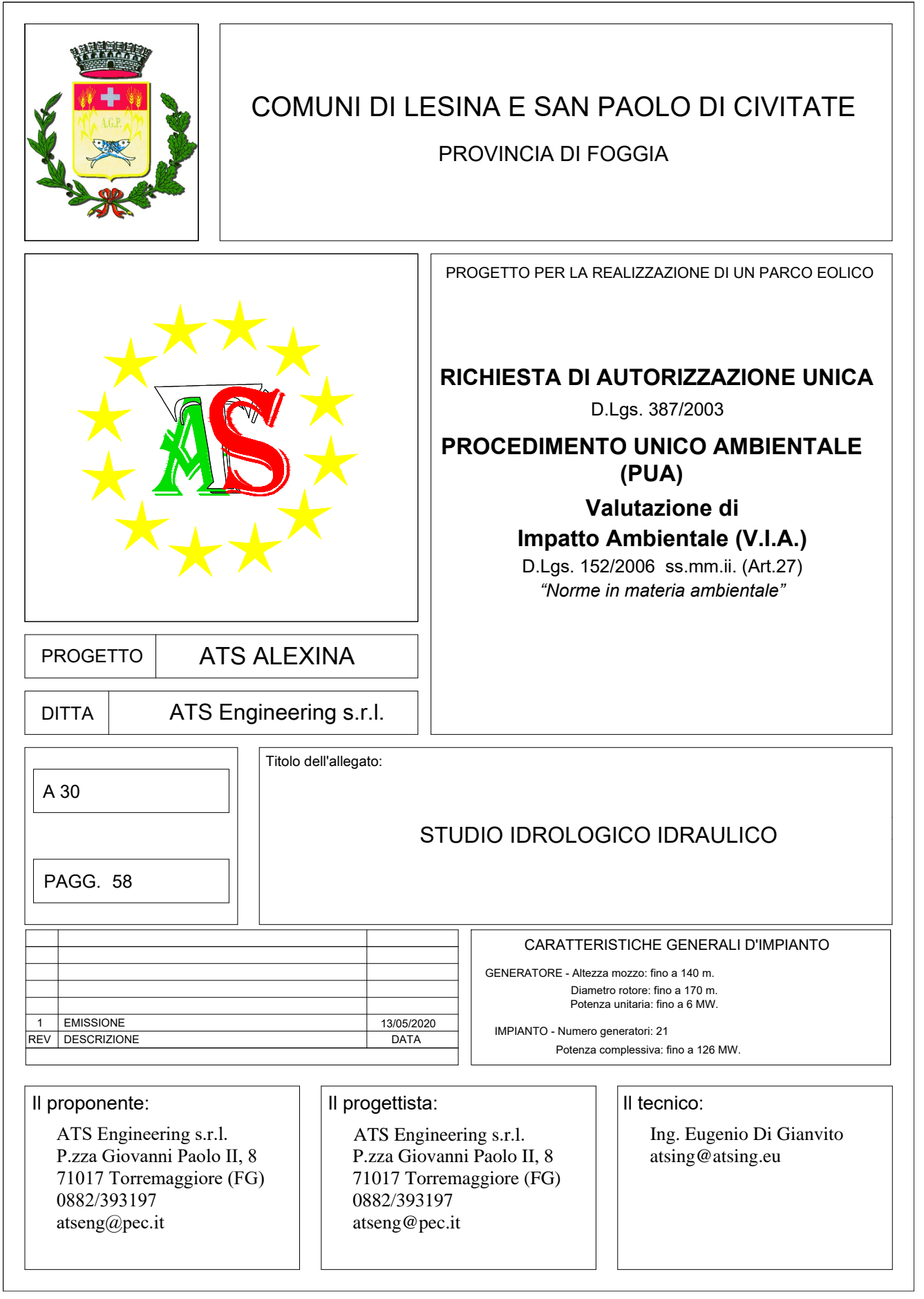

## Sommario

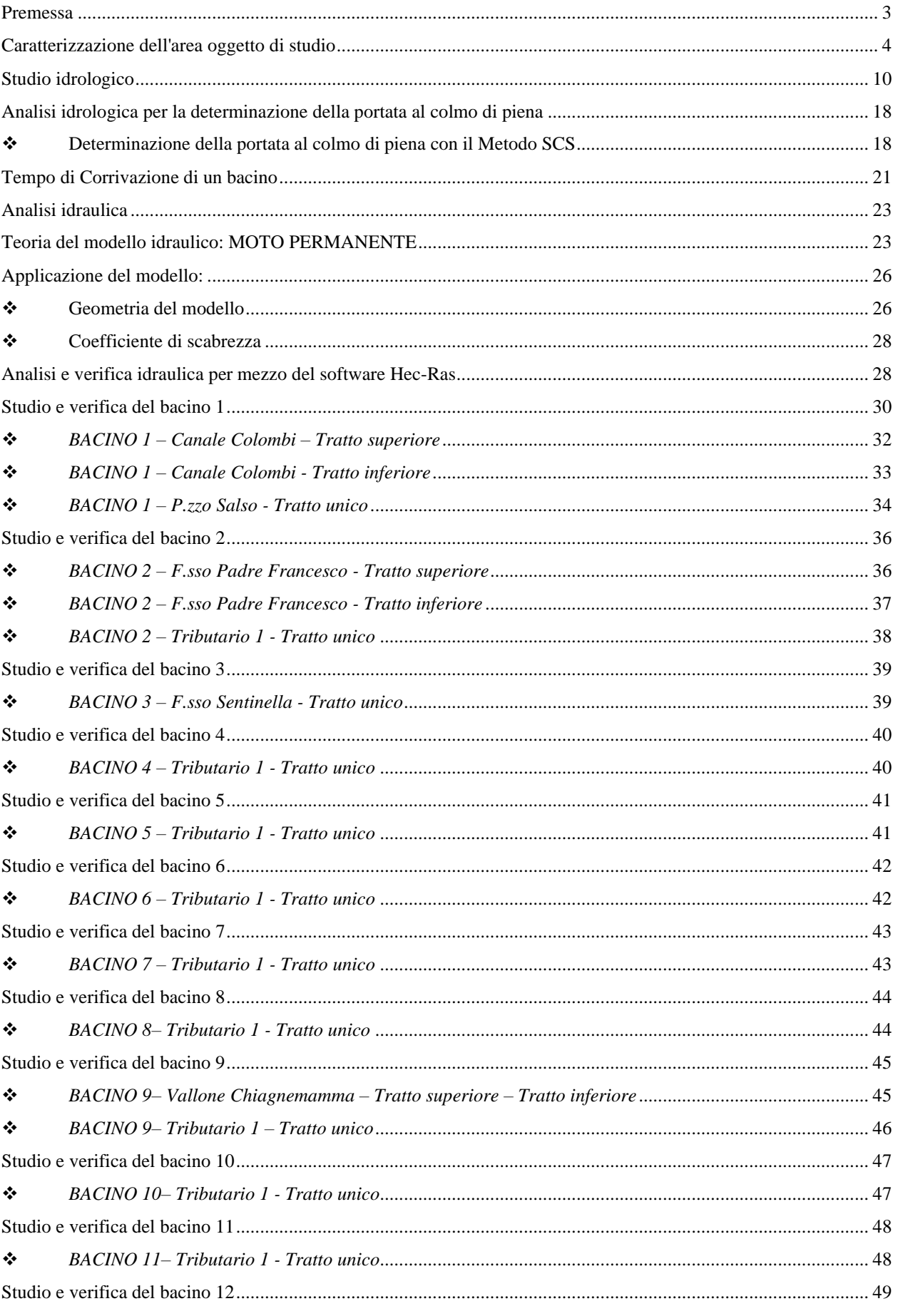

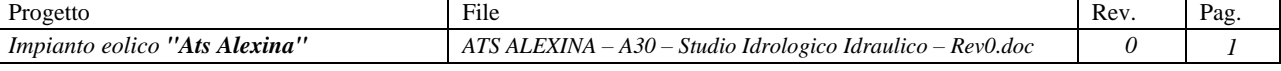

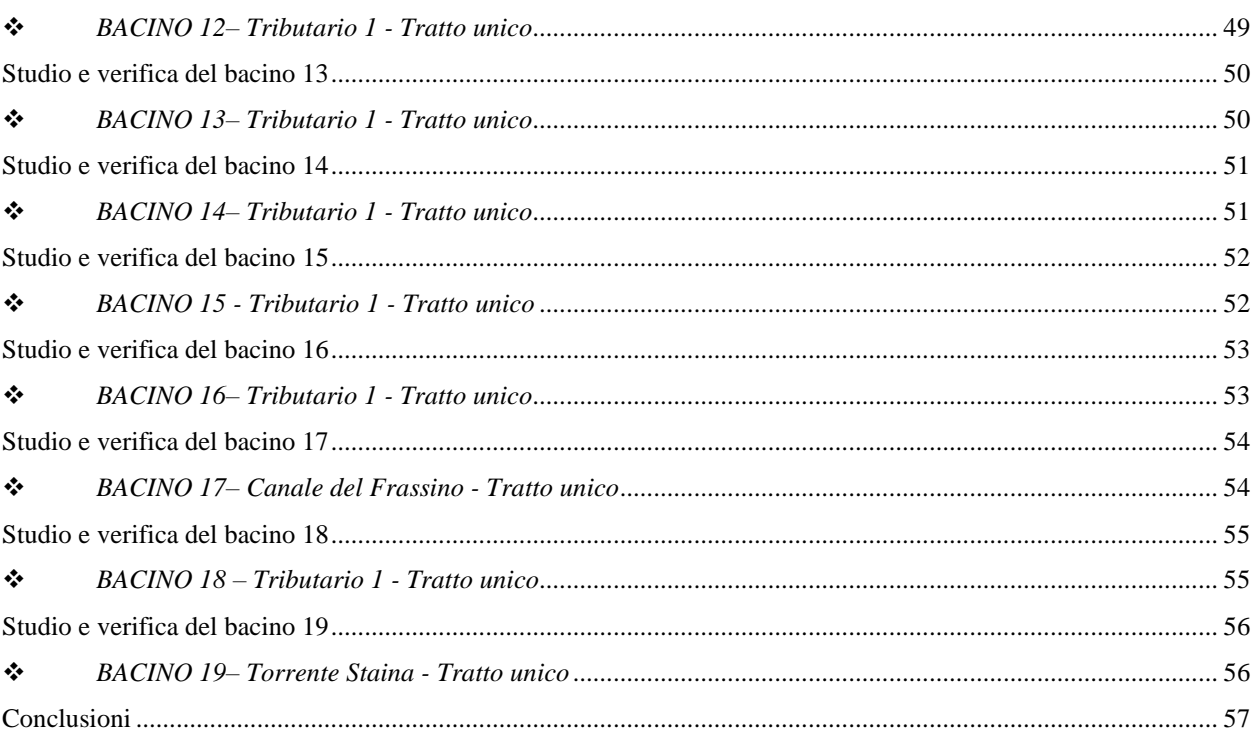

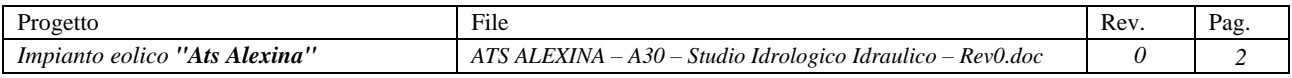

#### <span id="page-3-0"></span>**Premessa**

Il presente studio ha lo scopo di valutare il comportamento idraulico dell'area di progetto al fine di verificare la sicurezza delle aree di intervento e di analizzare in modo compiuto gli effetti indotti dalle opere di progetto sul regime idraulico a monte e a valle delle aree interessate e di un loro intorno significativo in occasione di eventi di piena con un TR = 200 anni.

Tale documento viene redatto in conformità alle prescrizioni dell'art. 6 punto 1 delle NTA del PAI "Studio di compatibilità idraulica", il quale assevera che:"… *tutti gli interventi proposti per l'approvazione nelle aree di pericolosità molto elevata, elevata e di pertinenza fluviale (…) devono essere corredati da uno studio di compatibilità idraulica che ne analizzi compiutamente gli effetti sul regime idraulico a monte e a valle dell'area interessata"*.

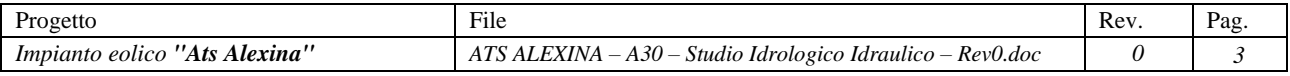

#### <span id="page-4-0"></span>**Caratterizzazione dell'area oggetto di studio**

Il progetto, denominato "Ats Alexina", prevede l'istallazione di 21 aerogeneratori, di cui 14 da installarsi nel territorio comunale di Lesina (FG) e 7 in quello di San Paolo di Civitate (FG). Le altre opere costituenti il progetto (cavidotti interni, esterni e stazione Terna) rientrano in agro di Torremaggiore e San Paolo di Civitate.

L'area di progetto è delimitata a Sud dal comune di San Paolo di Civitate, ad Ovest dal corso del fiume Fortore e a Nord-Est dalla Laguna di Lesina. Il territorio di riferimento rientra nel Tavoliere delle Puglie, caratterizzato da pianure molto vaste e da una morfologia regolare. L'altitudine dell'area di progetto varia tra i 40 m e i 150 m di altitudine s.l.m.. Il territorio risulta intensamente sfruttato per la produzione agricola (prevalentemente seminativi non irrigui, uliveti, vigneti) che rappresenta la principale risorsa di sostentamento dell'area.

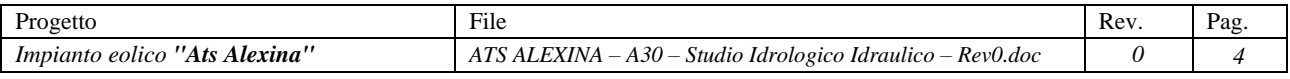

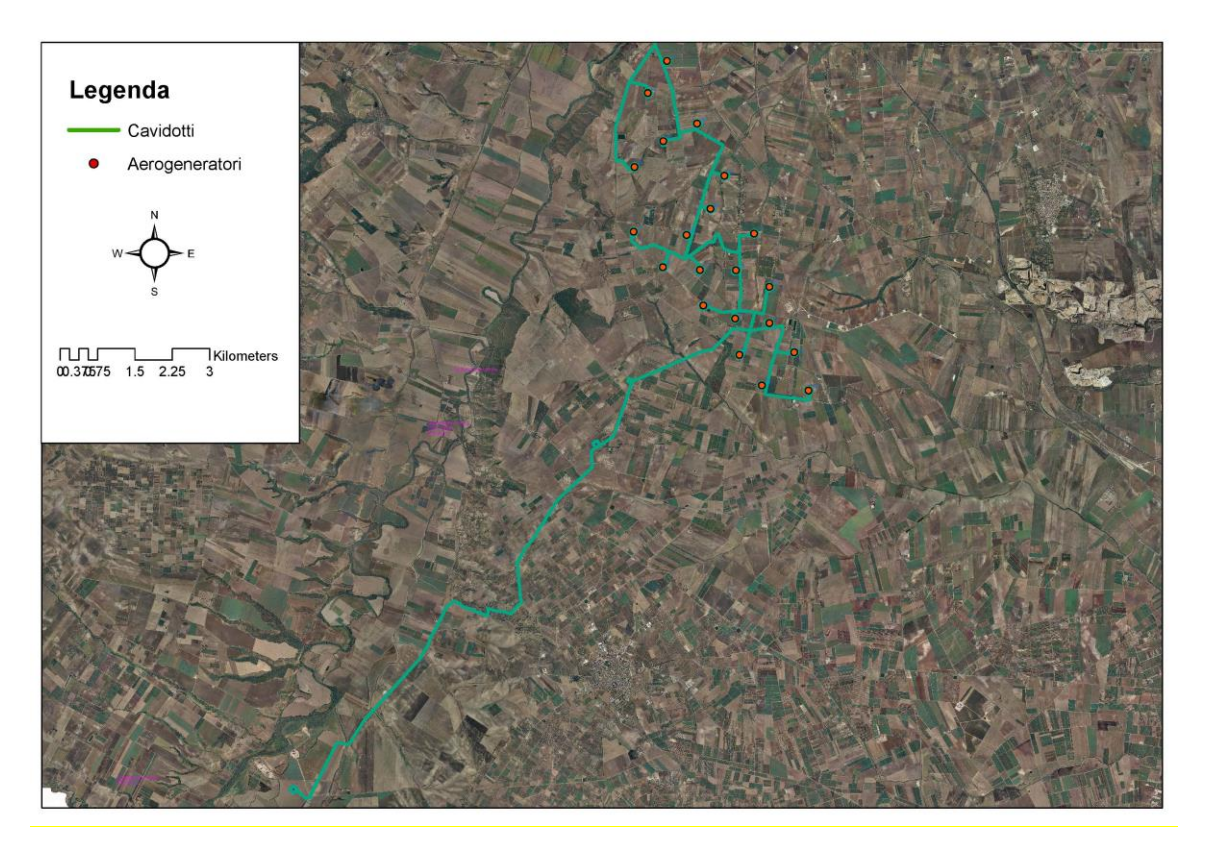

*Figura 1: inquadramento del progetto Ats Alexina su ortofoto*

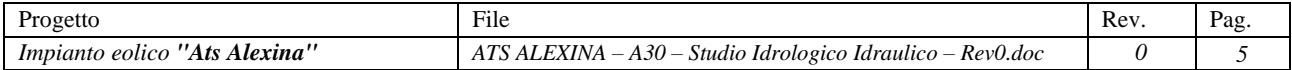

L'area di progetto di Ats Alexina, comprensiva di aerogeneratori, piazzole, cavidotti interni ed esterni, stazione di utenza e stazione Terna, interferisce con i seguenti corsi d'acqua a carattere torrentizio i cui regimi idrografici sono strettamente legati alla stagionalità. Essi sono:

- **↓** Vallone Chiagnemamma;
- Vallone Padre Francesco;
- **↓** canale Stàina;
- canali Tributari minori;
- reticolo superficiale non avente un alveo effettivamente delimitato.

Tutta l'area in esame si vede interessata da una vasta e fitta rete drenante che consente l'allontanamento ed il collettamento delle acque meteoriche. Si tratta di corsi d'acqua, caratterizzati da un andamento meandrante con direzione SW-NE. Mentre il Vallone Chiagnemamma si immette nel Torrente Candelaro, che si estende per 70 Km di lunghezza attraversando tutto il Tavoliere, il Vallone Padre Francesco sfocia nella vicina Laguna di Lesina.

Il torrente Staina, che intercetta in alcune sezioni il cavidotto esterno, con i suoi 26 Km di lunghezza, ha origine presso Castelnuovo della Daunia. Affluente di destra del fiume Fortore presso Ponte di Civitate, costeggia la strada Ponte di Civitate-Castelnuovo della Daunia.

All'interno dell'area sono stati individuati, a seguito di uno studio geomorfologico di dettaglio, 19 bacini idrografici aventi caratteristiche fisiografiche (area, lunghezza dell'asta principale, altezza della sezione di chiusura, altezza massima) (tabella 1), tempi di corrivazione e portate differenti tra loro; sono state individuate, sulla base dei rapporti di interferenza esistenti tra il reticolo idrografico superficiale, definito dall'AdB Puglia, e le opere di progetto, 30 interferenze, consistenti prevalentemente in intersezioni e/o tangenze tra cavidotto (esterno e/o interno) e corsi d'acqua. (Figura 2).

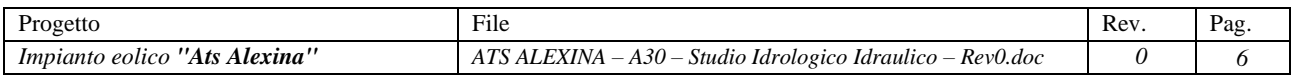

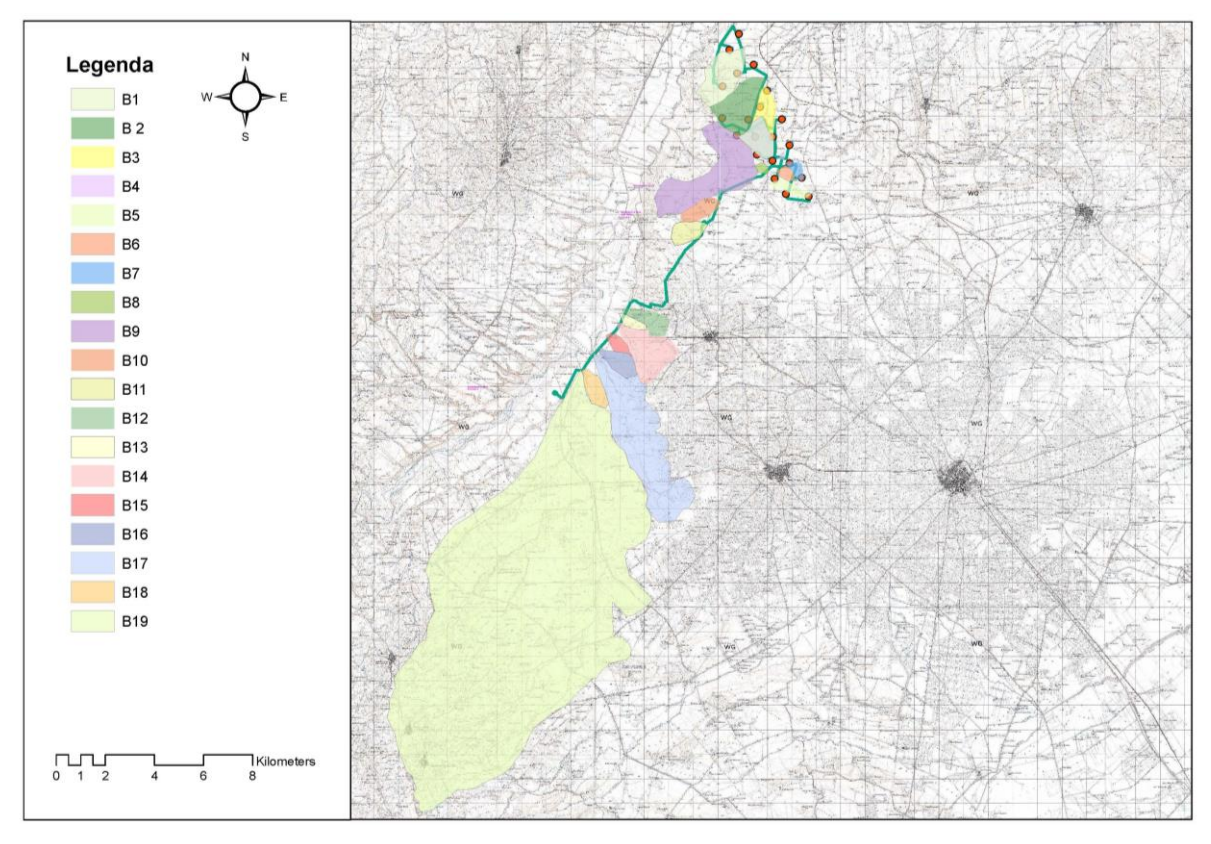

*Figura 2: 19 bacini individuati nell'area di studio di "Ata Alexina" su base I.G.M..*

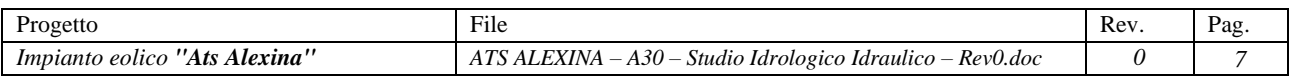

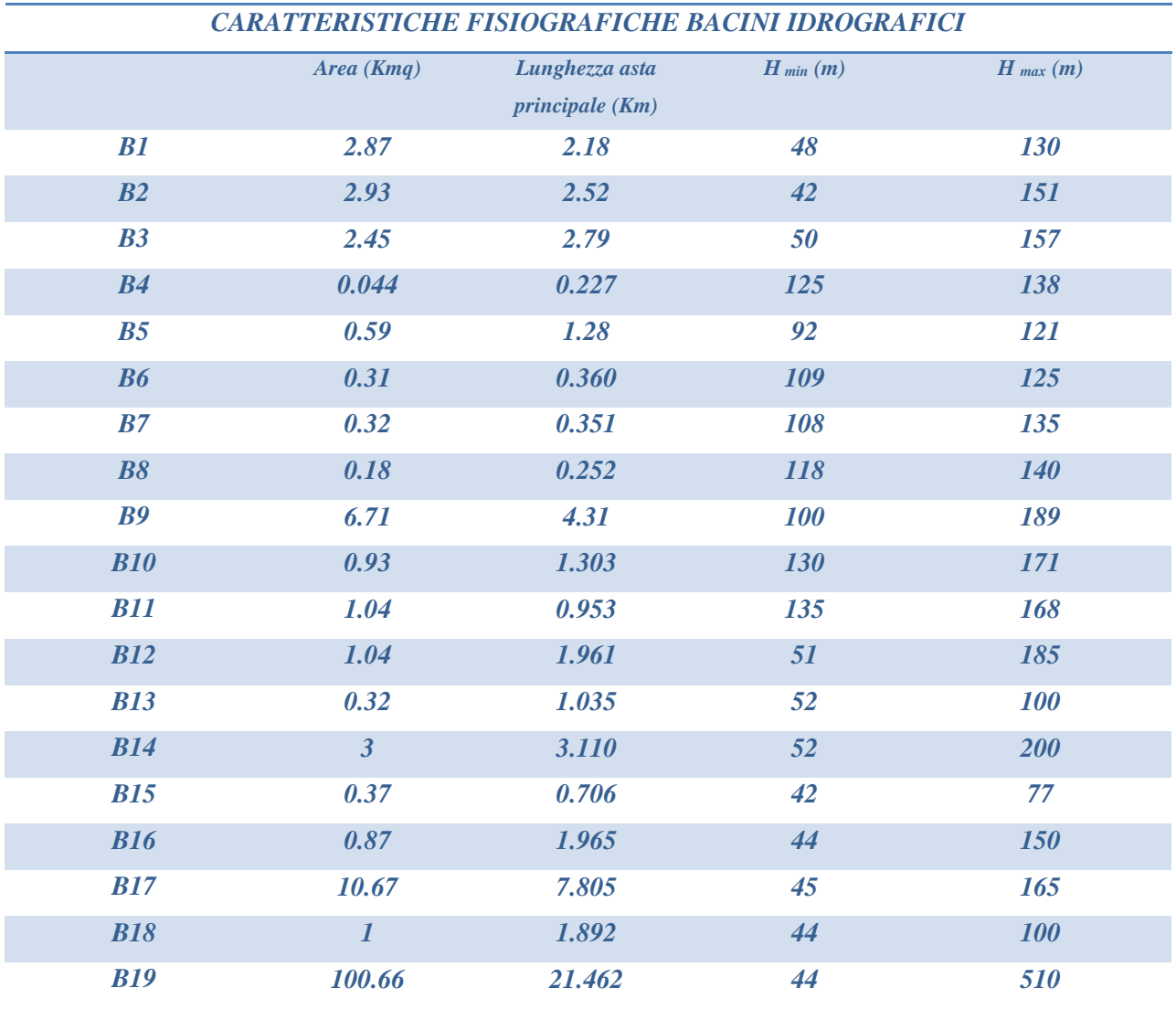

*Tabella 1: caratteristiche fisiografiche dei bacini rientranti nell'area di studio (Area, lunghezza asta fluviale principale, altezza sezione di chiusura, altezza massima).*

Lo studio geomorfologico è stato affrontato con l'ausilio della carta IGM in scala 1: 25.000 e delle ortofoto, sulle quali è stato caricato il reticolo idrografico superficiale ufficiale. Sono state inoltre acquisite le carte tecniche aerofotogrammetriche (CTR) in scala 1: 10.000 delle zone d'interesse, delle quali sono stati utilizzati esclusivamente i dati relativi alle curve di livello ed ai punti quotati a terra. Inoltre sono stati effettuati opportuni rilievi in sito delle sezioni morfologiche significative. Infine, si è fatto uso della carta geolitologica della Puglia e della carta dell'uso del suolo.

L'inquadramento su ortofoto dell'area di studio è riportato in Figura 1.

L'elaborazione dei dati a disposizione è avvenuta mediante software GIS e fogli di calcolo Excel, adattati appositamente per l'occasione.

Per il calcolo delle portate al colmo di piena è stato utilizzato il metodo del VA. PI. Nel rispetto delle NTA del PAI, lo studio idraulico ha interessato quelle zone comprese entro un buffer di 150 m rispetto alle aree di pertinenza fluviale, aree golenali e alveo in modellazione attiva (artt. 6-10 NTA PAI) e quindi quelle zone di intersezione tra le opere di progetto e il reticolo idrografico.

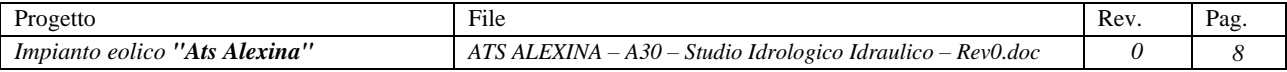

Nella simulazione idraulica, effettuata tramite l'utilizzo del software Hec-Ras, sono stati modellati geometricamente solo alcuni tratti dei corsi d'acqua compresi tra la sezione di chiusura del bacino oggetto di studio ed una sezione opportunamente definita a monte delle interferenze.

Lungo i tratti così definiti, sono state scelte delle sezioni significative da sottoporre a verifica idraulica, con lo scopo di valutare eventuali fenomeni di esondazione a seguito di eventi piovosi per un TR = 200 anni.

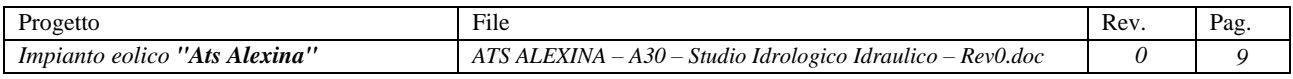

#### <span id="page-10-0"></span>**Studio idrologico**

Lo studio idrologico effettuato all'interno dei bacini riconosciuti nell'area di progetto di "ATS Alexina" è stato condotto in conformità a quanto previsto dal progetto "Valutazione Piene" (VAPI) del Gruppo Nazionali di Difesa dalle Catastrofi Idrogeologiche (GNDCI), come disposto nella Relazione di Piano del PAI Puglia. Il seguente metodo trova applicazione nel caso in cui si abbia la necessità di stimare i valori di alcune grandezze (es. portata idrologica, precipitazione,…) in siti privi di stazioni di misura o laddove i dati a disposizione risultino insufficienti per quantità e/o qualità. In tali situazioni, si fa utilizzo di procedure regionali che consentono di trasferire l'informazione pluviometrica o idrometrica in zone idrologicamente simili. L'analisi regionale degli estremi idrologici può essere condotta suddividendo il territorio regionale in zone geografiche omogenee nei confronti dei parametri statistici della distribuzione di probabilità che si è deciso di adottare.

La regionalizzazione che ne consegue è di tipo gerarchico, basata su livelli successivi di indagine, in modo da ottimizzare l'informazione ricavabile dai dati disponibili e dal numero di stazioni della rete di misura; tali concetti sono alla base della metodologia proposta da Copertino e Fiorentino (1994) nel rapporto del VAPI.

Il modello statistico utilizzato fa riferimento alla distribuzione TCEV (Rossi et al., 1984) con regionalizzazione di tipo gerarchico (Fiorentino et al., 1987). I parametri fondamentali della distribuzione TCEV sono:  $\Theta_1$ ,  $\Lambda_1$ ,  $\Theta_2$ ,  $\Lambda_2$ , corrispondenti rispettivamente al parametro di scala e al numero medio di osservazioni della variabile casuale Y provenienti dalla componente ordinaria e dalla secondaria. Da queste si ottiene:

$$
\Theta^* = \Theta_{2/} \Theta_1 \qquad \qquad \Lambda^* = \Lambda_{2/} \Lambda_1^{\wedge 1/} \Theta^*
$$

La procedura di regionalizzazione comporta che al primo livello si individuino le zone pluviometriche omogenee nelle quali suddetti parametri sono costanti. Essi vengono definiti sulla base di un gran numero di dati e ciò necessita di un regione omogenea molto ampia. Le sottozone omogenee, caratterizzate dalla conoscenza di Λ1, oltre che di Θ\* e Λ\*,sono il risultato del secondo livello di regionalizzazione. Per questo tipo di elaborazione si considerano solo le serie più numerose, in quanto la stima dei parametri suddetti è legata alla presenza di dati di pioggia straordinaria che hanno una probabilità molto bassa di verificarsi in un periodo molto breve.

L'analisi di terzo livello, basata sull'analisi di regressione delle precipitazioni di diversa durata a seconda della quota, ha avuto come risultato la definizione di 6 zone pluviometriche omogenee e delle rispettive Curve di Possibilità Pluviometrica.

L'analisi regionale dei dati di precipitazione al primo e al secondo livello di regionalizzazione è finalizzata invece alla definizione delle curve regionali di crescita della grandezza in esame.

Il territorio di competenza dell'autorità di Bacino della regione Puglia, pertanto,è stato suddiviso, a seguito della regionalizzazione svolta col metodo VAPI, in 6 aree pluviometriche omogenee per ognuna delle quali è possibile calcolare la Curva di Possibilità Pluviometrica. Queste sono distribuite da Nord a

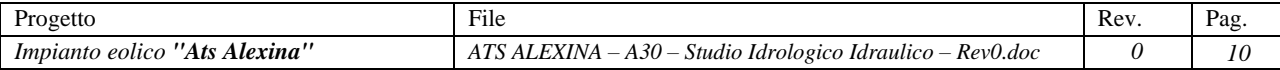

Sud dell'intera regione e includono il Promontorio del Gargano, la Capitanata, l'Sub Appennino Dauno, il Tavoliere, la Murgia e la penisola Salentina (Figura 3).

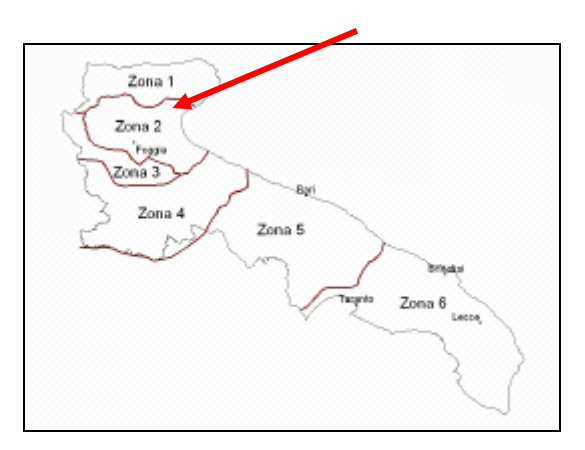

*Figura 3: individuazione delle zone pluviometriche omogenee del territorio pugliese: da nord verso sud si individuano il Gargano, l'Appennino Dauno, la Capitanata, il Tavoliere, la Murgia e la Penisola salentina.*

*Zona 1: x (t,z)= 26.8 t [(0.720+0.00503 z)/3.178] Zona 2: x (t)= 22.23 t 0.247 Zona 3: x (t,z)= 25.325 t [(0.0696+0.00531 z)/3.178] Zona 4: x (t)= 24.70 t 0.256 Zona 5: x (t,z)= 28.2 t [(0.628+0.0002 z)/3.178] Zona 6: x (t,z)= 33.7 t [(0.488+0.0022 z)/3.178]*

Tali equazioni consentono di costruire le Curve di Probabilità Pluviometrica (CPP) per ciascuna zona omogenea, valutando le altezze critiche per i differenti intervalli di precipitazione e per i tempi di ritorno prescelti.

Ai valori ottenuti vanno applicati dei coefficienti moltiplicativi relativamente al Fattore di Crescita K<sub>T</sub>, funzione del Tempo di Ritorno dell'evento di progetto (espresso in anni), e al Fattore di Riduzione Areale KA, funzione della superficie del bacino (espressa in Kmq) e della durata dell'evento (espressa in ore). Per le zone omogenee 1-2-3-4, il Fattore di Crescita si calcola nel seguente modo:

$$
K_T = 0.5648 + 0.415 lnT
$$

Di seguito si riportano i valori tabellati del Fattore  $K_T$  (Tabella 2):

|         |    | Tempo di Ritorno (anni) |     |      |      |      |      |      |      |      |      |      |      |
|---------|----|-------------------------|-----|------|------|------|------|------|------|------|------|------|------|
|         |    |                         |     | 10   | 20   | 25   | 30   | 40   | 50   | 100  | 200  | 500  | 1000 |
| Tabella | Kт | 0.91                    | .26 | 1.53 | 1.81 | 1.9  |      | 2.1  | 2.19 | 2.48 | 2.77 | 3.15 | 3.43 |
| Formula | Kт | 0.85                    | .23 | 1.52 | 1.81 | 1.90 | 1.98 | 2.10 | 2.19 | 2.48 | 2.76 | 3.14 | 3.43 |

*Tabella 2: Valori del Fattore di Crescita K<sup>T</sup> calcolati per TR da 2 a 1000 anni.*

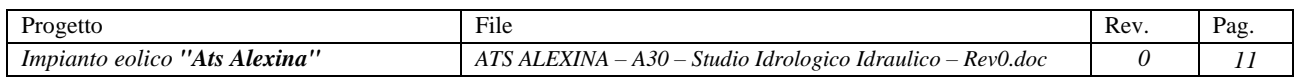

Dato che le precipitazioni interessano aree piuttosto estese, c'è bisogno di effettuare un ragguaglio alla scala del bacino idrografico considerato; in questo caso, l'altezza di pioggia ottenuta andrà opportunamente ridotta di un valore (KA) che dipende sia dall'estensione dell'area che dalla durata dell'evento considerato. Il valore del Fattore di Riduzione Areale KA considerato si calcola per mezzo della seguente relazione:

$$
K_A = 1 - (1 - e^{(-0.0021 A)}) e^{(-0.53d \Delta_{0.25})}
$$

Il calcolo della precipitazione efficace, necessaria per la definizione della portata di progetto nelle sezioni di chiusura, è stato effettuato eliminando dall'altezza di pioggia lorda, precedentemente calcolata, le perdite per infiltrazione e per immagazzinamento nelle depressioni superficiali. Il metodo di depurazione della pioggia utilizzato, noto come Curve Number proposto dal Soil Conservation Service, è basato sul modello Hortoniano di descrizione del fenomeno dell'assorbimento; tale procedura consente di calcolare il volume di pioggia defluito nella sezione di chiusura sulla base dell'espressione:

$$
h_n = \frac{(h_r - I_a)^2}{h_r - I_a + S}
$$

dove:

- *hn* [mm] è il volume specifico complessivamente defluito durante l'evento;

- *hr* [mm] è il volume specifico di pioggia lorda;

- *S* [mm] è il potenziale specifico massimo di assorbimento del terreno, cioè il volume immagazzinabile a saturazione nello stesso;

- *Ia* [mm] rappresenta la quota parte del volume affluito che si infiltra prima che il deflusso abbia inizio.

Il Curve Number (1972) è un parametro adimensionale decrescente in funzione della permeabilità, caratteristica derivante sia dal tipo che dall'uso del suolo. Il suo valore, compreso tra 0 e 100, si determina a partire dal livello di umidità iniziale del terreno, prima dell'evento meteorico esaminato, dalla tipologia pedologia e litologica e dall'uso del suolo.

Il metodo del CN prevede tre classi di umidità iniziale del terreno, in funzione dell'altezza di pioggia caduta nei 5 giorni antecedenti l'evento esaminato: 1) I - molto asciutto (<50 mm); 2) II - standard (tra 50 e 100 mm); 3) III - molto umido (>110 mm.). Al fine di effettuare una valutazione più cautelativa delle portate di piena, è stato preferibile adottare il valore di CN corrispondente alla classe III (CN<sub>III</sub>).

La fase successiva nel calcolo del CN consiste nella definizione delle caratteristiche di permeabilità della porzione di terreno in esame. Il SCS propone quattro classi aventi, rispettivamente, potenzialità di deflusso *scarsa* (A), *moderatamente bassa* (B), *alta* (C) e *molto alta* (D). Per tali gruppi si riportano i valori del CN corrispondenti a diversi tipi di utilizzo del suolo (Tabella 3).

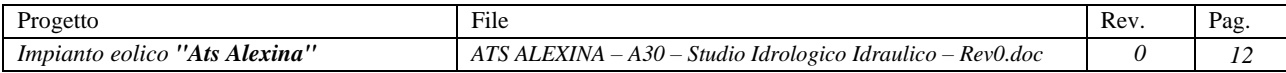

| Tipo di copertura                                         | А   | в   | с   | D   |
|-----------------------------------------------------------|-----|-----|-----|-----|
| Aree agricole con presenza di spazi naturali              | 62  | 71  | 78  | 81  |
| Aree Urbane                                               | 98  | 98  | 98  | 98  |
| Area residenziale                                         | 77  | 85  | 90  | 92  |
| Cava                                                      | 60  | 60  | 60  | 60  |
| Distretti industriali                                     | 81  | 88  | 91  | 93  |
| Bacini di acqua                                           | 100 | 100 | 100 | 100 |
| Colture erbacee da pieno campo a ciclo primaverile estivo | 72  | 81  | 88  | 91  |
| Colture orticole a ciclo estivo-autunnale/primaverile     | 72  | 81  | 88  | 91  |
| Colture orticole a ciclo primaverile-estivo               | 72  | 81  | 88  | 91  |
| Colture temporanee associate a colture permanente         | 62  | 71  | 78  | 81  |
| Frutteti e frutti minori non irrigui                      | 62  | 71  | 78  | 81  |
| Frutteti e frutti minori irrigui                          | 72  | 81  | 88  | 91  |
| Oliveti irrigui                                           | 72  | 81  | 88  | 91  |
| Oliveti non irrigui                                       | 62  | 71  | 78  | 81  |
| Prati stabili non irrigui                                 | 30  | 58  | 71  | 78  |
| Seminativi in aree non irrigue                            | 62  | 71  | 78  | 81  |
| Sistemi colturali e particellari complessi                | 72  | 81  | 88  | 91  |
| Vigneti irrigui                                           | 72  | 81  | 88  | 91  |
| Vigneti non irrigui                                       | 62  | 71  | 78  | 81  |
| Zone boscate                                              | 45  | 66  | 77  | 83  |

*Tabella 3: Valori tabellati del Curve Number. Il suo valore varia a seconda del tipo di copertura e della potenzialità di deflusso del terreno.*

Ogni sottobacino, individuato sulla base delle interferenze tra opere di progetto e reticolo, è stato studiato suddividendo l'intera superficie, in base al tipo e all'uso del suolo, in zone omogenee caratterizzate dal medesimo valore di CN. Dopo aver attribuito a ciascuna di queste un valore percentuale  $(p_n)$  dell'intera superficie, si è proceduto al calcolo del CN<sub>II</sub> come "media pesata" dei valori singolari imposti sulle porzioni di bacino caratterizzate dal medesimo utilizzo.

$$
CN_{II} = p_1CN_1 + p_2CN_2 + p_3CN_3 + \ldots + p_nCN_n
$$

Il valore del  $CN_{III}$  è stato ottenuto mediante la seguente relazione:

$$
CN_{III} = CN_{II}/\ 0.43+0.0057 CN_{II}
$$

Il volume specifico di saturazione *S* viene calcolato per mezzo del CN con la seguente relazione:

$$
S = 254 \left(\frac{100}{CN} - 1\right)
$$

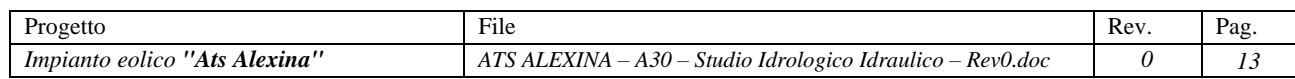

Quale valore di *Ia*, al posto della relazione suggerita dal Soil Conservation Service (*Ia = 0,2xS)*, si è adottato un valore pari a 2 mm, come consigliato da diversi autori nelle applicazioni pratiche, al fine di non sottostimare eccessivamente il volume di piena.

Si procederà spiegando approfonditamente le procedure seguite per definire l'altezza di pioggia efficace per il bacino 1 e, invece, in maniera più schematica per i restanti.

#### ❖ *Studio idrologico Bacino 1*

I corsi d'acqua che attraversano il bacino B1 rientrano nella Zona 2, delimitata a sud dal promontorio del Gargano e a nordest dal Sub Appennino Dauno; l'equazione che caratterizza la CPP di questa zona è la seguente:

$$
x(t) = 22.23 \; t^{0.247}
$$

Per Curva di Possibilità Pluviometrica (CPP) si intende una curva che esprime la relazione esistente tra le altezze massime e le durate di pioggia che si possono verificare in una determinata zona per un assegnato Tempo di Ritorno.

Con la precedente relazione sono stati calcolati i valori delle altezze di pioggia critica per i diversi intervalli di precipitazione e per i tempi di ritorno prescelti. Dato che lo studio effettuato prevede la definizione delle altezze di pioggia per precipitazioni con TR di 200 anni, il valore di  $K<sub>T</sub>$  da noi considerato è di 2.77 (Tabella 4).

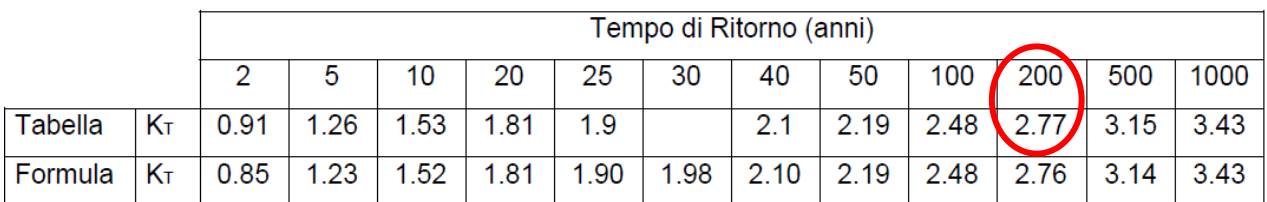

*Tabella 4: Valori del Fattore di Crescita K<sup>T</sup> calcolati per TR da 2 a 1000 anni: nel nostro caso di studio abbiamo scelto un K<sup>T</sup> con valore di 2.77, corrispondente ad un TR di 200 anni.*

I Fattori di Riduzione Areale KA, definiti rispettivamente a partire dalle aree e dai tempi di corrivazione di ciascun bacino, assumono i seguenti valori (Tabella 5):

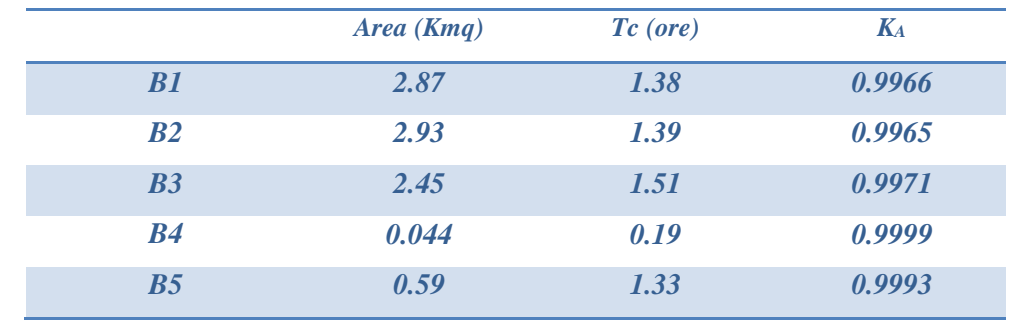

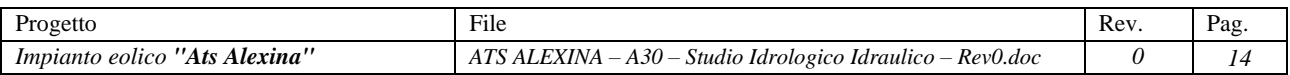

| <b>B6</b>  | 0.31                 | 0.65  | 0.9996 |
|------------|----------------------|-------|--------|
| B7         | 0.32                 | 0.23  | 0.9995 |
| B8         | 0.18                 | 0.06  | 0.9997 |
| B9         | 6.71                 | 2.24  | 0.9927 |
| <b>B10</b> | 0.93                 | 1.19  | 0.9989 |
| <b>B11</b> | 1.04                 | 1.02  | 0.9987 |
| <b>B12</b> | 1.04                 | 0.31  | 0.9985 |
| <b>B13</b> | 0.32                 | 0.22  | 0.9995 |
| <b>B14</b> | $\boldsymbol{\beta}$ | 1.465 | 0.9965 |
| <b>B15</b> | 0.37                 | 0.16  | 0.9994 |
| <b>B16</b> | 0.87                 | 0.35  | 0.9988 |
| <b>B17</b> | 10.67                | 3.195 | 0.9891 |
| <b>B18</b> | 1                    | 0.42  | 0.9986 |
| <b>B19</b> | 100.66               | 5.98  | 0.9168 |

*Tabella 5: Valori del Fattore di Riduzione areale KA funzione della durata dell'evento piovoso e dell'estensione del bacino oggetto di studio..*

Si riporta la CPP ottenuta per una precipitazione avente durata di 3.63 ore e per un tempo di ritorno di 200 anni, considerato un K<sup>A</sup> di 0.9898 (Figura4).

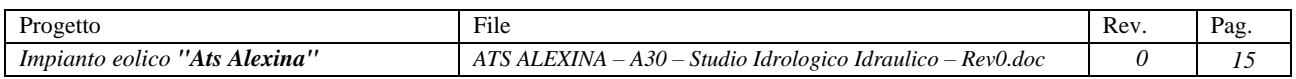

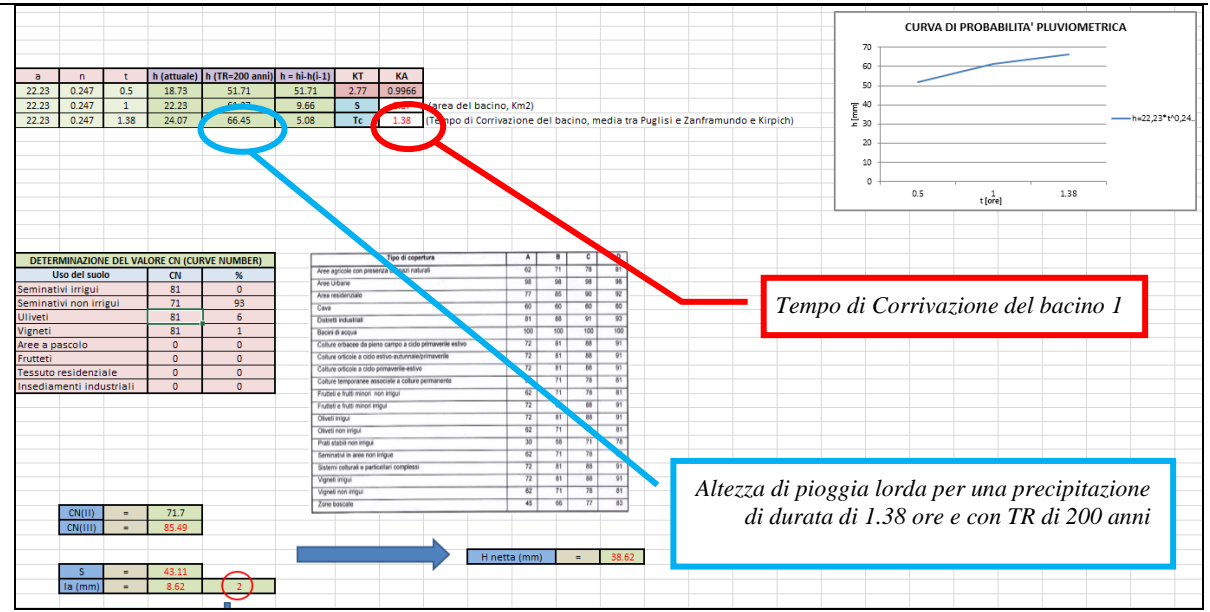

*Figura 4: sviluppo dell'equazione proposta dal Va. Pi. per la Zona 2, rappresentazione della CPP e definizione della pioggia netta con il metodo del Curve Number per il bacino 1.*

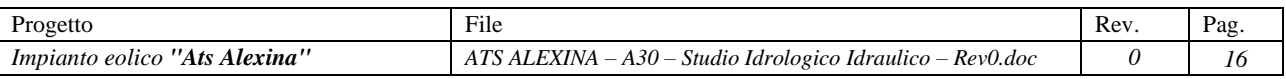

L'altezza di pioggia così ottenuta è stata depurata dalle perdite per infiltrazione e/o per accumulo all'interno delle depressioni con il metodo del Curve Number del Soil Conservation Service.

Per il bacino 1 è stata scelta una condizione iniziale di umidità del terreno pari alla classe III (>110 mm) per ottenere una valutazione più a vantaggio di sicurezza, considerando inferiore l'aliquota di acqua persa. I terreni affioranti nell'area di studio sono stati classificati come appartenenti alla classe B, ossia con potenzialità di deflusso moderatamente bassa, perciò, dopo aver definito le percentuali di aree aventi lo stesso uso del suolo, si è proceduto nel calcolo del Curve Number moltiplicandoli i valori di CN corrispondenti alla classe B e sommandoli tra loro.

Il valore di CN così calcolato è utilizzato per definire il volume specifico di saturazione S.

Per quanto riguarda l'infiltrazione iniziale Ia, si sono seguite le disposizioni dell'AdB, adottando un valore di 2 mm al fine di non sottostimare eccessivamente il volume di piena.

L'altezza di pioggia efficace, calcolata al netto delle perdite, per il bacino 1 è stato stimato essere corrispondente a 38.62 mm per una precipitazione con TR di 200 anni e durata di 1.38 ore.

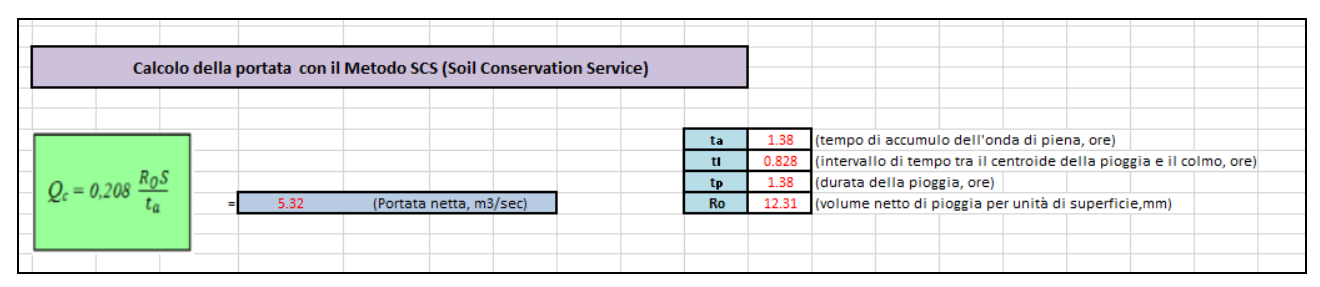

*Figura 5: calcolo della portata "Q" con il metodo del Curve Number.*

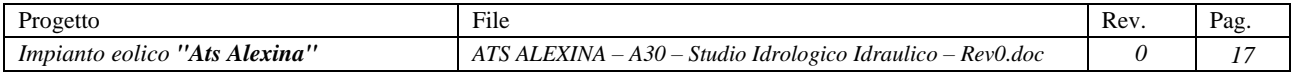

## <span id="page-18-0"></span>**Analisi idrologica per la determinazione della portata al colmo di piena**

Il calcolo della portata al colmo di piena, necessaria per effettuare le simulazioni idrauliche in corrispondenza delle interferenze tra asta fluviale e opere di progetto, è stato svolto utilizzando il metodo del Curve Number del Soil Conseration Service (SCS).

Per un'analisi idraulica più di dettaglio, all'interno dei bacini caratterizzati da un numero di interferenze maggiore (B1-B2-B3), sono stati delimitati dei sottobacini, per ognuno dei quali è stata definita la portata in corrispondenza della sezione di chiusura (Figura 6 ).

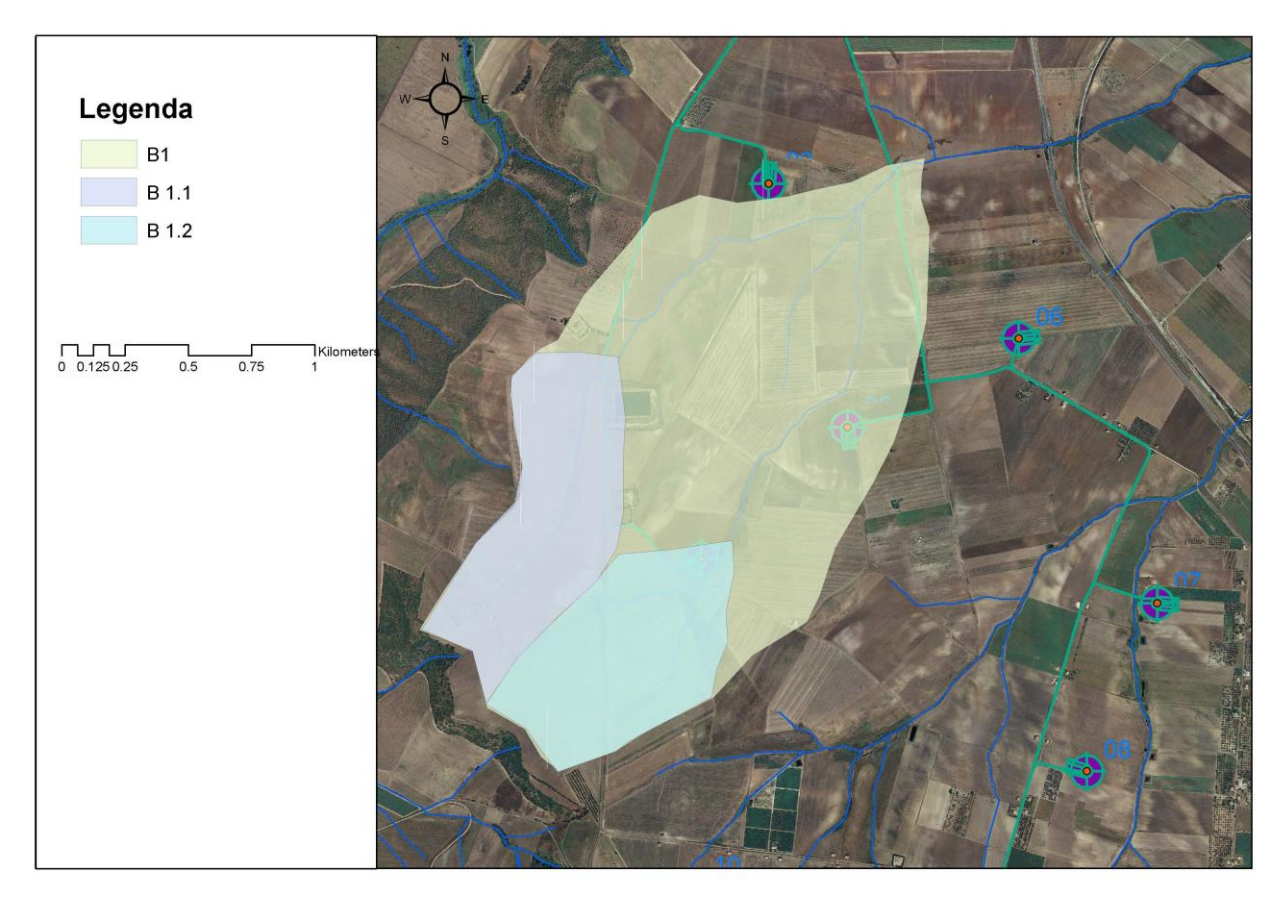

*Figura 6: suddivisione del Bacino 1 in sottobacini.*

### ❖ **Determinazione della portata al colmo di piena con il Metodo SCS**

<span id="page-18-1"></span>Il metodo in oggetto, di tipo analitico, rappresentato dal Soil Conservation Service Method, applicabile per bacini idrografici di dimensioni medio-piccole privi di stazioni di misura, permette di determinare la portata al colmo di piena corrispondente a una precipitazione di assegnato tempo di ritorno. Tale metodologia, molto diffusa negli Stati Uniti soprattutto grazie alla notevole mole di dati reperibili in letteratura per la sua applicazione, viene espressa dalla seguente relazione:

$$
Qc (m^{3}/s) = 0.208 R_0 A / ta
$$

dove:

 $R_0$  = volume netto di pioggia per unità di superficie (mm)

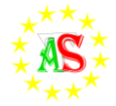

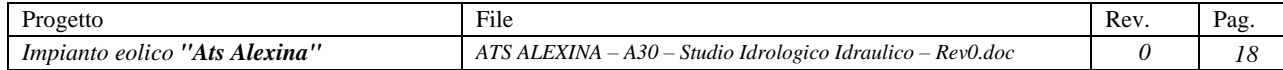

 $A =$ superficie del bacino (km<sup>2</sup>)

 $t_a$  = tempo di crescita dell'onda di piena (ore)

Il valore di *t<sup>a</sup>* viene dato da:

$$
t_a = 0.5t_c + t_{lag}
$$

dove:

 $t_p$  = durata della pioggia (ore) *tlag* = intervallo di tempo tra il centroide della pioggia e il colmo (ore) con

dove:

 $t_c$  = tempo di corrivazione del bacino (ore)

Un'assunzione del metodo in esame prevede che l'invaso per infiltrazione nel suolo in ogni istante sia proporzionale al valore massimo dello stesso e che la precipitazione efficace sia proporzionale all'afflusso meteorico, per cui deriva la seguente equazione: (USDA-SCS, 1986):

*tlag = 0.6 t<sup>c</sup>*

$$
R_0 = (h - 0.2 \text{ S})^2 / (h + 0.8 \text{ S})
$$

dove:

 $h$  = precipitazione meteorica (mm)

*S* = valore massimo dell'invaso per infiltrazione (mm)

Di seguito si riporteranno i risultati ottenuti per ciascun bacino. Si procederà con un'analisi più di dettaglio delle procedure seguite per il bacino 1:

#### ❖ *bacino 1*

$$
\begin{aligned}\n\text{*} \quad t_{lag} &= 0.6 \, ^{\ast}(1.38) = 0.828 \text{ or } \\
\text{*} \quad t_a &= 0.5 \, ^{\ast}(1.38) + 0.828 = 1.52 \text{ or } \\
\text{*} \quad R_0 &= \left[ (38.62 - 0.2 \, (43.11))^2 / \left[ (38.62 + (0.8 \, 43.11)) \right] = 12.31 \, \text{mm} \\
\text{*} \quad Qc &= 0.208 \, (12.31)(2.87) / 1.52 = 4.84 \, \text{m}^3/\text{sec}\n\end{aligned}
$$

Successivamente si riporta una tabella riassuntiva dei principali valori utili al calcolo della portata con il metodo SCS di ciascun bacino.

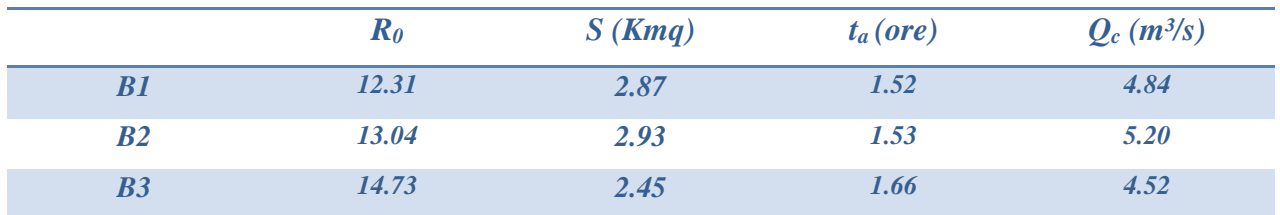

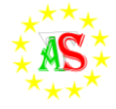

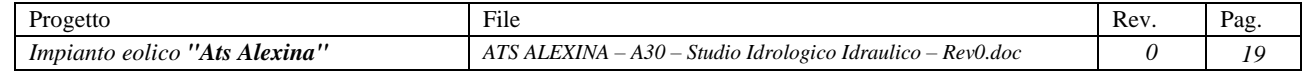

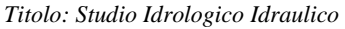

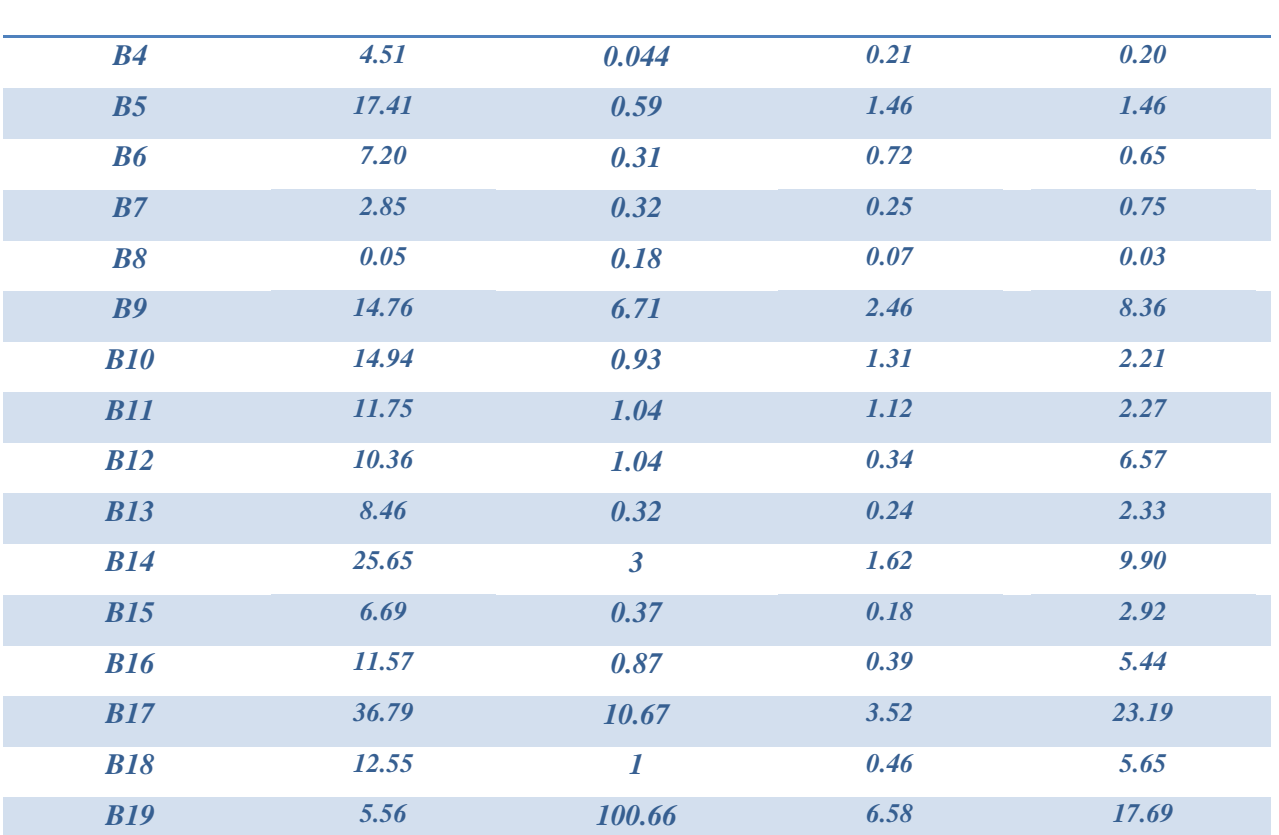

*Tabella 6: calcolo delle portate al colmo di piena con il metodo CN SCS, considerando l'altezza di pioggia al netto delle perdite per una precipitazione con durata pari al tempo di crescita dell'onda di piena.*

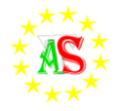

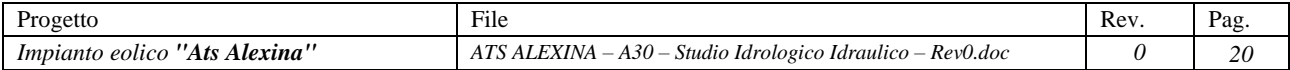

### <span id="page-21-0"></span>**Tempo di Corrivazione di un bacino**

Per "tempo di corrivazione" di un bacino si intende *"il tempo necessario alla goccia di pioggia, che cade nel punto idraulicamente più lontano,per raggiungere la sezione di chiusura del bacino" (Ferro, 2002)*.

Il tempo di corrivazione dipende essenzialmente dalla estensione, la forma e la pendenza del bacino, dal tipo di copertura vegetale, dal grado di umidità e dalla permeabilità del terreno, dall'intensità e la durata della pioggia, dalla sezione del corso d'acqua e soprattutto dallo sviluppo lineare di quest'ultimo.

Per i 30 casi di studio si è fatto utilizzo delle relazioni di *Kirpich* (per bacini aventi dimensioni comprese tra 0,00541 e 0,433 Km<sup>2</sup> ) e *Puglisi-Zanframundo* (per bacini aventi dimensioni comprese tra 43 e 94 Km<sup>2</sup> ). Per tutti quei casi in cui le cui aree hanno un valore intermedio tra i suddetti valori, il calcolo del tempo di corrivazione è stato effettuato tramite media aritmetica dei risultati ottenuti da ciascuna formulazione. Di seguito si riportano le relazioni utilizzate:

#### *1) Kirpich:*

Kirpich, utilizzando i dati di sei piccoli bacini americani di area compresa tra 0,0051 e 0,433 Km<sup>2</sup>, pervenne alla seguente espressione:

$$
t_C = 0.000325 \left(\frac{L}{\sqrt{i_a}}\right)^{0.77}
$$

dove:

- L è la lunghezza dell'asta principale, a partire dallo spartiacque, espressa in m;
- ia è la pendenza media dell'asta principale.

Nelle applicazioni, la formula di Kirpich è utilizzata nella seguente forma:

$$
t_{\rm C} = 0.95 \frac{L^{1,155}}{d^{0,385}} \quad [h]
$$

dove*:*

- L è espressa in Km;
- d è il dislivello dell'asta principale espresso in m.

#### *2) Puglisi e Zanframundo:*

Ricavata studiando sei piccoli bacini dell'Appennino Dauno aventi una superficie variabile tra i 43 e 94  $\mathrm{Km^2}$ .

$$
t_C = c_p \frac{L^{2/3}}{d^{1/3}} = c_p \left(\frac{L}{i_a}\right)^{1/3}
$$

dove:

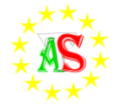

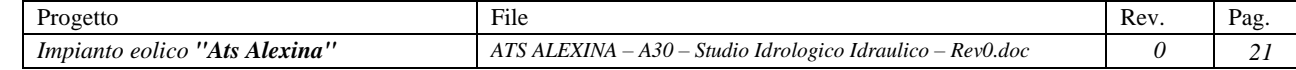

- d è il dislivello dell'asta principale (valutato come differenza tra l'altitudine massima del bacino e la quota della sezione di chiusura) espresso in m;
- L è la lunghezza dell'asta principale espressa in m;
- ia è la pendenza dell'asta principale (m/m);
- cp è una costante pari a 6. Per bacini alpini con superficie compresa tra 7 e 200 Km<sup>2</sup> Fattorelli e Marchi hanno trovato un valore di cp pari a 5,13.

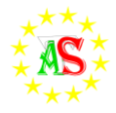

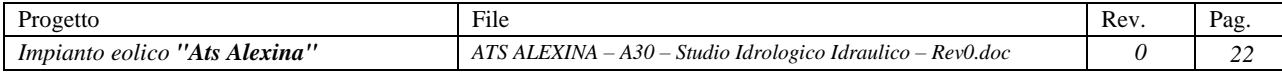

## <span id="page-23-0"></span>**Analisi idraulica**

Definite le portate massime come spiegato nel paragrafo "Analisi idrologica per la determinazione della portata al colmo di piena" e cioè, definiti i picchi degli idrogrammi di piena con riferimento a tempo di ritorno di 200 anni, come richiesto dalla Autorità di Bacino della Regione Puglia, si è proceduto alla verifica idraulica dell' area di studio interessata dalla realizzazione del progetto "ATS Alexina".

Uno studio idraulico, considerando un tempo di ritorno di 200 anni, permette di definire le zone a media pericolosità di inondazione come definito dalle norme tecniche di attuazione del Piano di Assetto Idrogeologico (PAI).

Per la verifica idraulica e per la modellazione ai fini del calcolo, si è utilizzato il software HEC-RAS (Hydrologic Engineering Center's River Analysis System), software prodotto dallo US ARMY Engineering Corps, e reso freeware attraverso internet. Di seguito si illustrano brevemente i contenuti del modello, rimandando ad ogni approfondimento, ai documenti presenti sul sito ufficiale (www.hec.usace.army.mil).

Con HEC-RAS è possibile effettuare calcoli idraulici monodimensionali per reticoli idrografici (indipendentemente se naturali o artificiali) e può lavorare sia in regime di *moto permanente* che di moto vario. *Tutte le simulazioni effettuate per il caso di studio, sono state condotte in regime di moto permanente*. Ciò non soltanto al fine di valutare l'attitudine al deflusso degli alvei indagati, ma anche per stimare le eventuali problematiche legate alla mancata capacità di smaltimento delle acque eventualmente esondate dal corso d'acqua

### <span id="page-23-1"></span>**Teoria del modello idraulico: MOTO PERMANENTE**

Nel caso di moto permanente, il software è in grado di modellare profili sia di correnti lente che veloci, ed inoltre è possibile valutare profili misti, con passaggio attraverso lo stato critico.

Il profilo idraulico è calcolato normalmente (standard step method) attraverso la soluzione iterativa della equazione dell'energia, tra due sezioni consecutive. Le perdite relative al termine cinetico dell'equazione, sono calcolate aggiungendo alle perdite continue per attrito, "J", un coefficiente di contrazione/espansione, che viene moltiplicato per la differenza delle altezze cinetiche medie tra due sezioni successive.

L'equazione che esprime la perdita di energia è la seguente:

$$
h_e = LJ + C \left( \frac{\alpha_2 V_2^2}{2g} - \frac{\alpha_1 V_1^2}{2g} \right)
$$

dove:

 $L =$  lunghezza del tratto di alveo compreso tra le due sezioni successive, "pesata" in funzione della portata defluente all'interno della sezione trasversale su zone con differente coefficiente di attrito (basato sulla equazione di Manning)

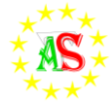

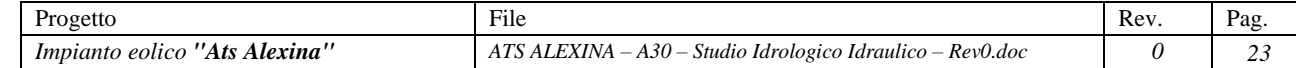

J' = pendenza di attrito "rappresentativa" (media) delle due sezioni successive (in caso di moto uniforme sarebbe parallela al fondo e costante).

 $C =$  coefficiente di contrazione o di espansione

Occorre ribadire che il software è programmato per il calcolo di profili nell'ipotesi monodimensionale, e quindi fornisce, per ciascuna sezione trasversale, un'unica altezza del pelo libero e un'unica altezza della linea dell'energia. L'altezza della linea dell'energia, è ottenuta dal calcolo del valore "pesato" dalla portata di ciascuna delle sottosezioni in cui si può suddividere la sezione trasversale.

Per calcolare quindi il valore dell'energia per l'intera sezione, bisogna ricavare la parte relativa alla altezza cinetica media, passando attraverso la valutazione del coefficiente di velocità  $\Box$  (a sua volta "pesato"):

$$
\alpha \frac{\overline{V}^2}{2g} = \frac{Q_1 \frac{V_1^2}{2g} + Q_2 \frac{V_2^2}{2g}}{Q_1 + Q_2}
$$

In generale si ottiene, per  $Q = Q1 + Q2 + \dots + QN$ :

$$
\alpha = \frac{\left[Q_1V_1^2 + Q_2V_2^2 + \dots + Q_NV_N^2\right]}{Q\overline{V}^2}
$$

Come detto, le perdite continue per attrito sono valutate come il prodotto di

$$
J'_f \times L
$$

dove *f J* ' è la pendenza media della linee dell'energia tra due sezioni consecutive distanti tra loro L (pesate in funzione delle "portate trasversali").

La pendenza della linea dell'energia è calcolata, per ciascuna sezione, tramite l'equazione di Manning, nel modo seguente:

$$
J_f = \left(\frac{Q}{K}\right)^2
$$

dove K rappresenta il termine di "trascinamento" e quindi influenza le perdite continue; il modello contiene espressioni alternative che possono essere scelte dall'utente. In particolare l'espressione

$$
J_f = \left(\frac{Q_1 + Q_2}{K_1 + K_2}\right)^2
$$

è quella di default nel programma.

Le perdite per contrazione ed espansione, rappresentative in un certo senso delle perdite localizzate, sono calcolate in HEC-RAS tramite la seguente equazione:

$$
h_{ce} = C \left[ \frac{\alpha_1 V_1^2}{2g} - \frac{\alpha_2 V_2^2}{2g} \right]
$$

dove:

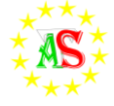

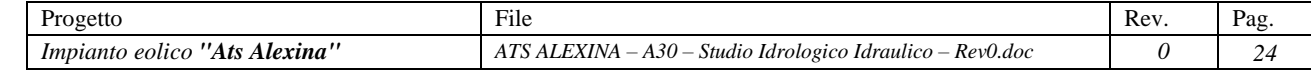

 $C =$  coefficiente di contrazione o espansione.

Il programma assume che vi sia una contrazione, ogni volta che l'altezza cinetica (velocity head) a valle è maggiore di quella immediatamente a monte. Al contrario si assume una espansione, quando la altezza cinetica a valle è minore di quella di monte.

In definitiva l'equazione della energia, al fine della valutazione della incognita ovvero del tirante idrico nella singola sezione, viene applicata in maniera iterativa, secondo il seguente schema, assegnate che siano le condizioni al contorno:

- 1. viene assunta una altezza del pelo libero nella sezione a monte di quella ritenuta nota (o a valle a seconda se siamo in corrente lenta o veloce);
- 2. su questo valore ipotetico, si valutano i valori di K e della altezza cinetica;
- 3. ora viene calcolato il termine  $J_f$  e quindi è possibile valutare  $h_e$ ;
- 4. con i valori ricavati, si ricava la altezza del pelo libero nella sezione di monte;
- 5. si confrontano il valore appena ricavato, con quello assunto al punto 1 e si reitera il calcolo, sino ad una tolleranza di 0.003 m (valore predefinito, modificabile dall'utente).

Il criterio utilizzato per l'assunzione di una altezza iniziale del tirante, varia nell'ambito della procedura, man mano che si sviluppano passaggi successivi. Nel primo passaggio, relativo ai 5 punti descritti, il tirante si basa sulla proiezione di quello della sezione precedente nella sezione in studio. Nel secondo passaggio, invece, è utilizzato il tirante del primo passaggio, incrementata del 70% dell'errore risultante al primo passaggio (altezza calcolata – altezza assunta). Il terzo passaggio e i successivi, sono invece basati su un metodo di proiezione "secante", tendente a limitare la discrepanza evidenziata.

In tutte le situazioni in cui non si ha un profilo di corrente gradualmente variato, ma che prevedono risalti idraulici, passaggio attraverso lo stato critico (per bruschi cambi di pendenza, restringimenti, attraversamenti, ponti) e quindi si generano profili di corrente rapidamente variati, il programma utilizza in luogo della equazione dell'energia, l'equazione del momento, o dell'equilibrio dinamico.

L'equazione deriva dalla seconda legge di Newton (F=m\*a, ovvero Forza=massa\*accelerazione), applicata ad una massa d'acqua compresa tra due sezioni; l'espressione della differenza dei momenti nell'unità temporale tra le sezioni 1 e 2, si esprime con la seguente equazione

$$
P_2 - P_1 + W_x - F_f = Q \rho \Delta V_x
$$

dove:

 $P =$  spinta sulle sezioni 1 e 2

 $W_x =$  forza peso nella direzione del moto

- $F_f$  = forza dovuta alle perdite per l'attrito esterno tra 2 e 1
- $Q =$  portata

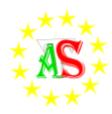

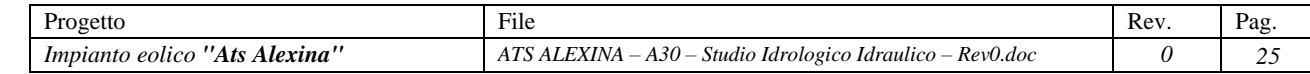

#### $\rho =$  densità dell'acqua

 $\Delta V_x$  = cambio di velocità tra 2 e 1 nella direzione del moto.

Risolvendo le varie componenti dell'equazione base, si perviene alla formulazione usata dal modello che la soluzione dell'equazione dei momenti, che risulta essere la seguente:

$$
\frac{Q_2\beta_2}{gA_2}+A_2\overline{Y_2}+\left(\frac{A_1+A_2}{2}\right)\hspace{-0.3cm}\rule{0mm}{3mm}\hspace{-0.3cm}L\,S_0-\left(\frac{A_1+A_2}{2}\right)\hspace{-0.3cm}\rule{0mm}{3mm}\hspace{-0.3cm}\rule{0mm}{3mm}\bar{\hspace{0mm}\mathcal{S}}_f=\frac{Q_1\beta_1}{gA_1}+A_1\overline{Y_1}
$$

Per concludere questa panoramica sul modello, si rammenta la possibilità di inserire nella geometria del sistema aree di accumulo e rilascio, di esondazione al di fuori del canale principale, e di deposito temporaneo o definitivo (ovvero zone in cui la componente cinetica si annulla).

### <span id="page-26-0"></span>**Applicazione del modello:**

### ❖ **Geometria del modello**

<span id="page-26-1"></span>Il primo step necessario per il calcolo idraulico tramite l'utilizzo del software HEC-RAS, è la definizione della geometria del reticolo idrografico in oggetto per il quale si è proceduto a rilevare in campo le sezioni più significative.

Un' ulteriore analisi ha riguardato le condizioni al contorno. Come riportato nella Relazione Generale del PAI, in particolare, quando si conduce una verifica idraulica in moto permanente o vario, occorre che agli estremi del tronco oggetto di studio, le condizioni al contorno siano univocamente determinabili.

Nel caso oggetto di studio, vista l'assenza a monte di qualunque interferenza e la presenza a valle per ciascun tratto sottoposto ad analisi idraulica di una giunzione con altri corsi d'acqua, sono state definite le seguenti condizioni al contorno: *condizione di monte = altezza di moto permanente*

### *condizione di valle = giunzione x.*

La Figura 12 rappresenta le finestre di dialogo del software HEC-RAS attraverso le quali è possibile fissare le condizioni al contorno.

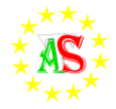

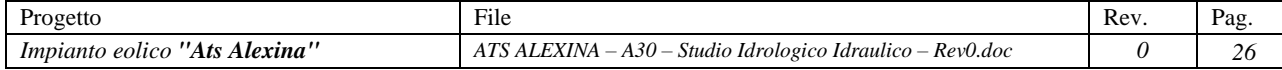

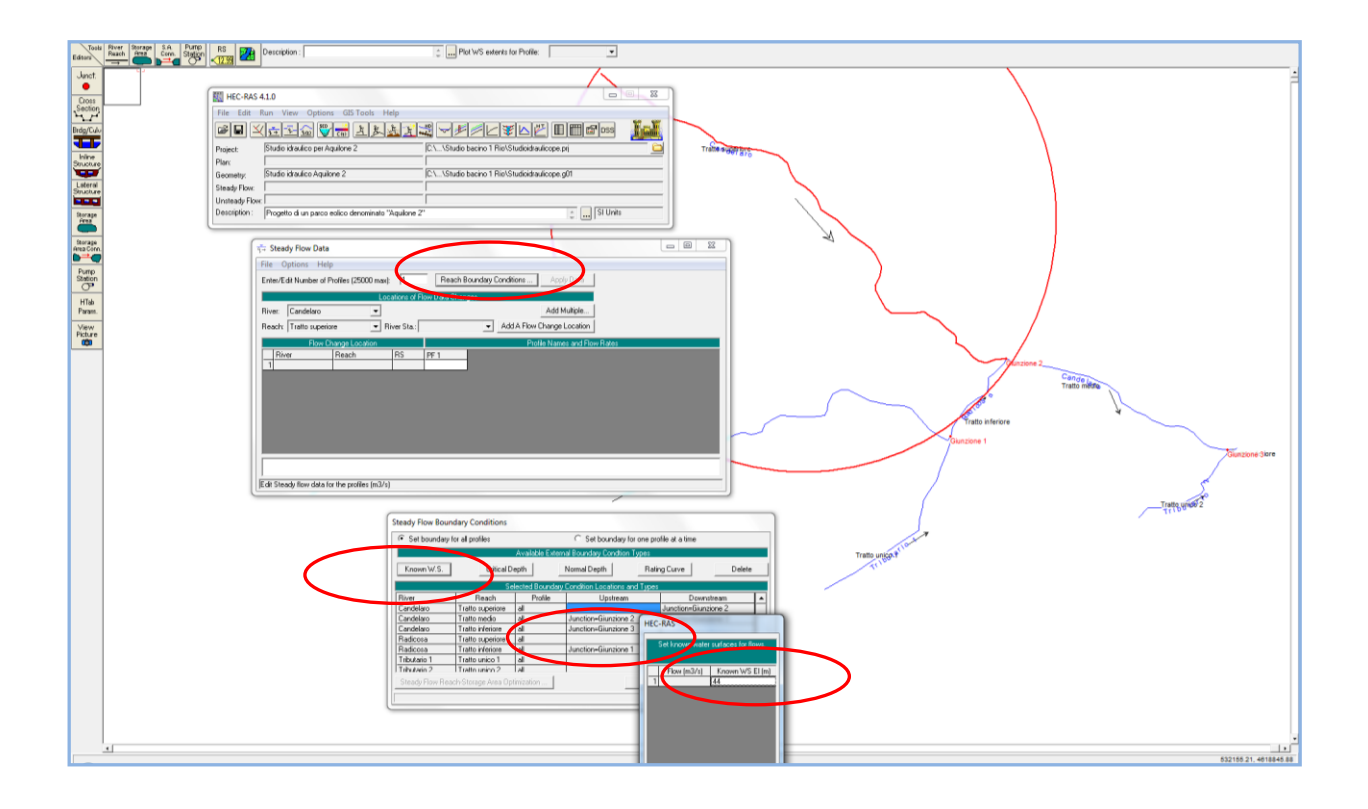

*Figura 7:esempio di schermata rappresentante la modalità di inserimento delle condizioni al contorno.*

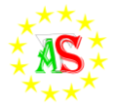

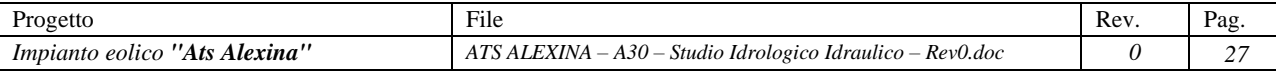

#### ❖ **Coefficiente di scabrezza**

<span id="page-28-0"></span>Tenendo presente che le aste idriche in esame presentano tratti di diversa natura e morfologia, tutte con sezioni a terra, sempre come sezione incisa, mantenendosi a vantaggio di sicurezza, si sono scelti i valori più elevati dell'indice di scabrezza. Difatti, si è attribuito sia alle parti di sezioni incise contenute tra i cigli, sia alle fasce esterne a questi, un coefficiente n di Manning pari a  $0.025$  (m<sup>-1/3</sup>s), corrispondente a "*Terra con erba sul fondo, corsi d'acqua naturali regolari".*

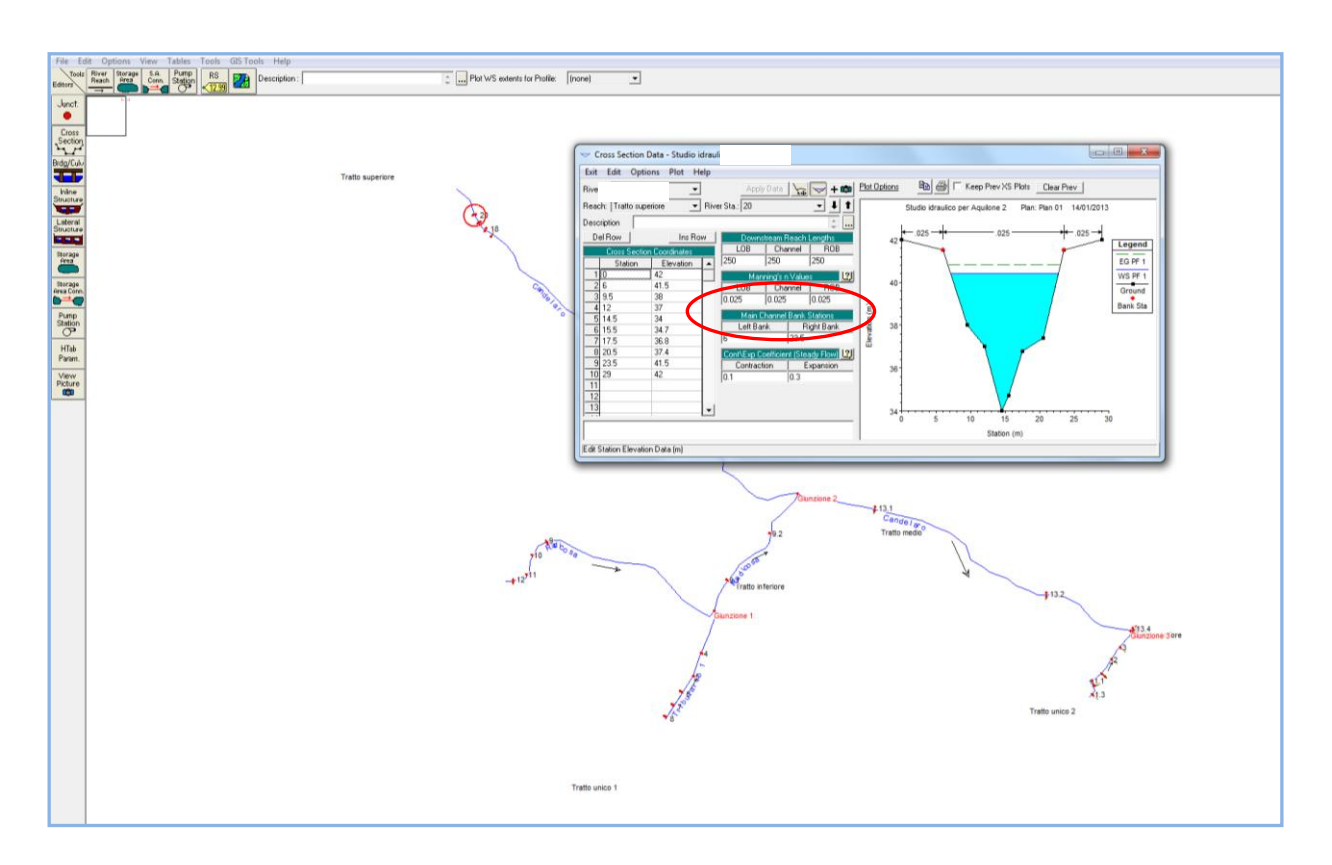

*Figura 8: esempio di schermata di modellazione della sezione trasversale. Nel campo cerchiato in rosso si riporta il valore del coefficiente di Manning più rispondente alle caratteristiche del corso d'acqua oggetto di studio.*

#### <span id="page-28-1"></span>**Analisi e verifica idraulica per mezzo del software Hec-Ras**

Come definito nei paragrafi precedenti, l'area in cui sorgerà il parco eolico "Ats Alexina" è interessata dall'attraversamento di diversi corsi d'acqua, da sottoporre tutti a verifica idraulica fissando maggiormente l'attenzione in corrispondenza delle zone di intersezione di quest'ultimi con gli elementi di progetto. Per prima cosa, tramite l'ausilio del software Arcgis, si è proceduto all'individuazione dei bacini idrografici definendo nel caso in esame 19 bacini, caratterizzati ognuno da una sezione di chiusura a valle dell'intersezione tra un corso d'acqua ed uno degli elementi di progetto, quali ad esempio cavidotti interni o esterni e stazione Terna, come rappresentato nella figura 1.

Successivamente, per ognuno dei bacini, si è proceduto alla modellazione dei corsi d'acqua tramite HEC-RAS, schematizzando il reticolo attraverso rami e nodi, rappresentati rispettivamente da *"RIVER"*costituiti a loro volta dalle singole aste *"REACH"* e dalle giunzioni *"JUNCTION"* nelle quali confluiscono i diversi rami.

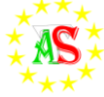

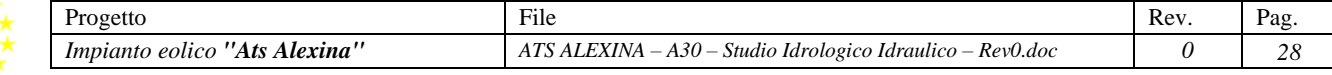

I bacini sono stati quindi analizzati singolarmente procedendo prima con la modellazione del reticolo idrografico e successivamente assegnando a ciascun ramo e a ciascuna giunzione il nome identificativo. Per ciascun ramo sono state individuate delle sezioni ritenute significative e, a seguito di sopralluogo, le stesse sono state rimodellate su HEC-RAS.

Avendo inserito in ciascuna sezione la portata al colmo di piena relativa al bacino oggetto di studio, l'obiettivo è stato quello di verificare se ogni sezione fosse in grado di contenere una portata derivante da una pioggia con un TR=200 anni definita come spiegata nel paragrafo "Analisi idrologica per la determinazione della portata al colmo di piena" e verificare, quindi, se le dimensioni del canale analizzato fossero tali da evitare l'esondazione dello stesso.

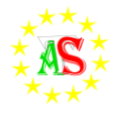

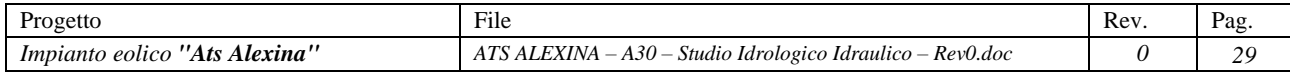

<span id="page-30-0"></span>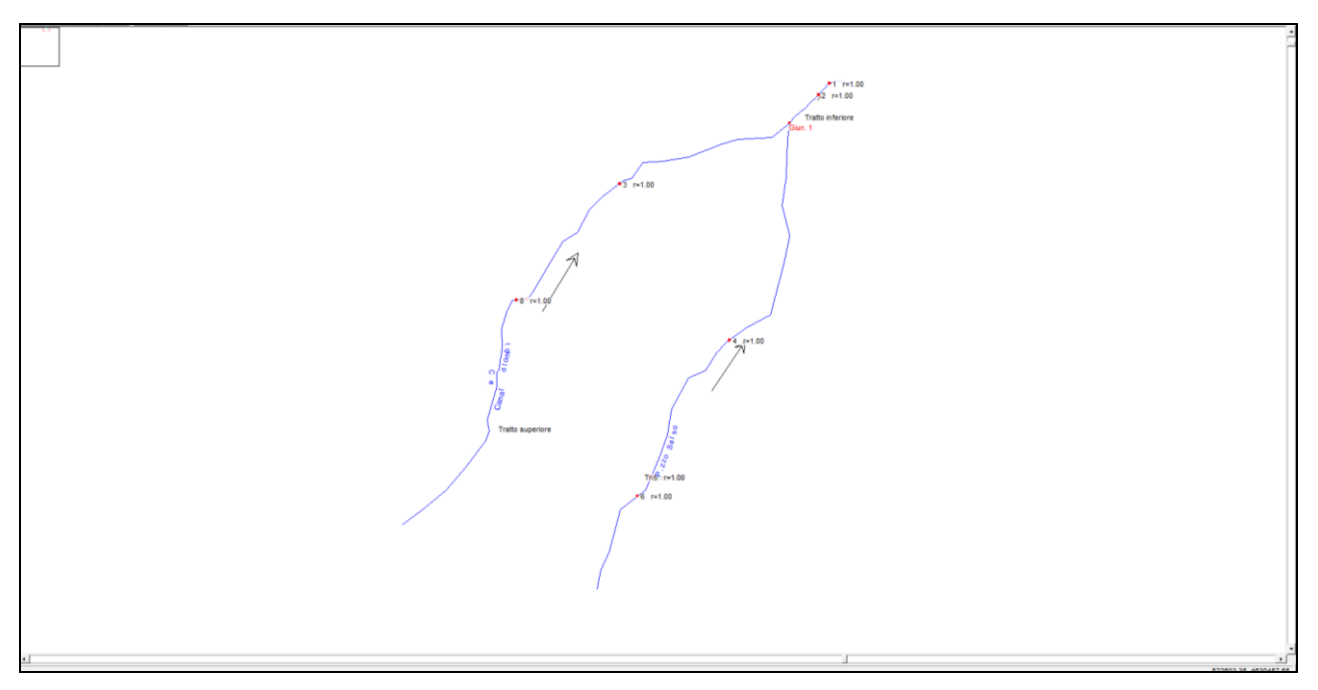

*Figura 9: schermata di modellazione dei corsi d'acqua ricadenti nel bacino 1.*

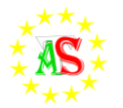

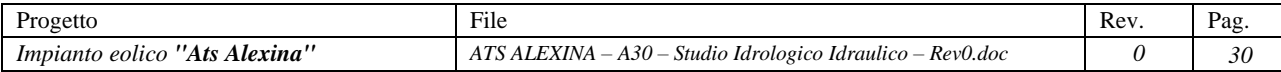

Come visibile dalla figura precedente, la modellazione del reticolo idrografico superficiale relativo al bacino 1 è stata effettuata suddividendo per tratti **-***"REACH"-* ciascun corso d'acqua **-***"RIVER"-.*

I corsi d'acqua principali presenti nel bacino 1 sono:

- ← Canale Colombi;
- **←** Pozzo Salso.

Per ciascun tratto, così come già spiegato in precedenza, sono state sottoposte ad analisi e verifica delle sezioni significative.

Quest'ultime sono state rilevate a seguito di sopralluoghi con il fine di determinare planoaltimetricamente i punti caratteristici . I dati rilevati vengono inseriti in una tabella di input (evidenziata dal cerchio rosso nella figura sottostante) restituendo in output la sezione oggetto di studio.

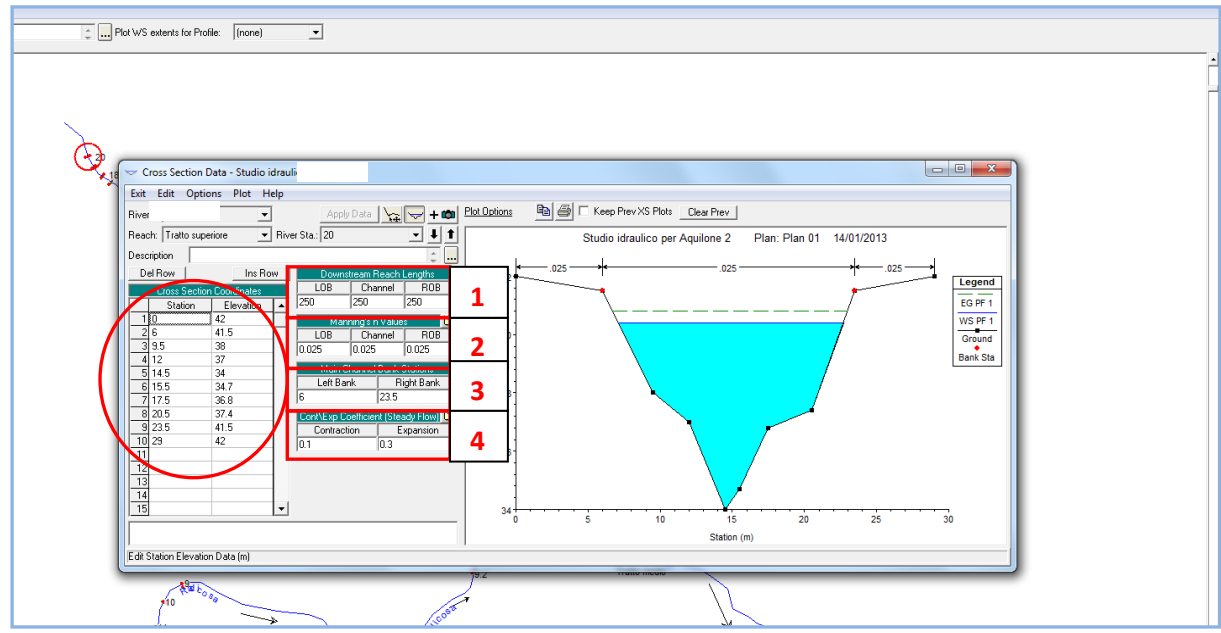

*Figura 10: Esempio di schermata di modellazione della sezione.*

Quindi, le coordinate X-Y (rispettivamente STATION-ELEVATION), vengono inserite procedendo da sinistra verso destra guardando valle. Le X rappresentano una distanza progressiva.

- Nel riquadro 1 viene inserita la distanza dalla sezione di valle con riferimento alla riva destra e alla riva sinistra,
- Nel riquadro 2 vengono inseriti i valori dei coefficienti di Manning,
- Nel riquadro 3, con riferimento alla prima cella viene inserito il valore della X in cui termina la golena sinistra (LOB) mentre nella seconda cella il valore della X con riferimento alla golena destra (ROB),
- Nel riquadro 4 i valori di default del coeff. di contrazione ed espansione della sezione

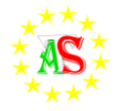

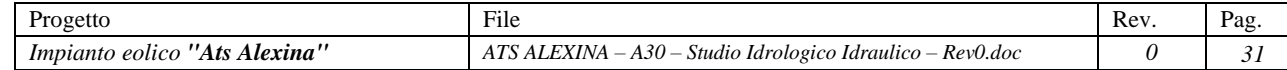

### <span id="page-32-0"></span>❖ *BACINO 1 – Canale Colombi – Tratto superiore*

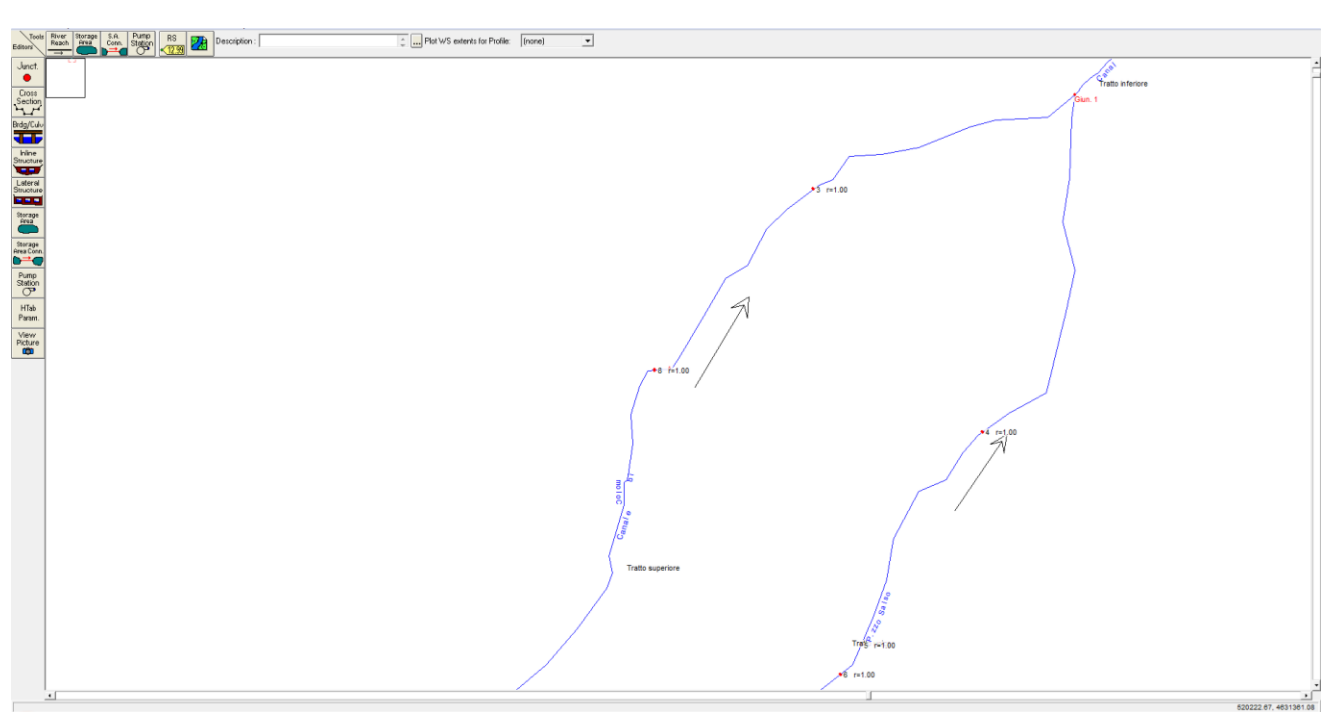

*Figura 11: Bacino 1 – Canale Colombi - Tratto superiore - individuazione sezioni significative.*

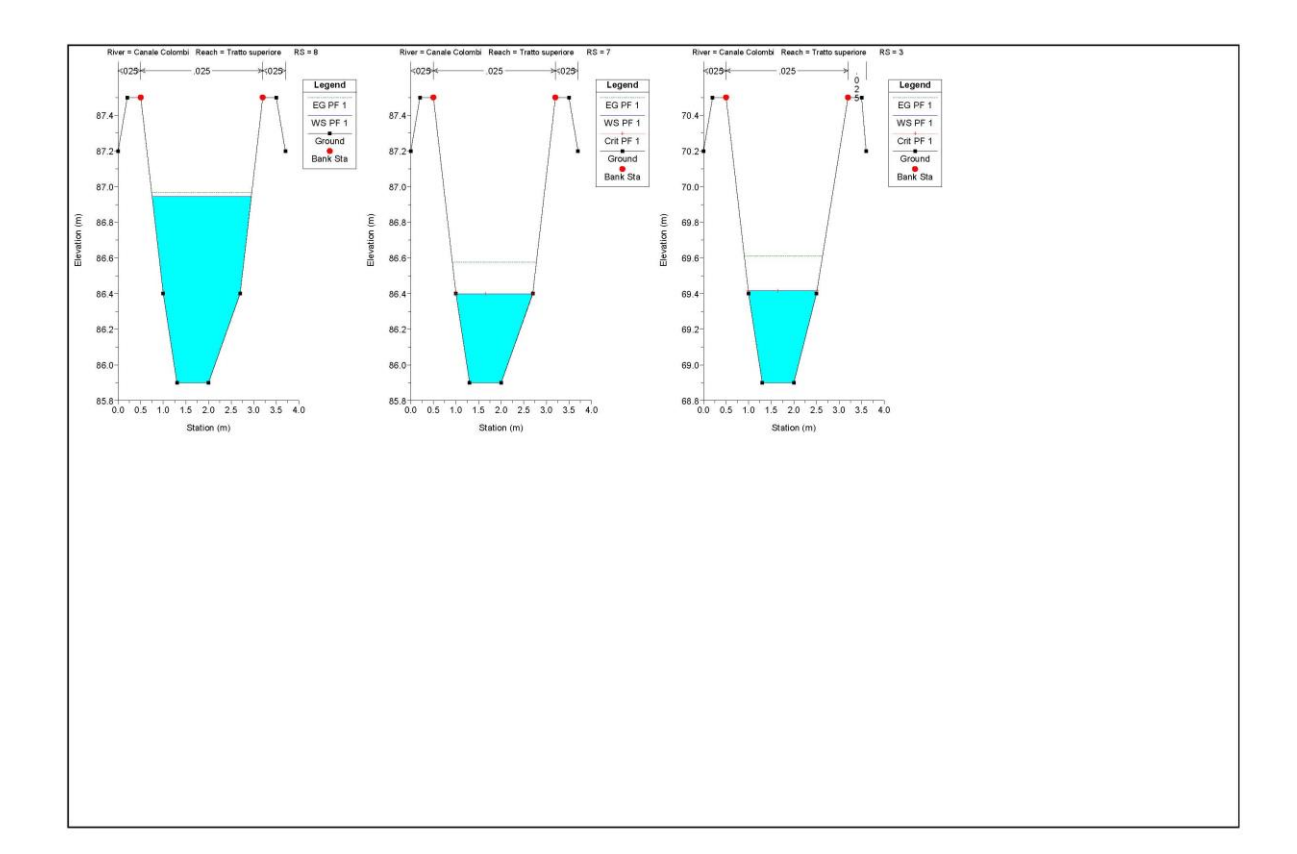

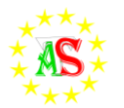

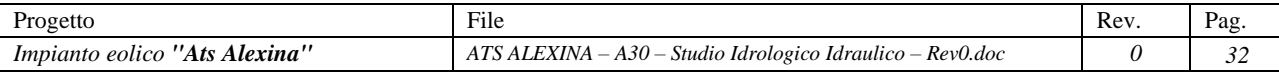

### <span id="page-33-0"></span>❖ *BACINO 1 – Canale Colombi - Tratto inferiore*

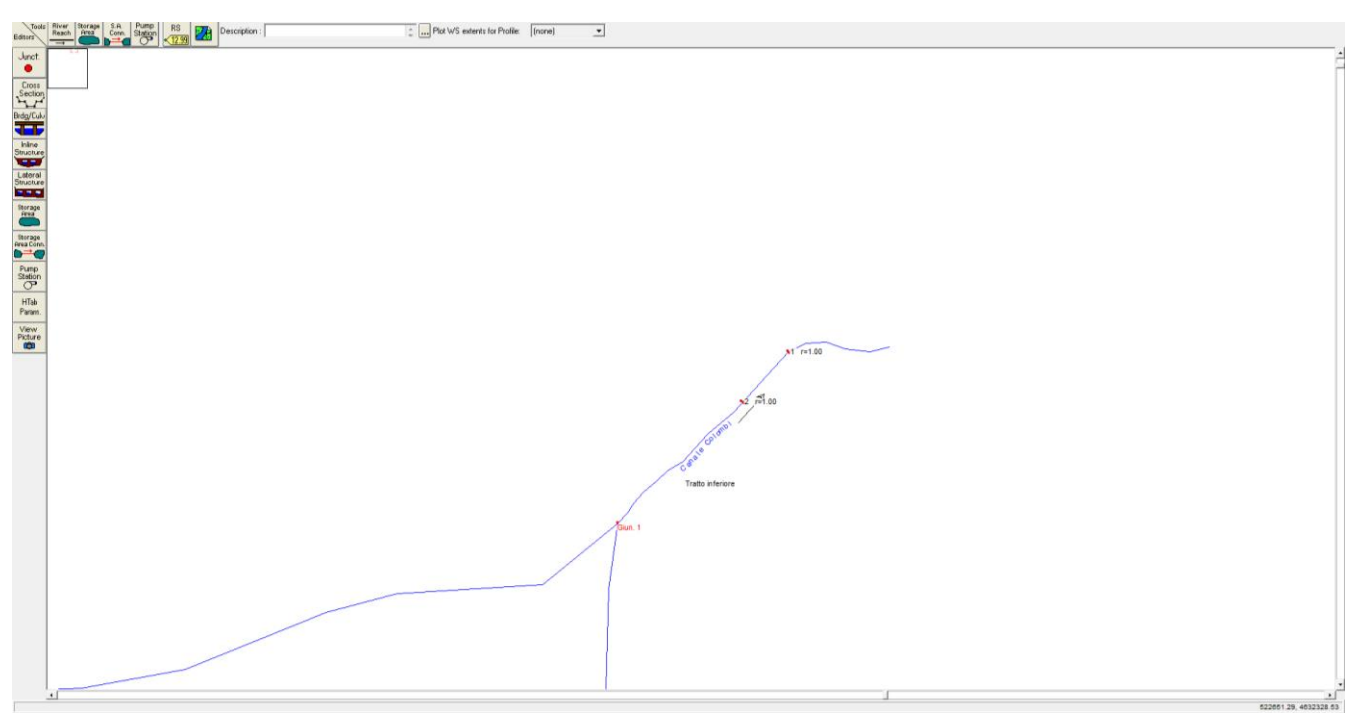

*Figura 12: Bacino 1 – Canale Colombi - Tratto inferiore - individuazione sezioni significative.*

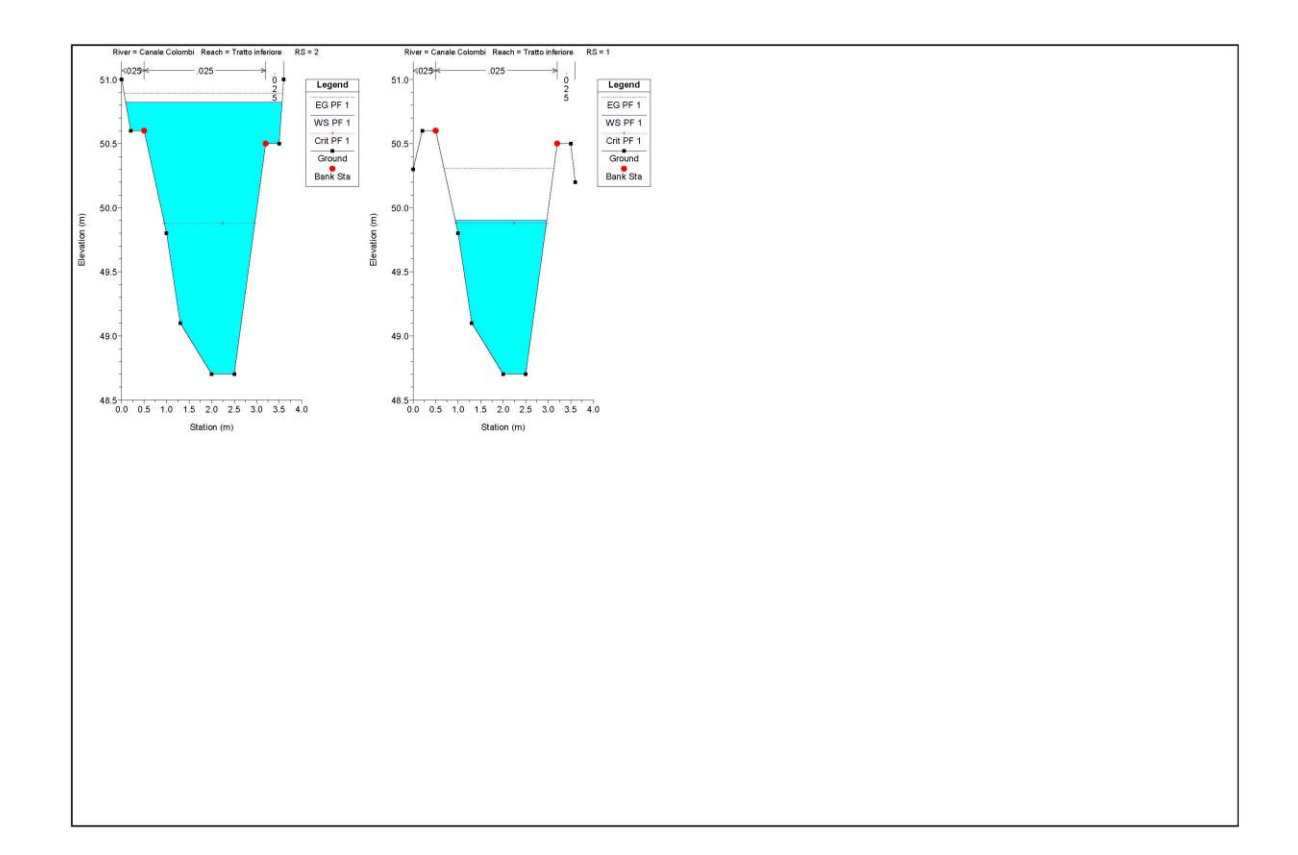

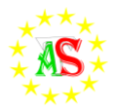

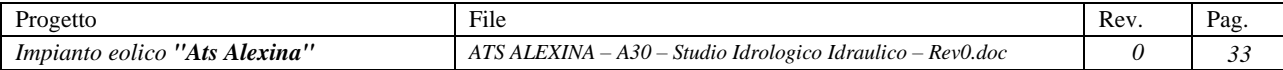

### <span id="page-34-0"></span>❖ *BACINO 1 – P.zzo Salso - Tratto unico*

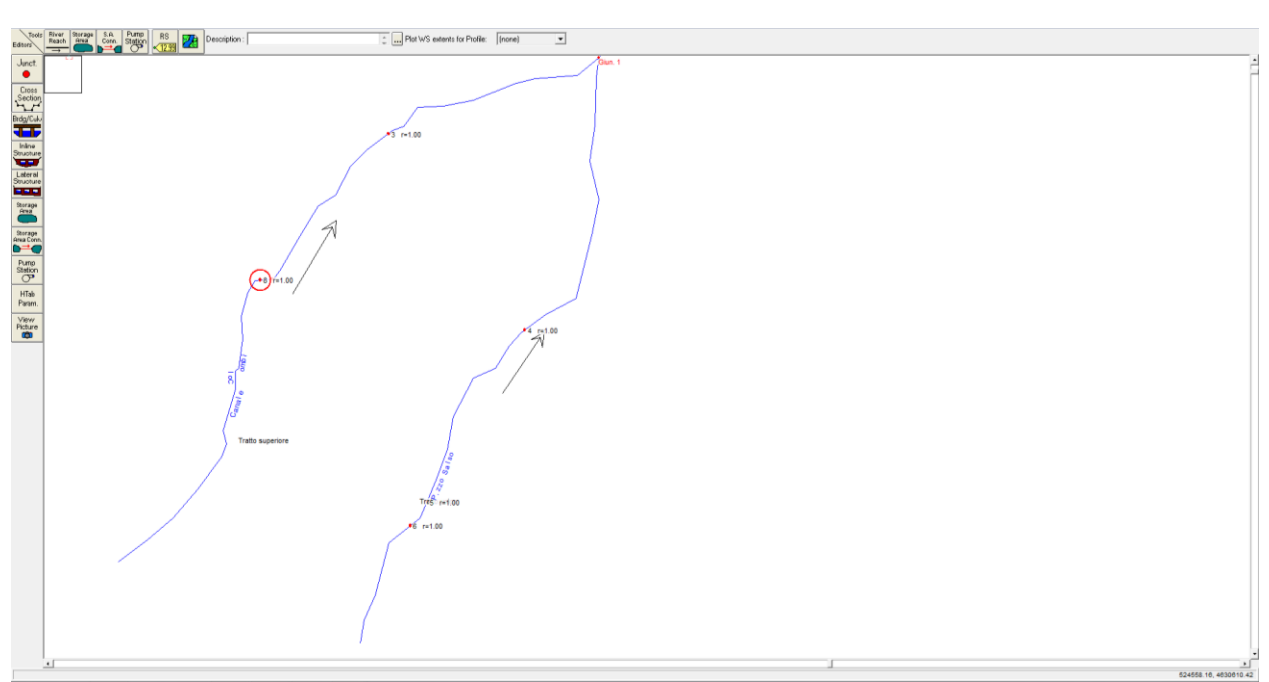

*Figura 13: Bacino 1 – P.zzo Salso - Tratto unico - individuazione sezioni significative.*

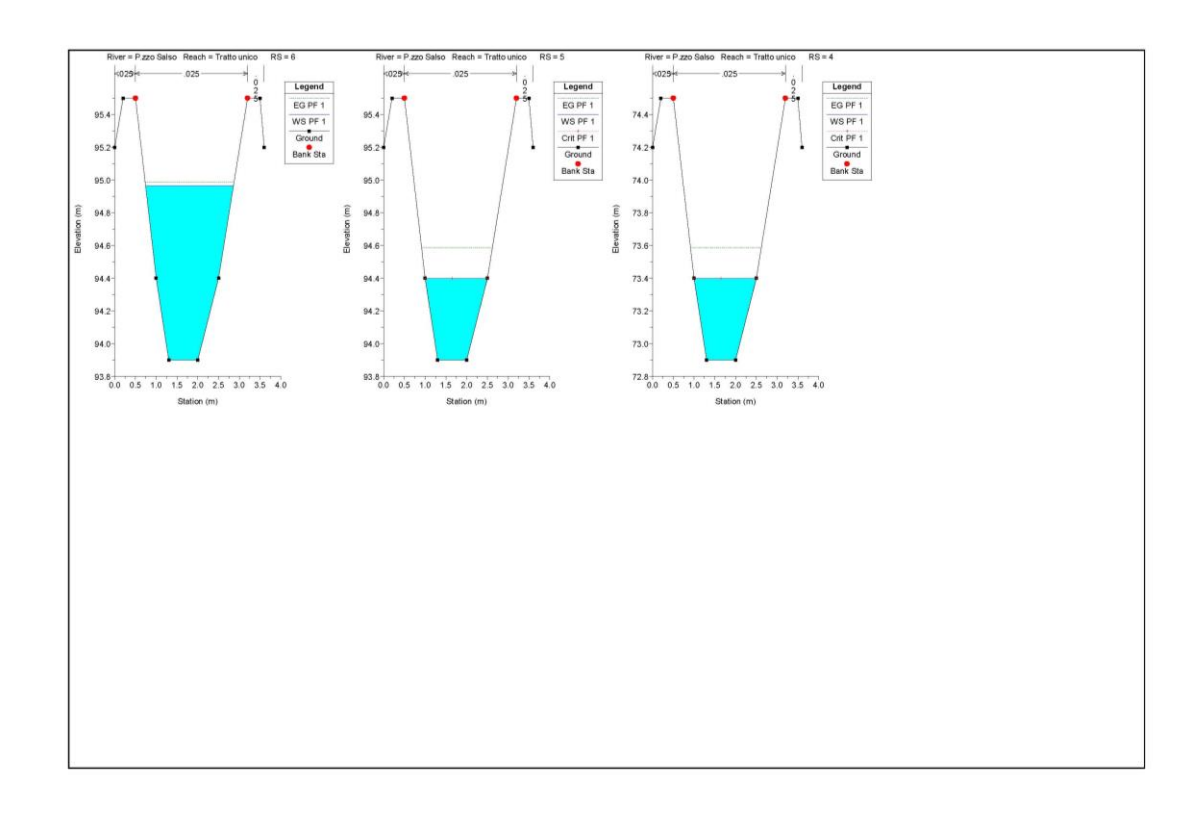

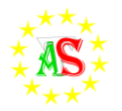

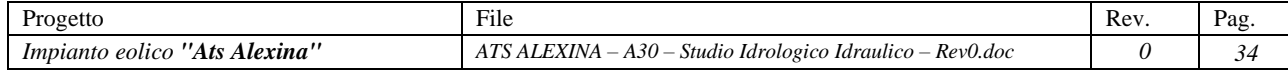

Alcuni tratti dei canali presenti all'interno dei bacini studiati, non sono stati verificati in quanto le opere di progetto, si trovano ad una distanza superiore al buffer previsto dalle NTA del PAI.

Di seguito vengono riportati i dati di output (modellazione geometrica e sezioni) derivanti dallo studio di ciascun tratto di corso d'acqua relativo ai bacini oggetto di studio.

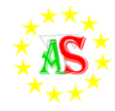

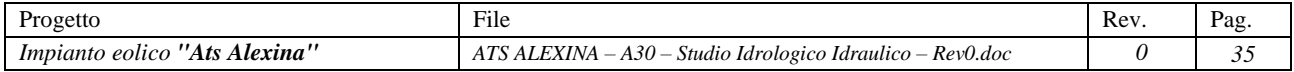

<span id="page-36-1"></span><span id="page-36-0"></span>❖ *BACINO 2 – F.sso Padre Francesco - Tratto superiore*

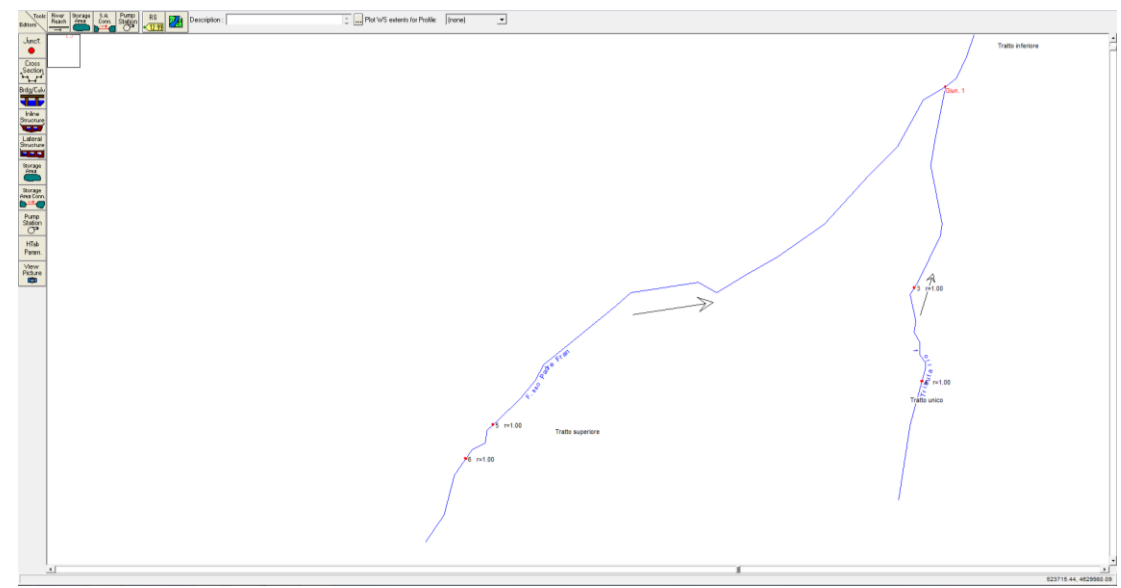

*Figura 14: Bacino 2 – F.sso Padre Francesco- Tratto superiore - individuazione sezioni significative.*

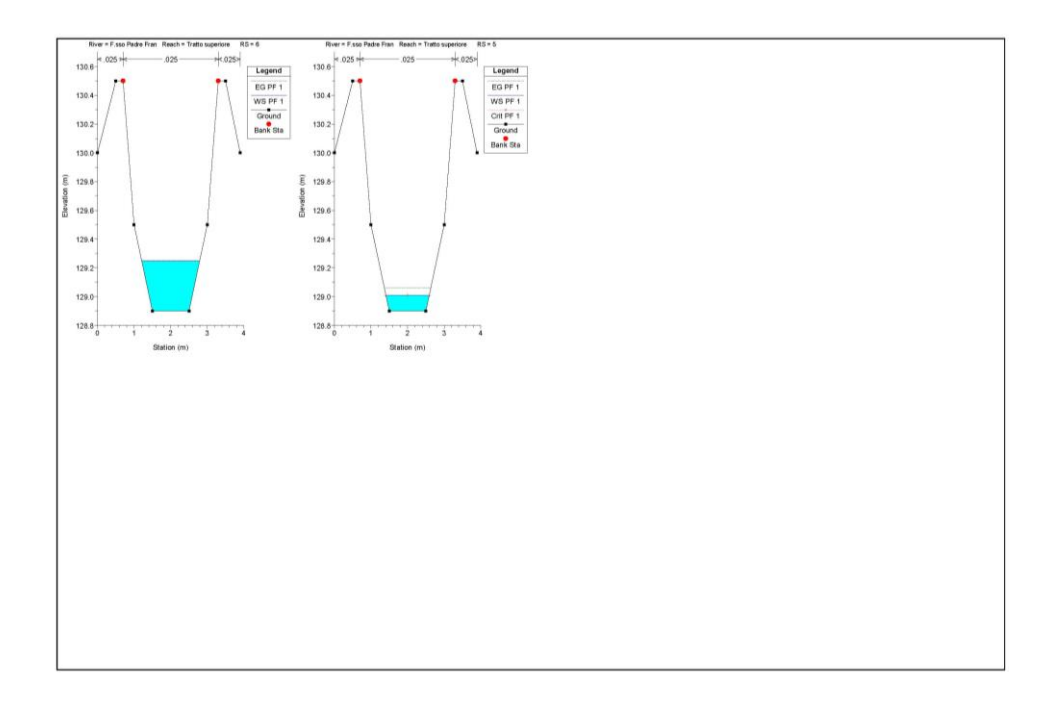

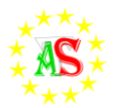

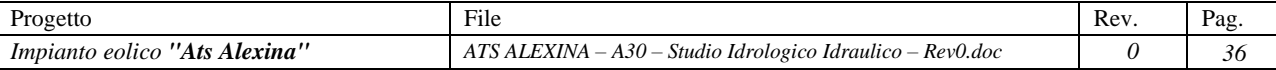

#### <span id="page-37-0"></span>❖ *BACINO 2 – F.sso Padre Francesco - Tratto inferiore*

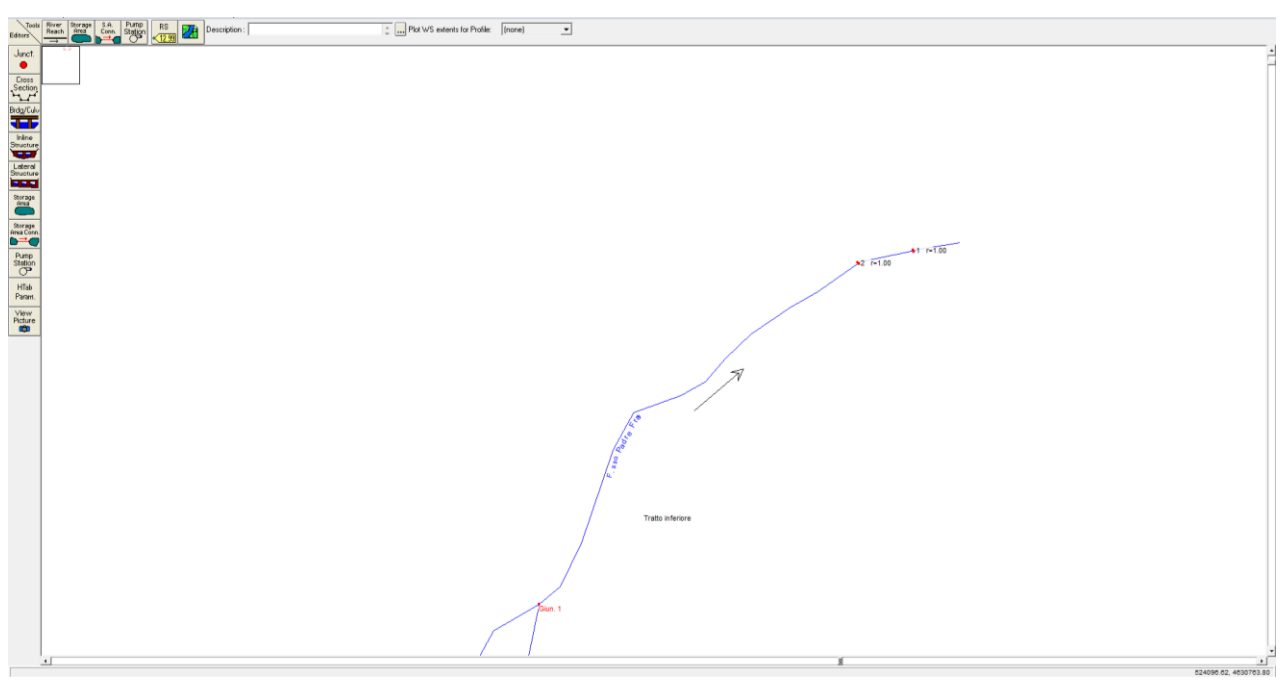

*Figura 15: Bacino 2 – F.sso Padre Francesco- Tratto inferiore - individuazione sezioni significative.*

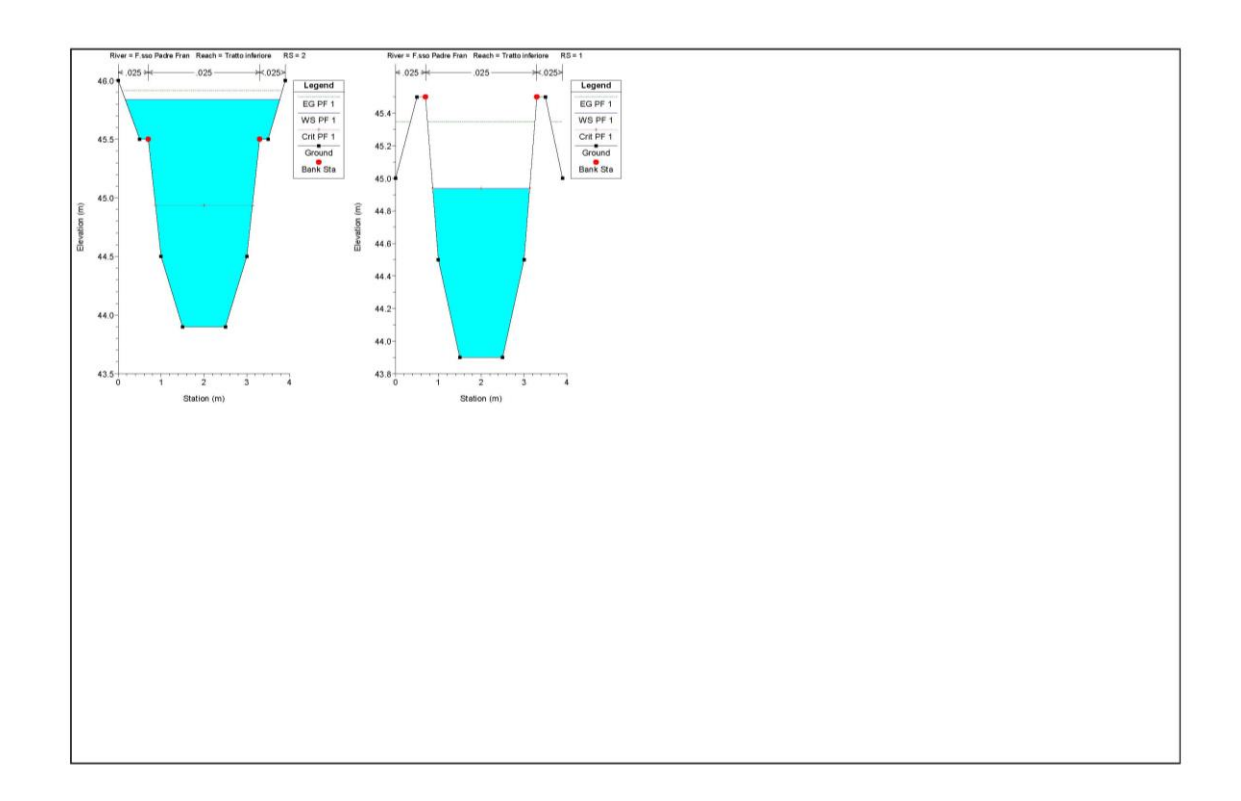

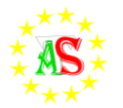

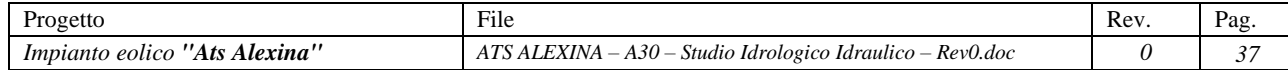

<span id="page-38-0"></span>❖ *BACINO 2 – Tributario 1 - Tratto unico*

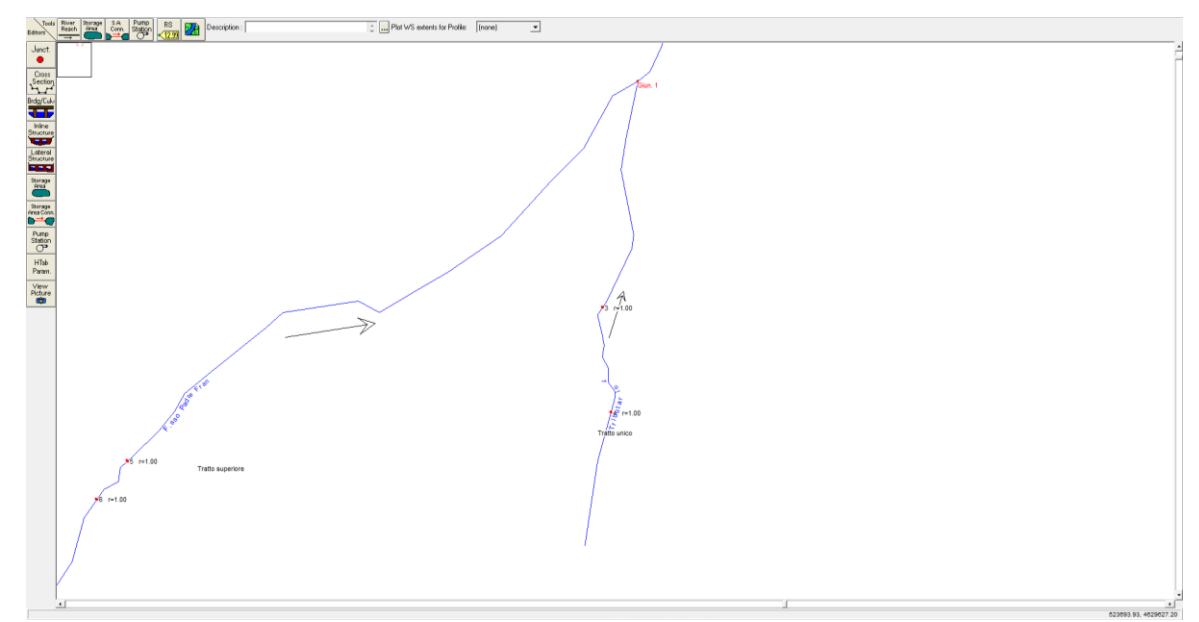

*Figura 16: Bacino 2 – Tributario 1- Tratto unico - individuazione sezioni significative.*

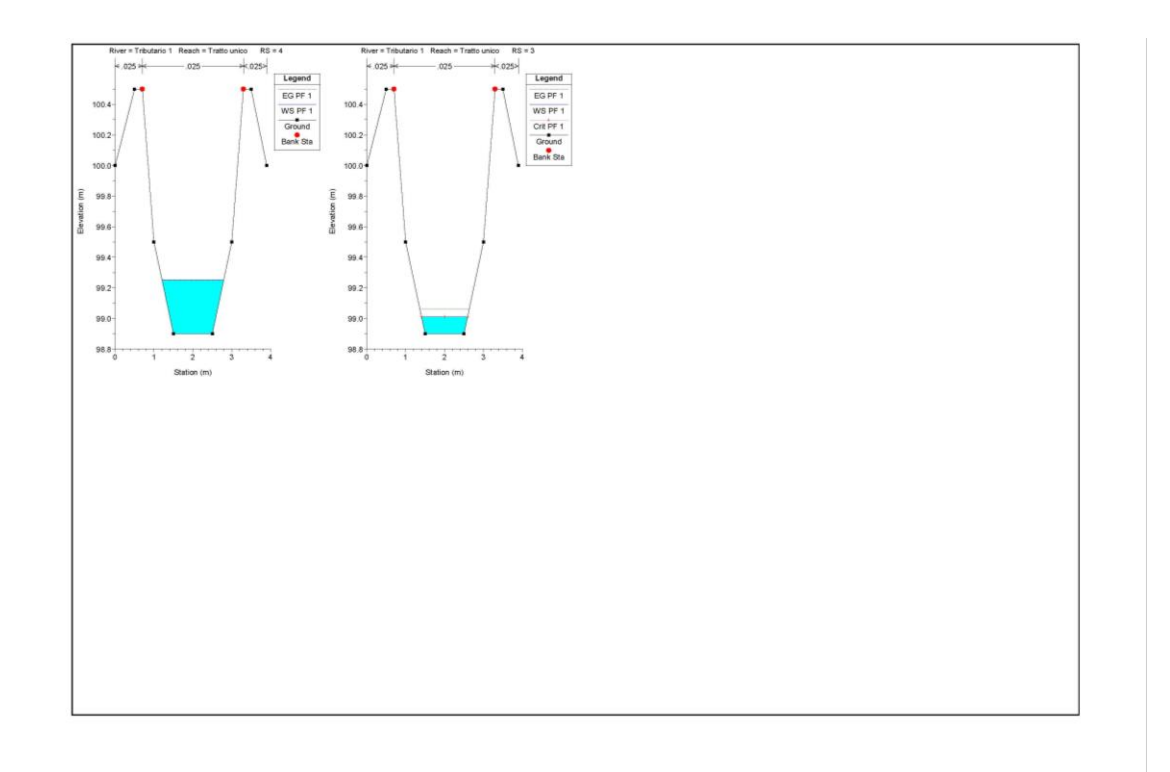

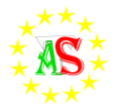

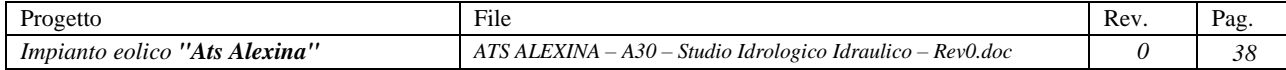

### <span id="page-39-1"></span><span id="page-39-0"></span>❖ *BACINO 3 – F.sso Sentinella - Tratto unico*

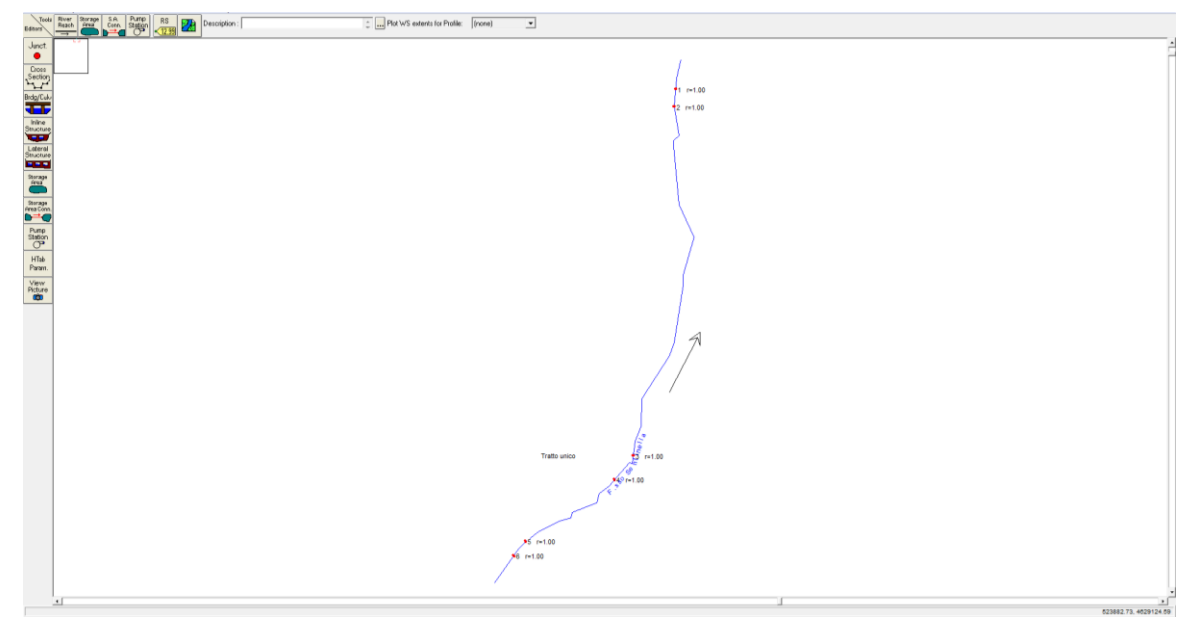

*Figura 17: Bacino 3 – F.sso Sentinella - Tratto unico - individuazione sezioni significative.*

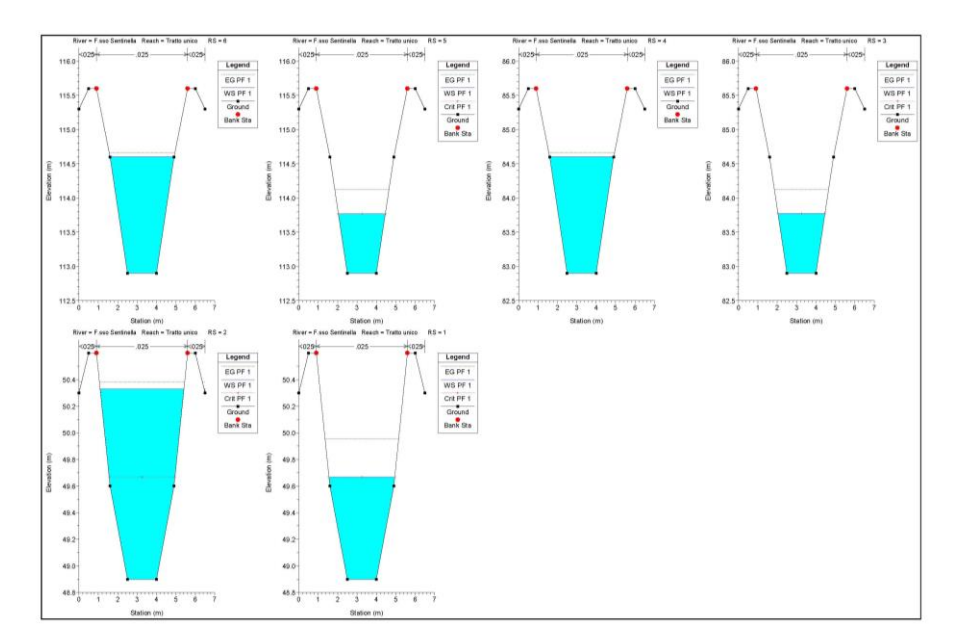

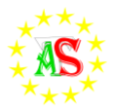

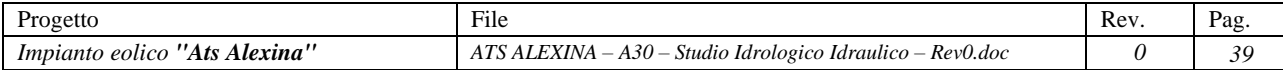

#### <span id="page-40-1"></span><span id="page-40-0"></span>❖ *BACINO 4 – Tributario 1 - Tratto unico*

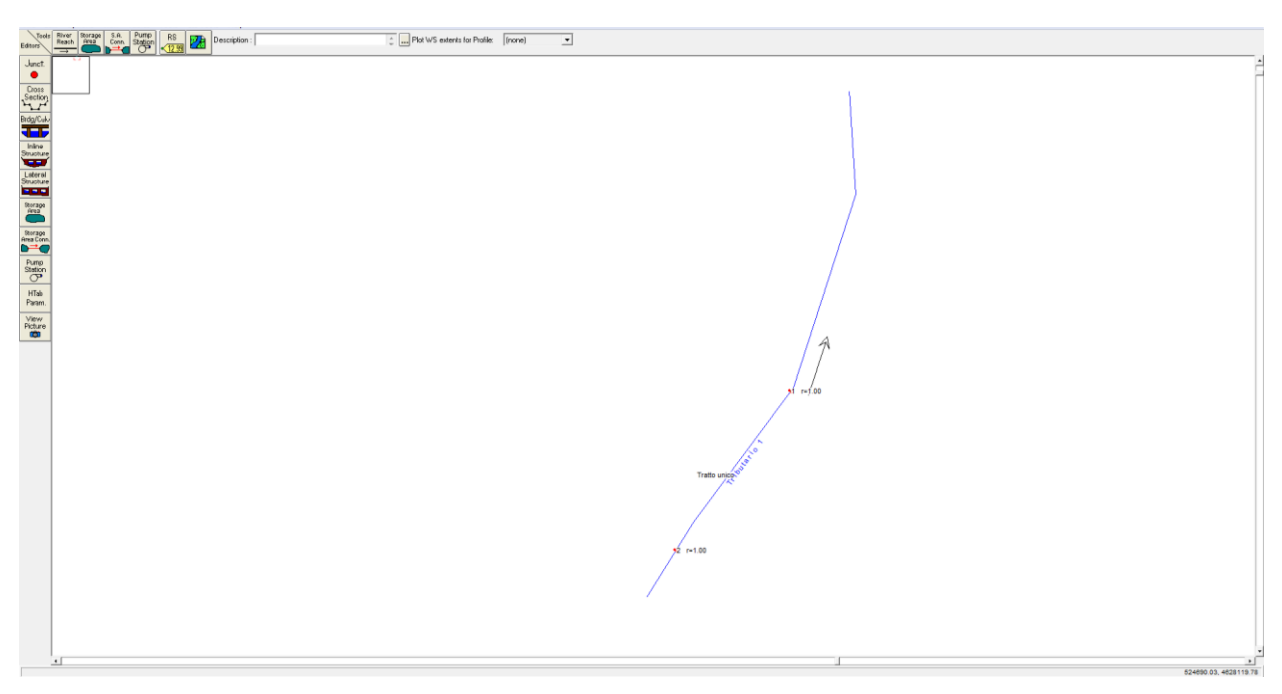

*Figura 18: Bacino 4 - Tributario 1 - Tratto unico - individuazione sezioni significative.*

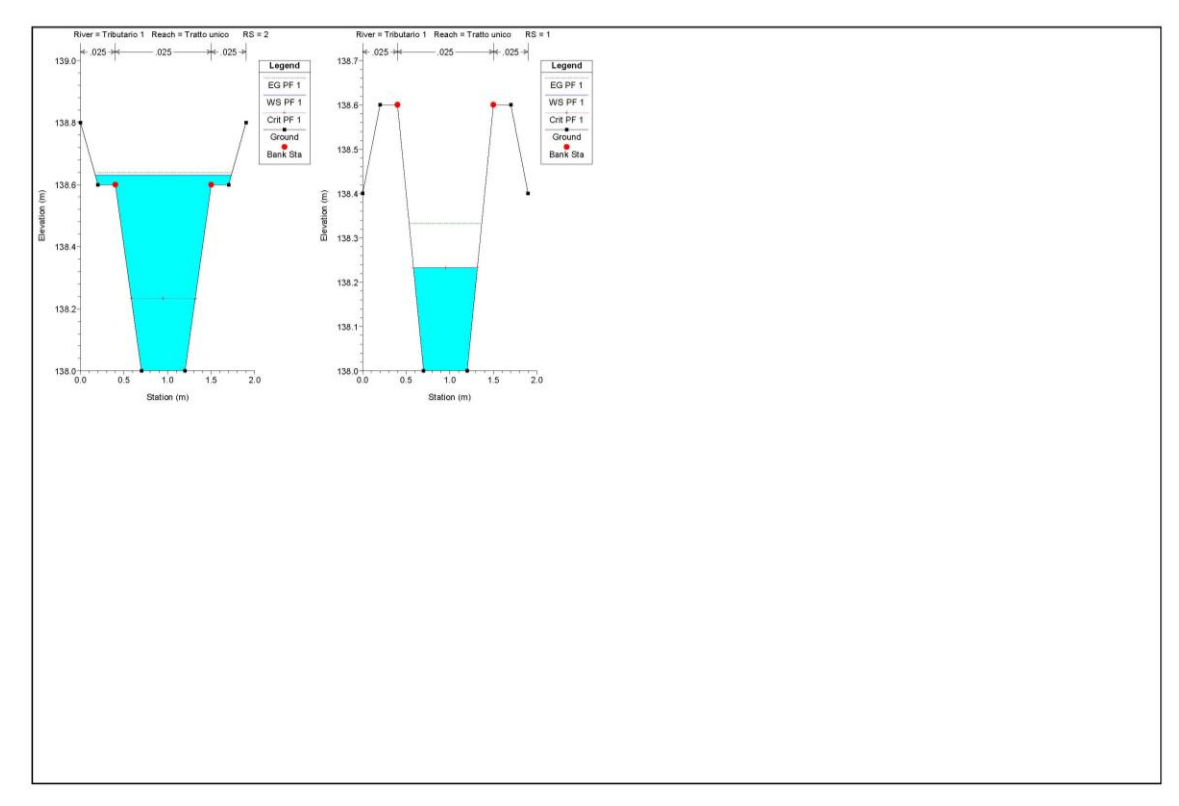

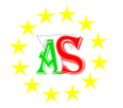

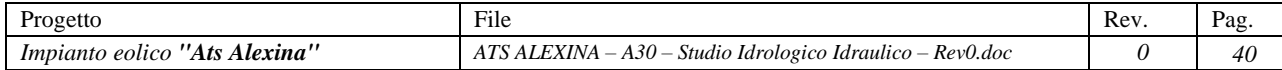

<span id="page-41-1"></span><span id="page-41-0"></span>❖ *BACINO 5 – Tributario 1 - Tratto unico*

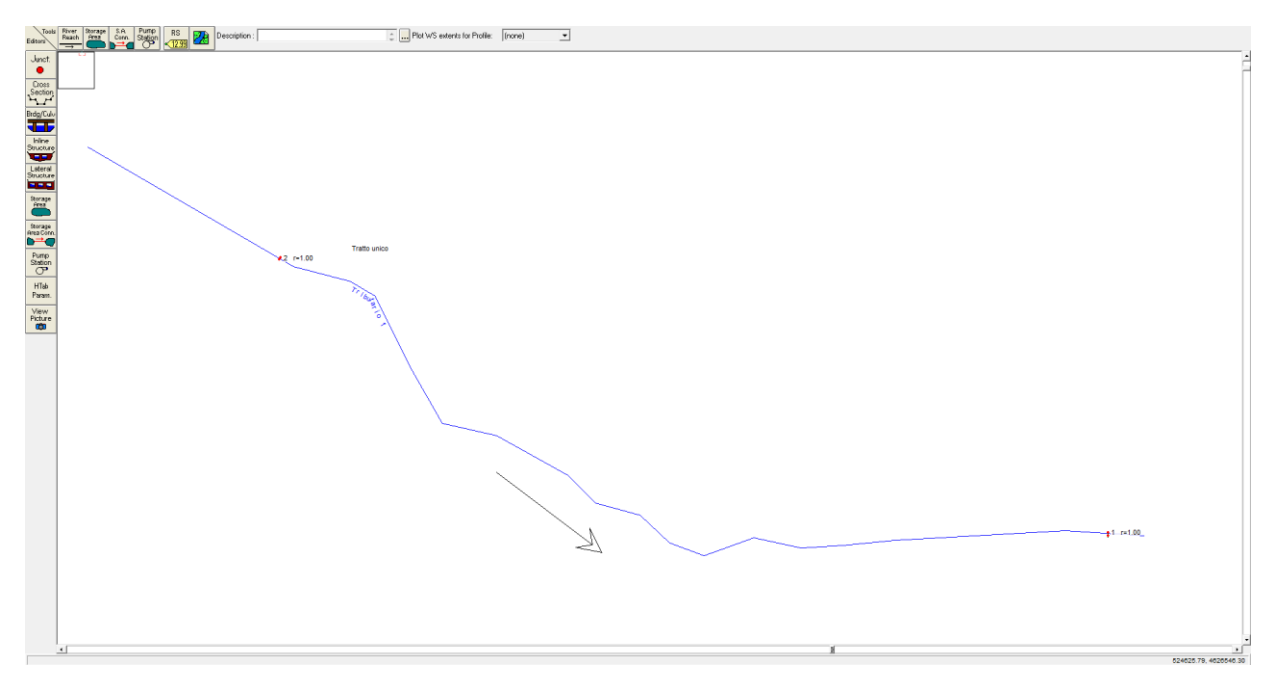

*Figura 19: Bacino 5 - Tributario 1 - Tratto unico - individuazione sezioni significative.*

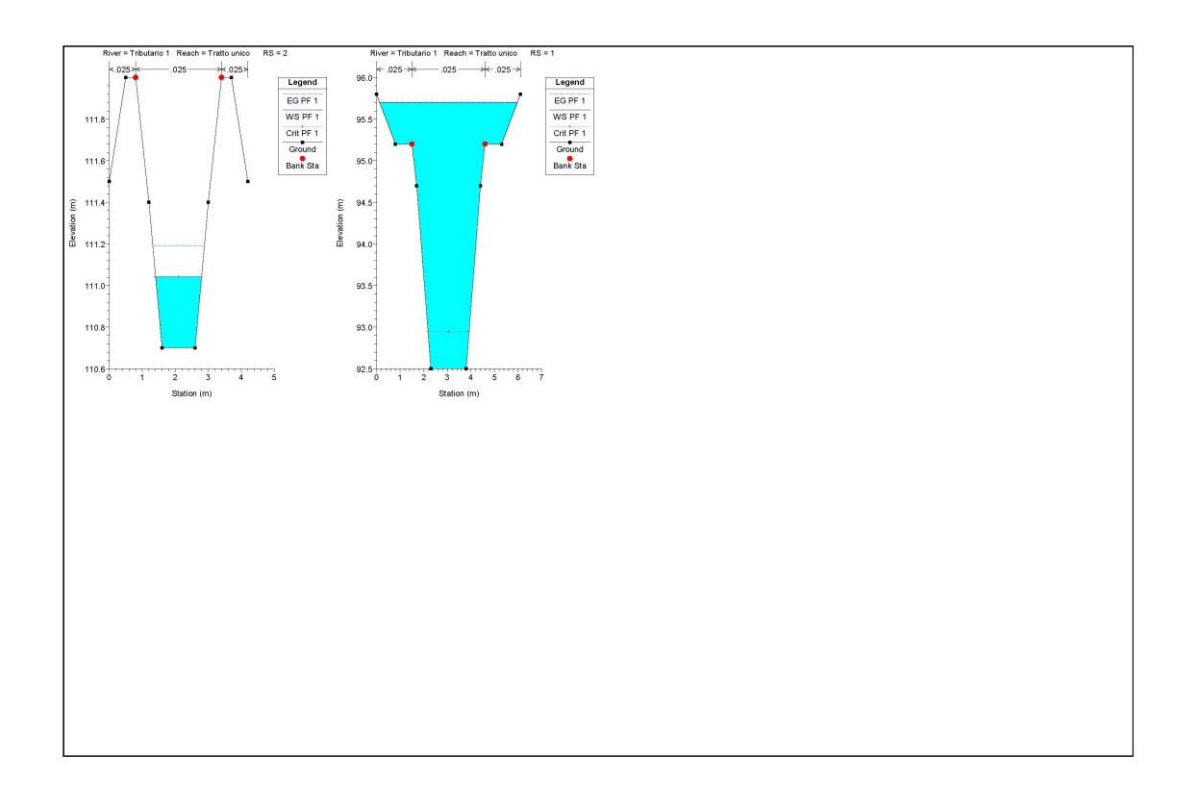

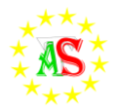

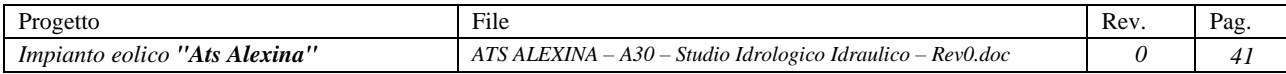

<span id="page-42-1"></span><span id="page-42-0"></span>❖ *BACINO 6 – Tributario 1 - Tratto unico*

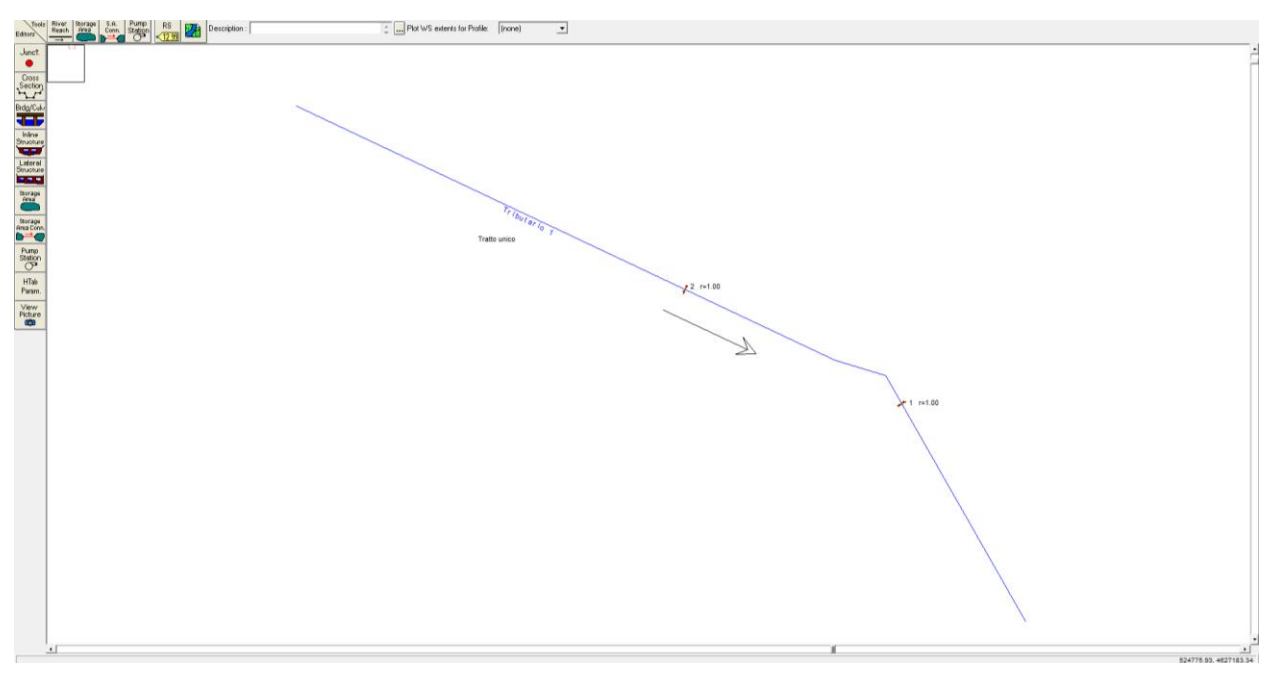

*Figura 20: Bacino 6 - Tributario 1 - individuazione sezioni significative.*

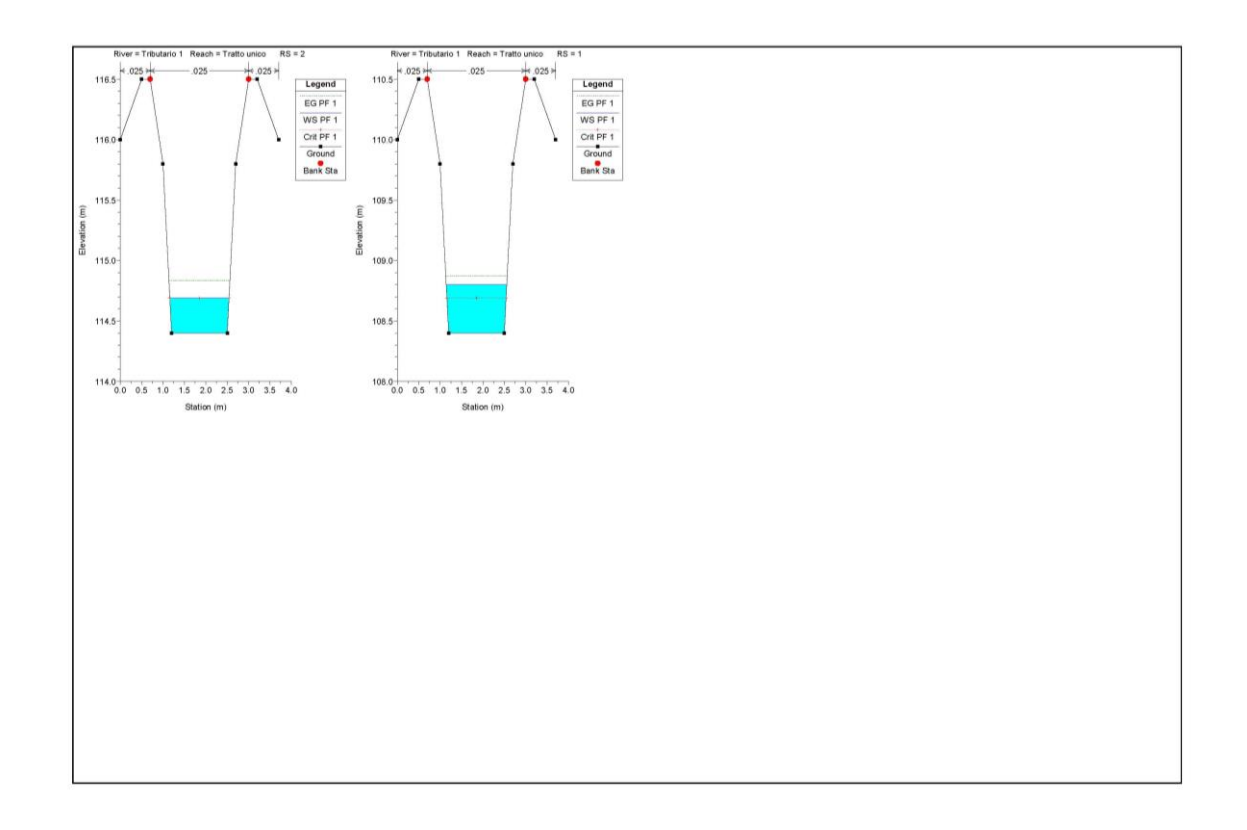

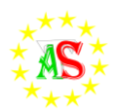

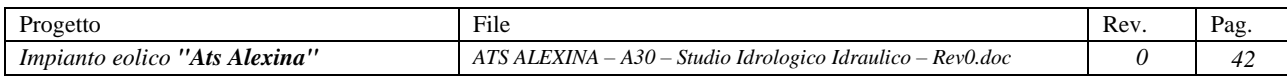

<span id="page-43-1"></span><span id="page-43-0"></span>❖ *BACINO 7 – Tributario 1 - Tratto unico*

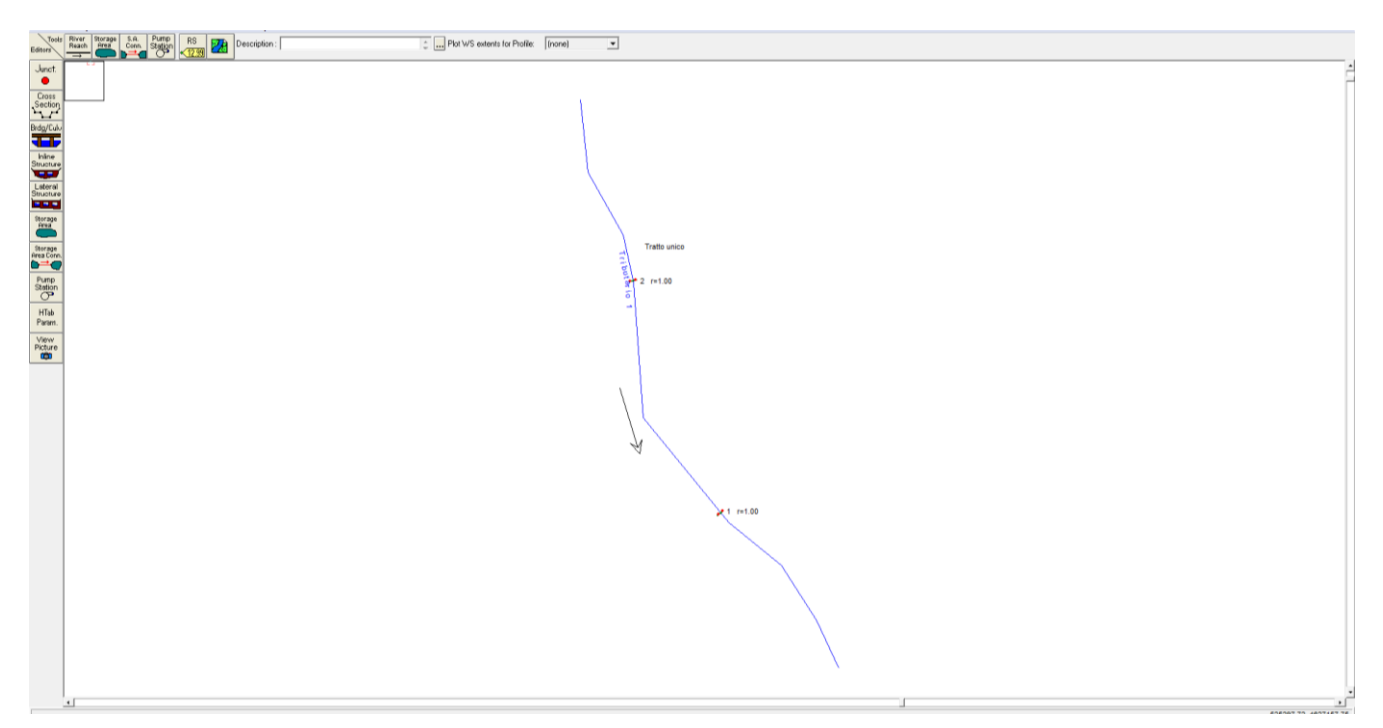

*Figura 21: Bacino 7 - Tributario 1 - individuazione sezioni significative.*

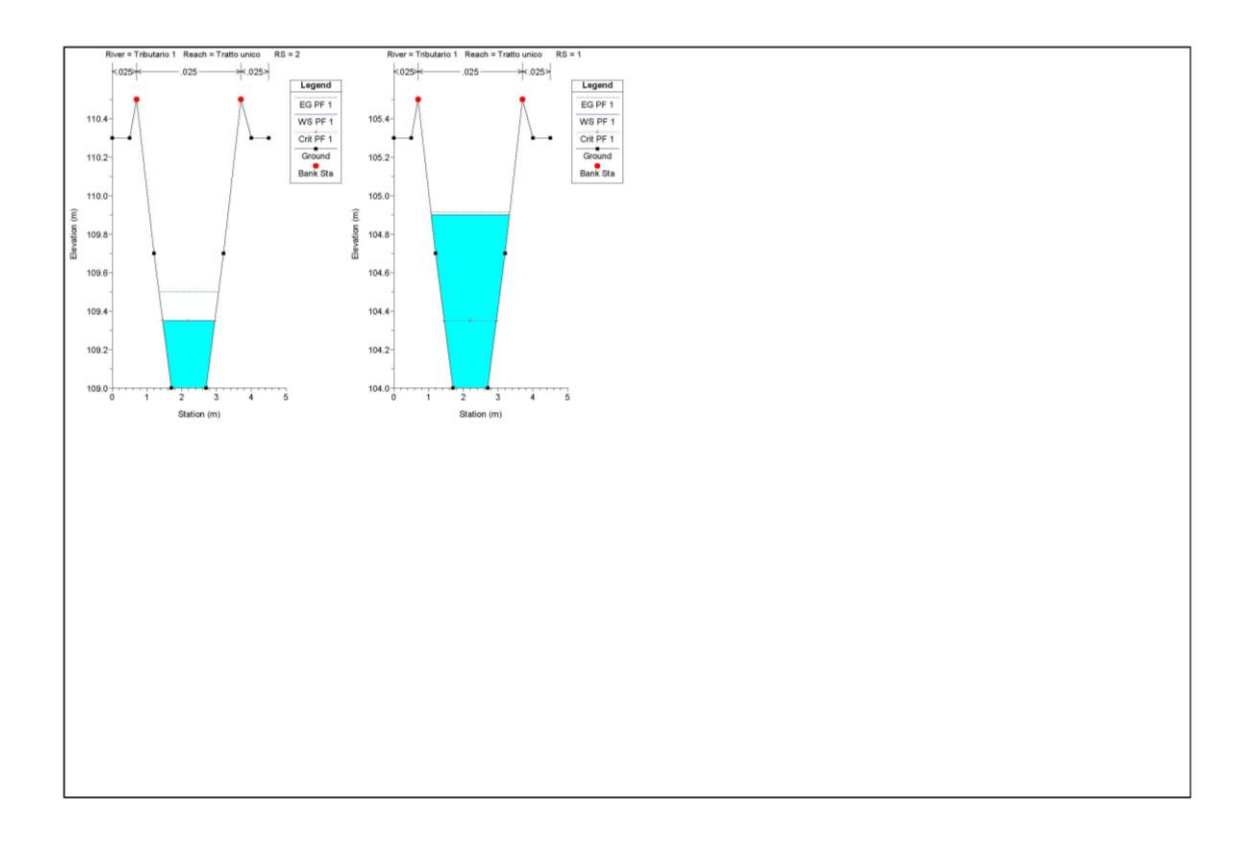

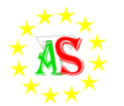

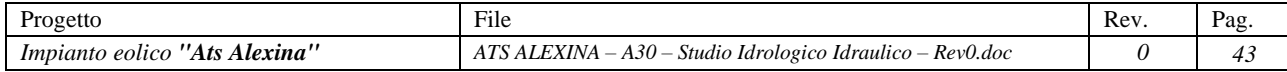

<span id="page-44-1"></span><span id="page-44-0"></span>❖ *BACINO 8– Tributario 1 - Tratto unico*

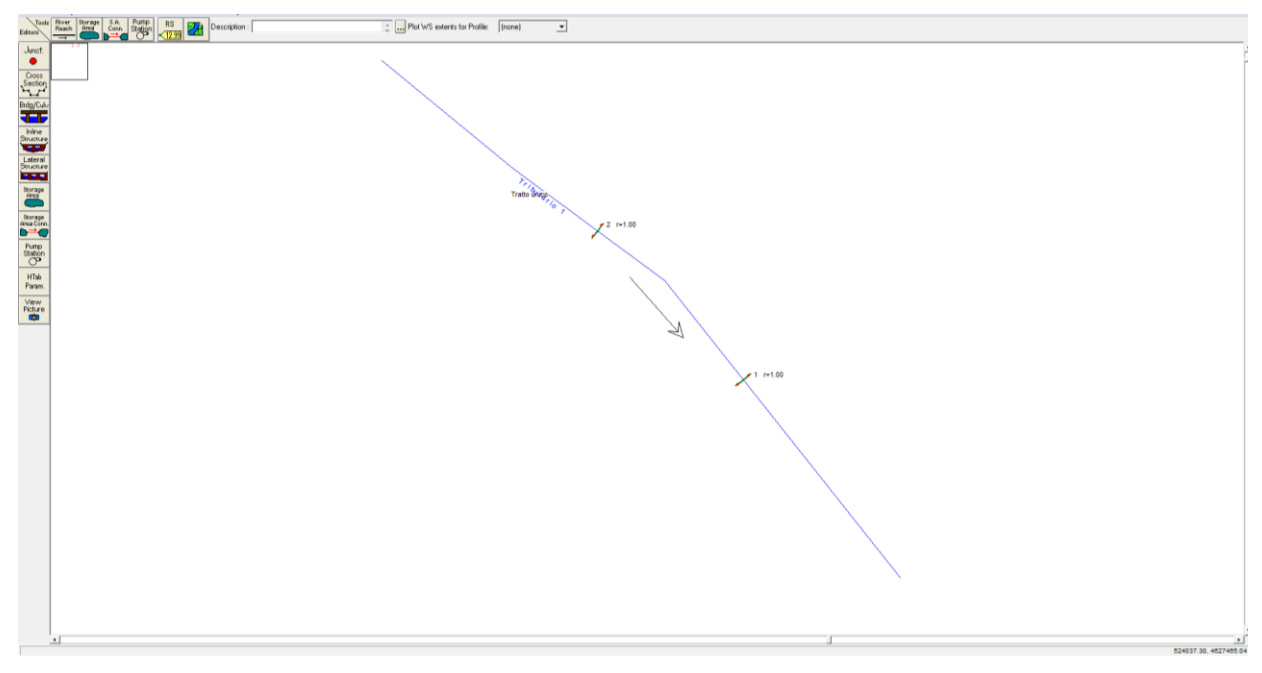

*Figura 22: Bacino 8 - Tributario 1 - individuazione sezioni significative.*

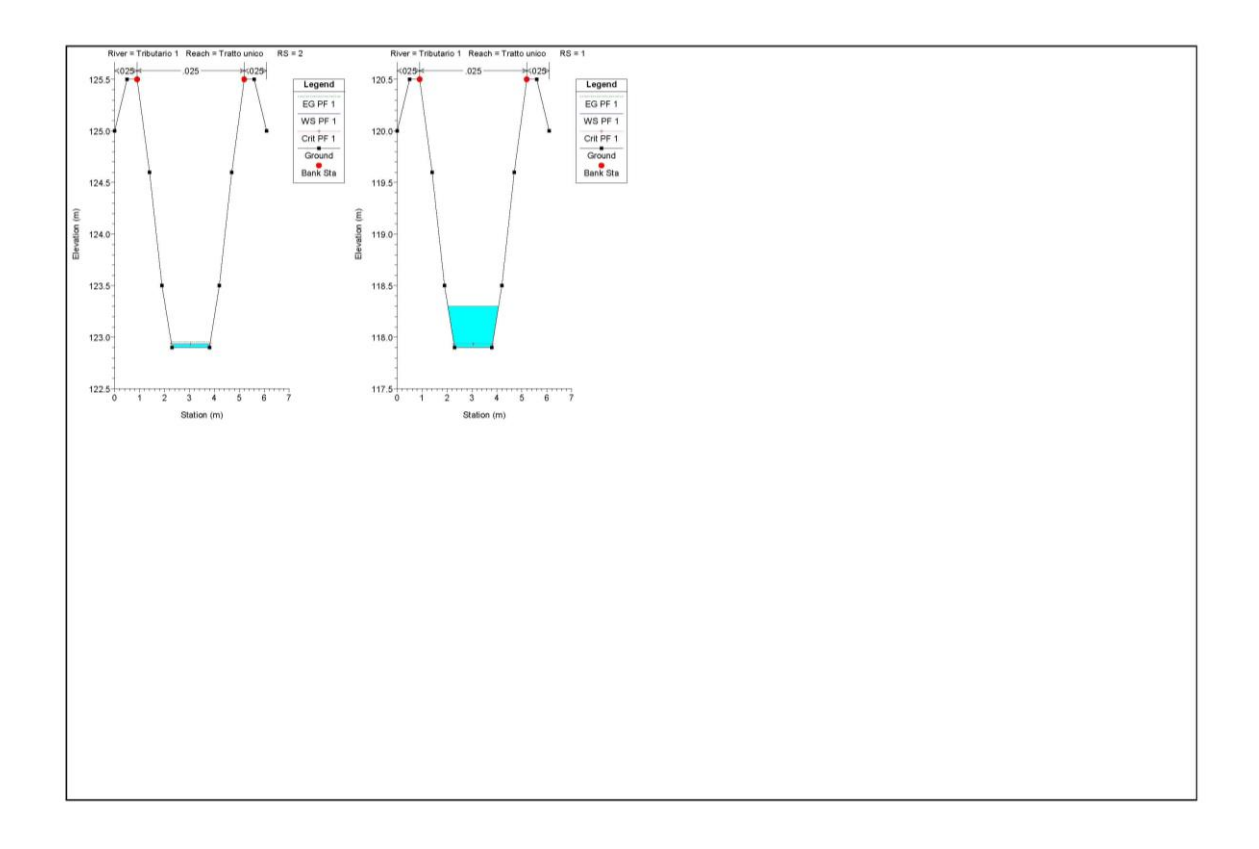

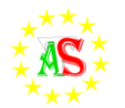

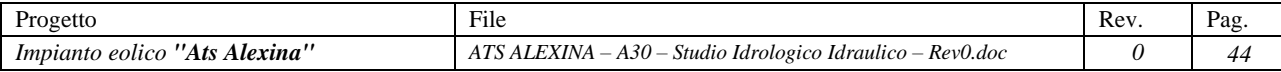

<span id="page-45-1"></span><span id="page-45-0"></span>❖ *BACINO 9– Vallone Chiagnemamma – Tratto superiore – Tratto inferiore*

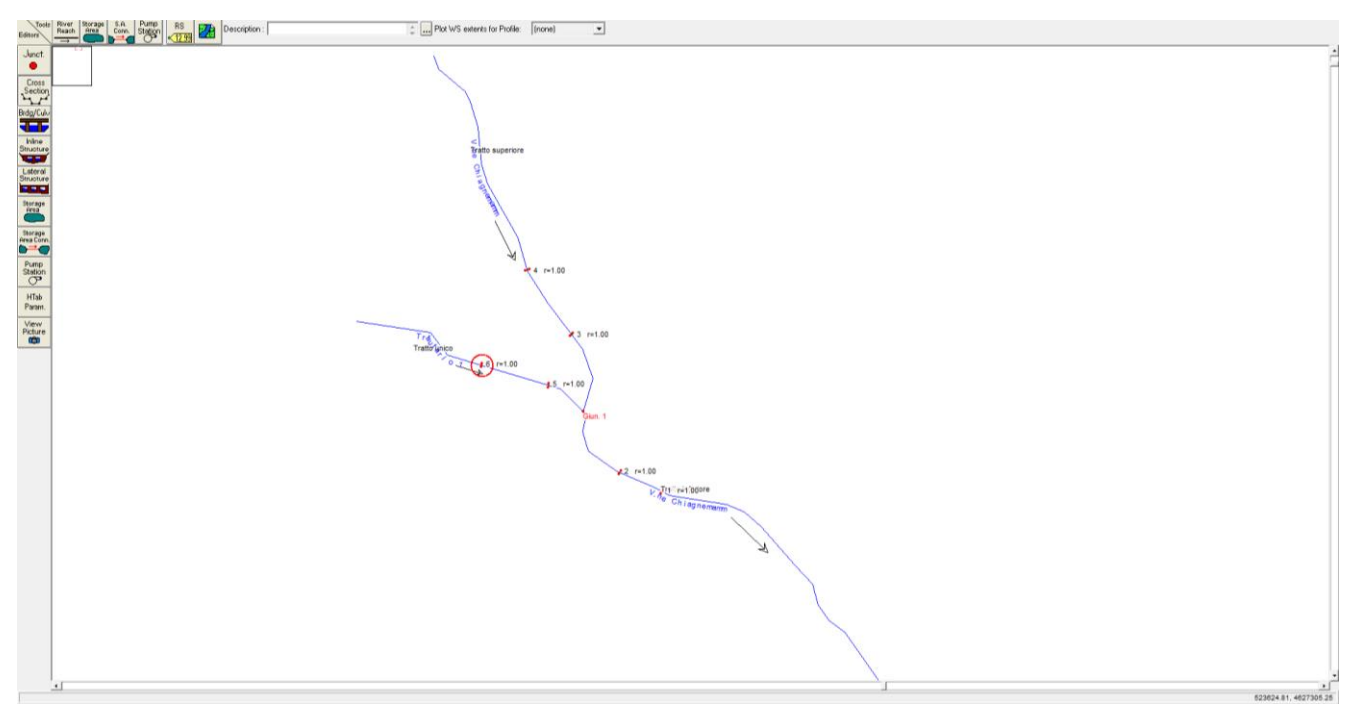

*Figura 23: Bacino 9 – V.ne Chiagnemamma – Tratto superiore – Tratto inferiore - individuazione sezioni significative.*

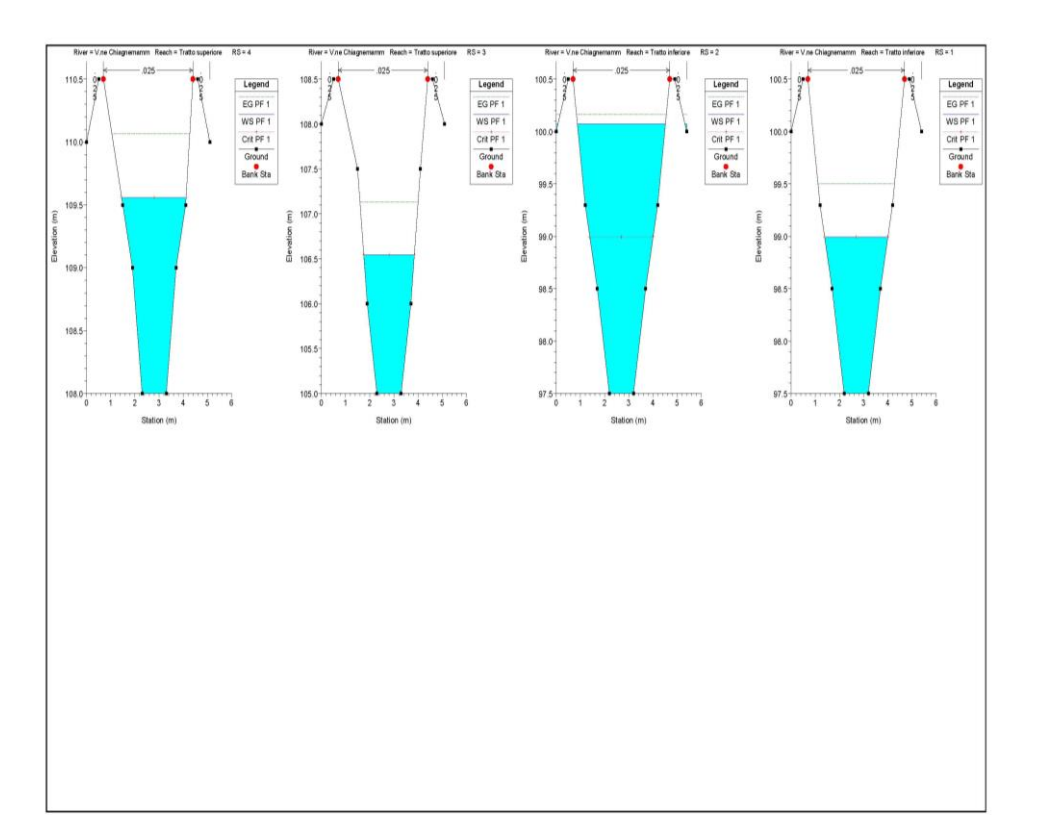

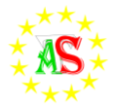

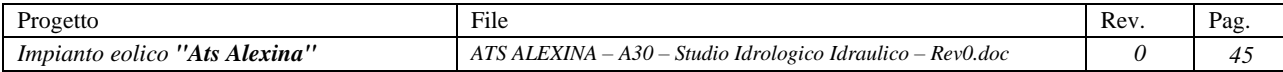

### <span id="page-46-0"></span>❖ *BACINO 9– Tributario 1 – Tratto unico*

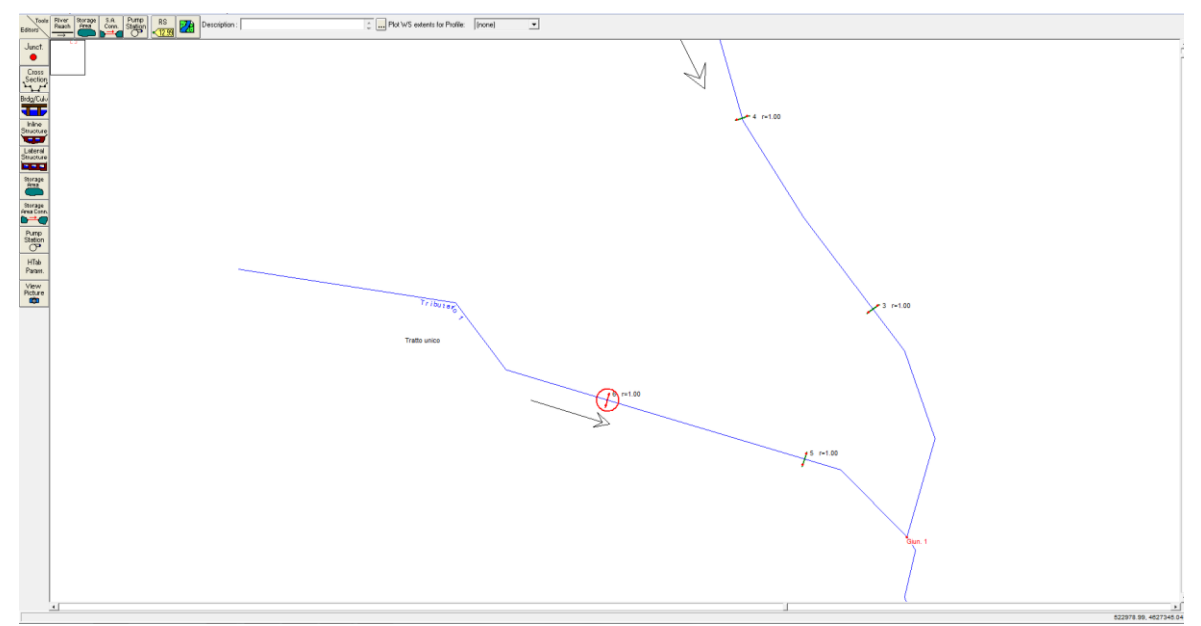

*Figura 24: Bacino 9 - Tributario 1 - individuazione sezioni significative.*

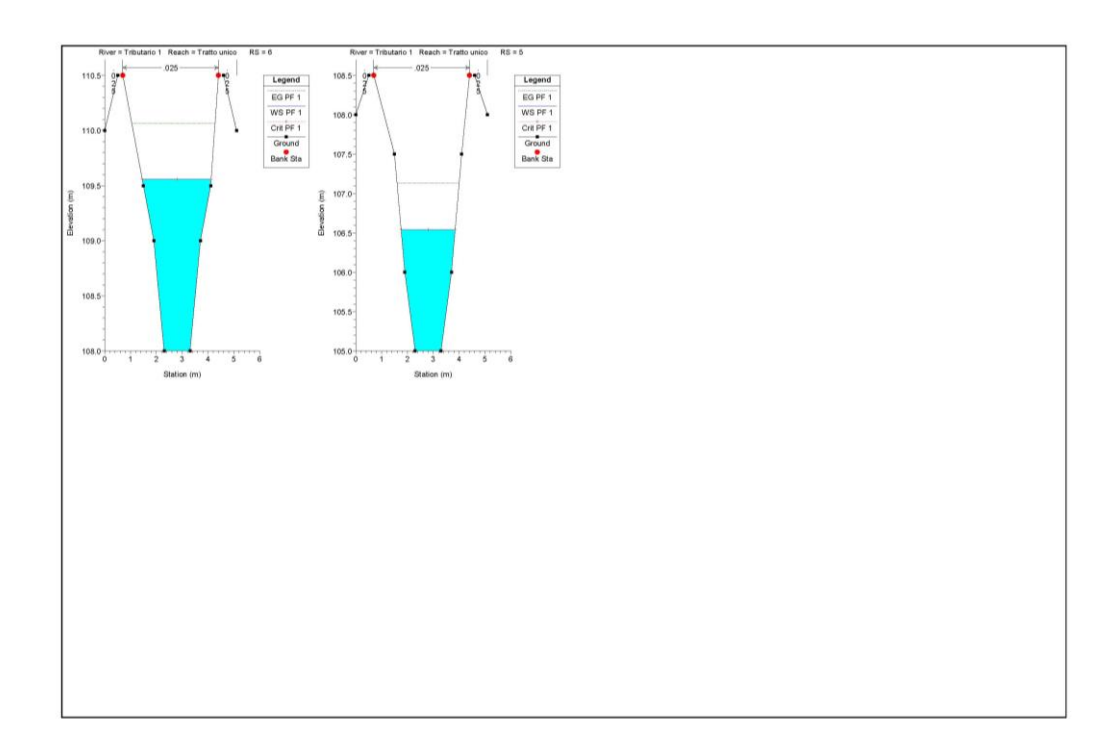

<span id="page-46-1"></span>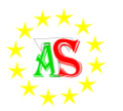

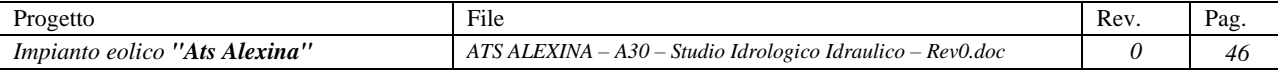

### <span id="page-47-0"></span>❖ *BACINO 10– Tributario 1 - Tratto unico*

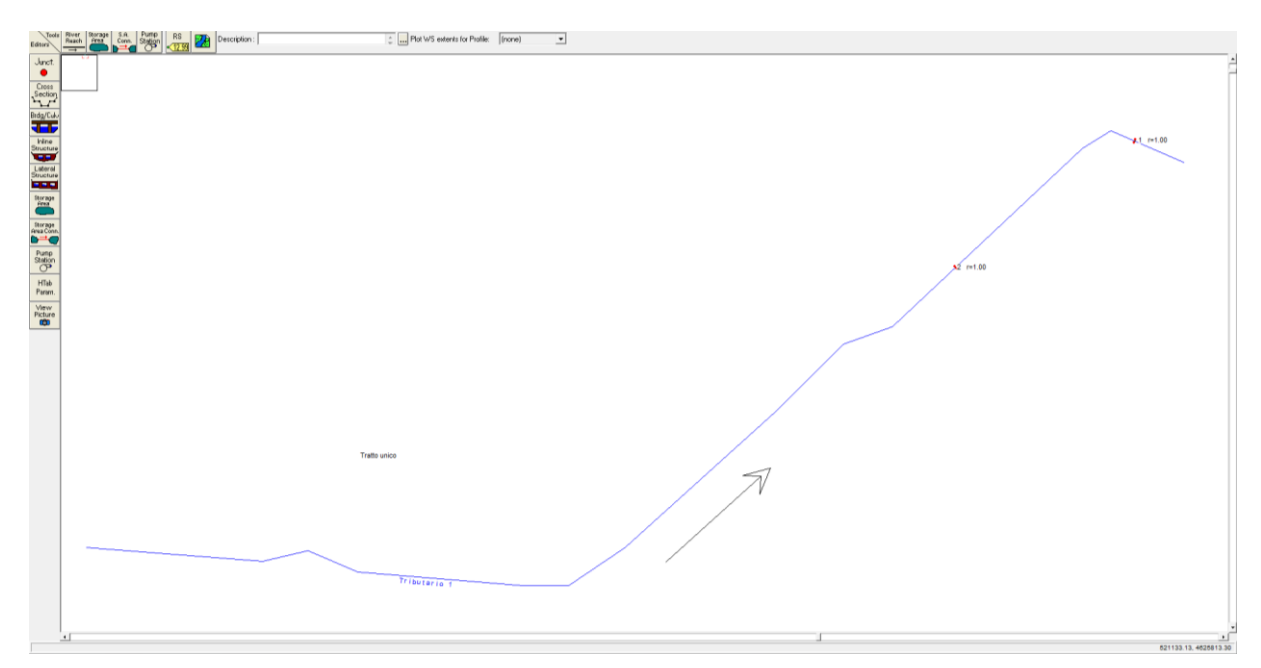

*Figura 25: Bacino 10 - Tributario 1 - individuazione sezioni significativo.*

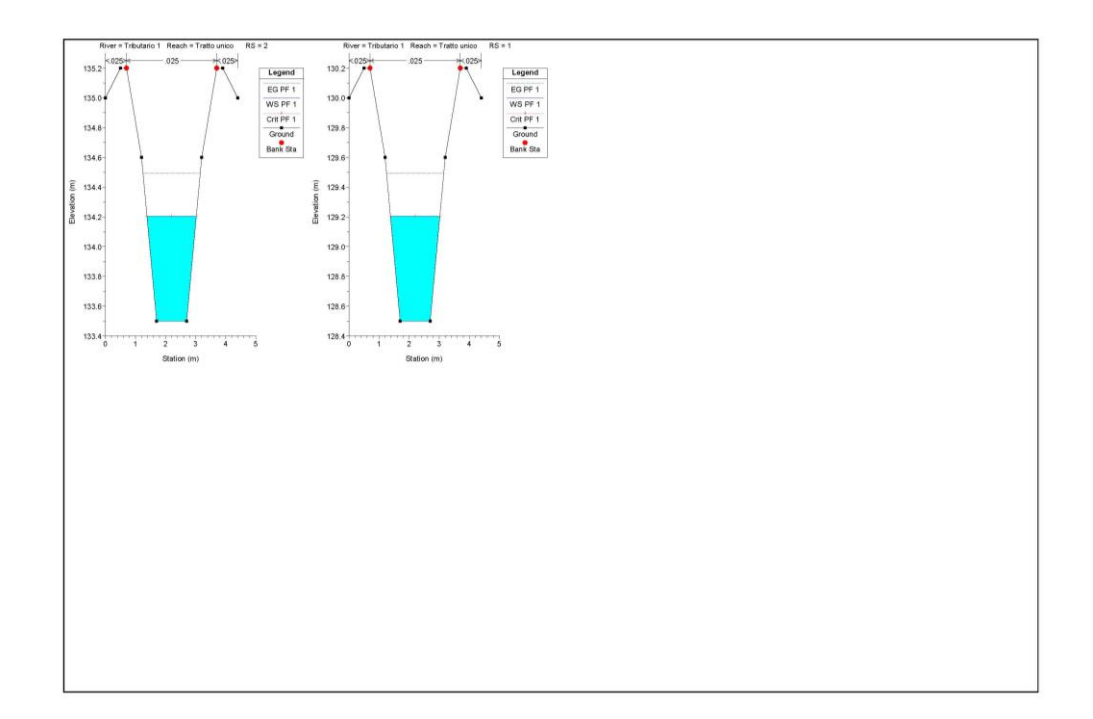

<span id="page-47-1"></span>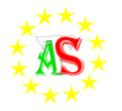

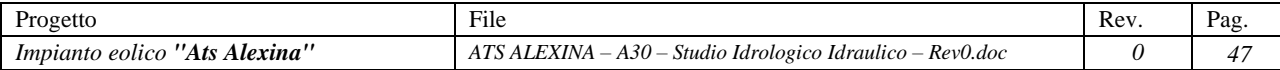

### <span id="page-48-0"></span>❖ *BACINO 11– Tributario 1 - Tratto unico*

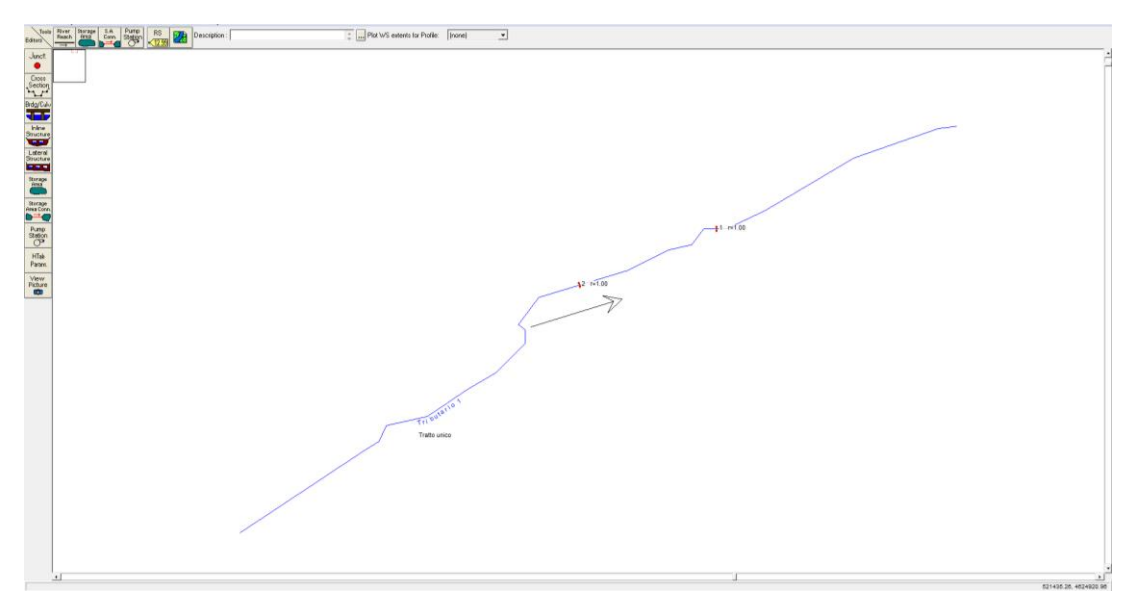

*Figura 26: Bacino 11 - Tributario 1 - individuazione sezioni significative.*

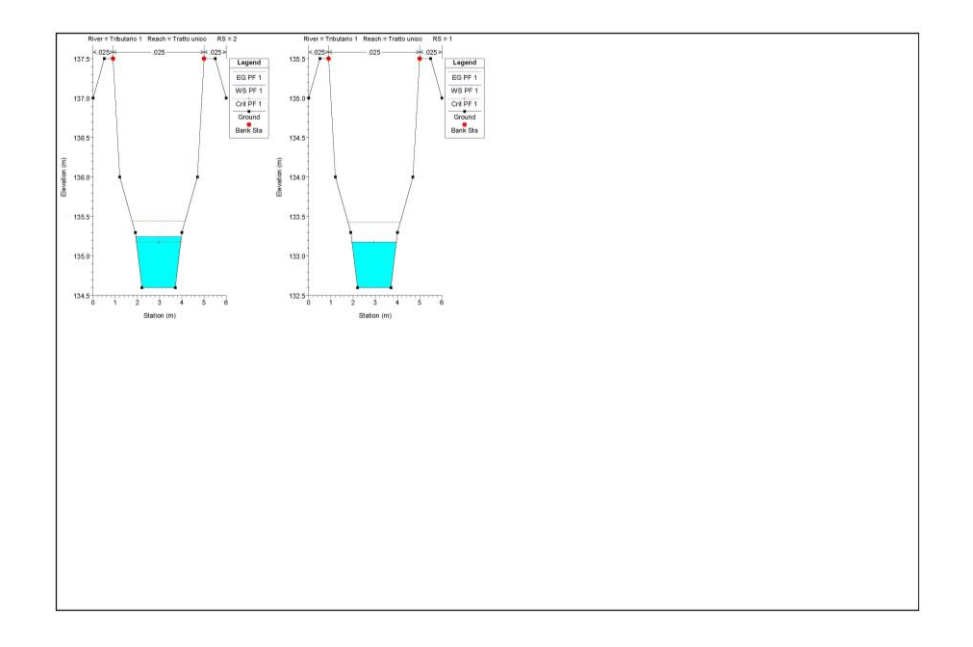

<span id="page-48-1"></span>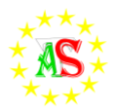

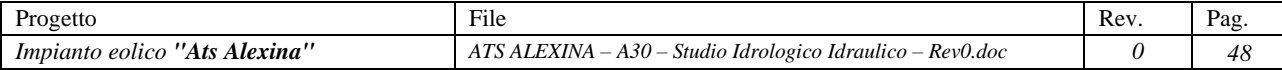

## <span id="page-49-0"></span>❖ *BACINO 12– Tributario 1 - Tratto unico*

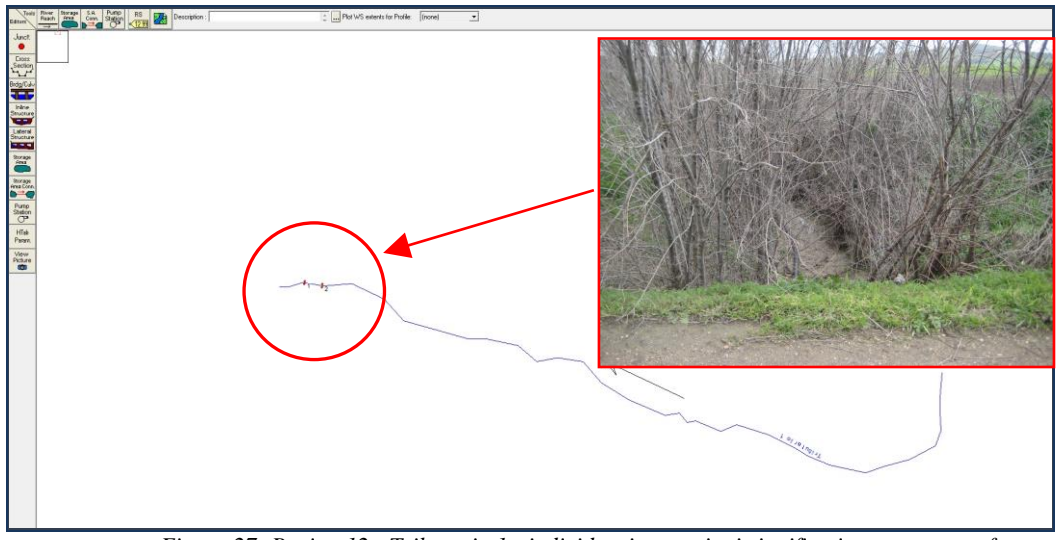

*Figura 27: Bacino 12 - Tributario 1 - individuazione sezioni significative e reportage fotografico.*

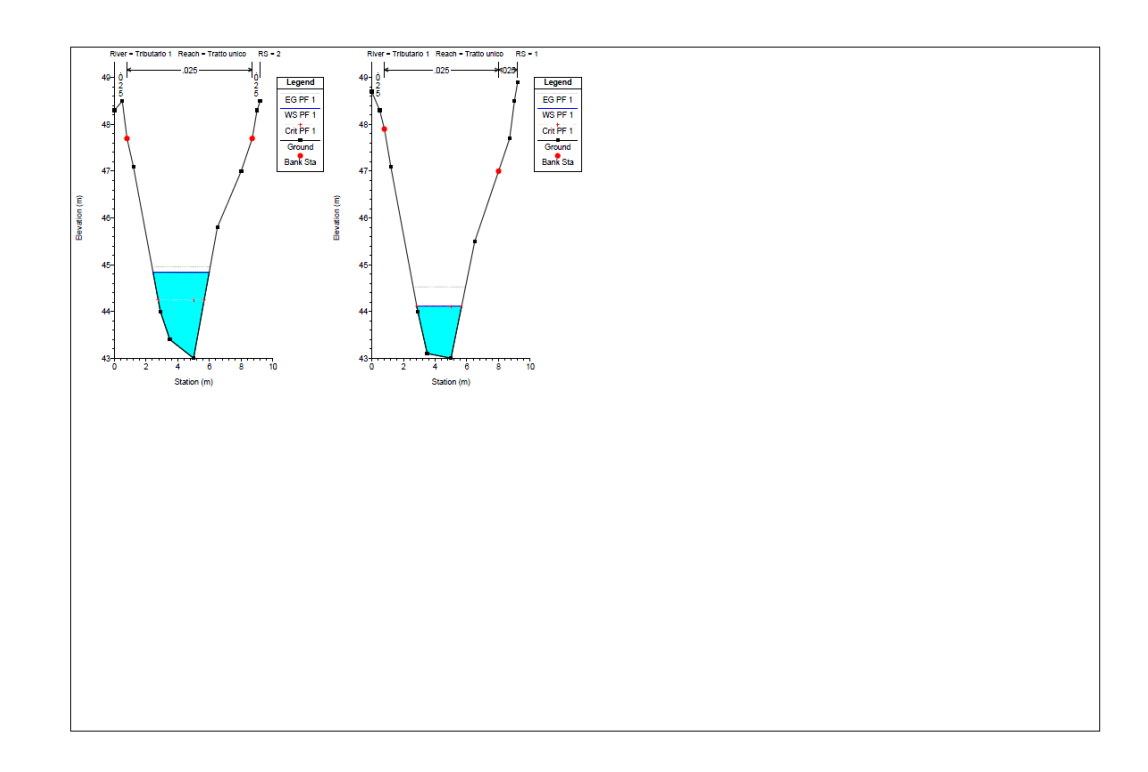

<span id="page-49-1"></span>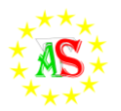

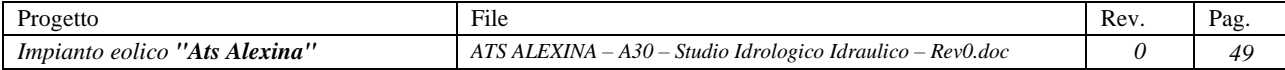

<span id="page-50-0"></span>❖ *BACINO 13– Tributario 1 - Tratto unico*

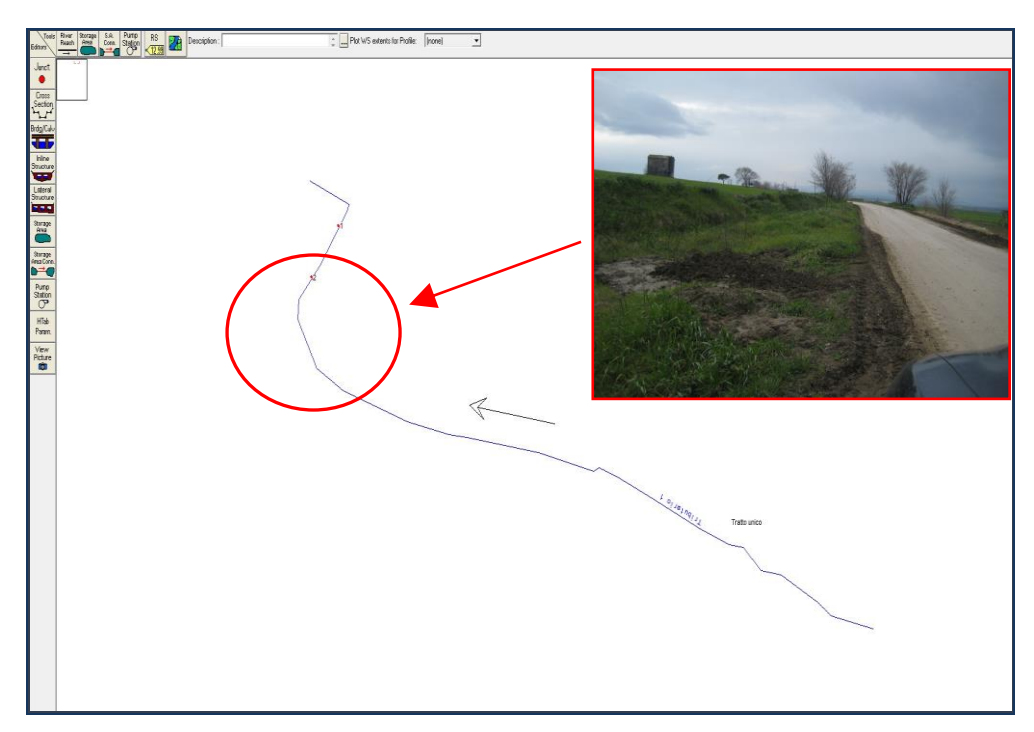

*Figura 28: Bacino 13 - Tributario 1 - individuazione sezioni significative e reportage fotografico.*

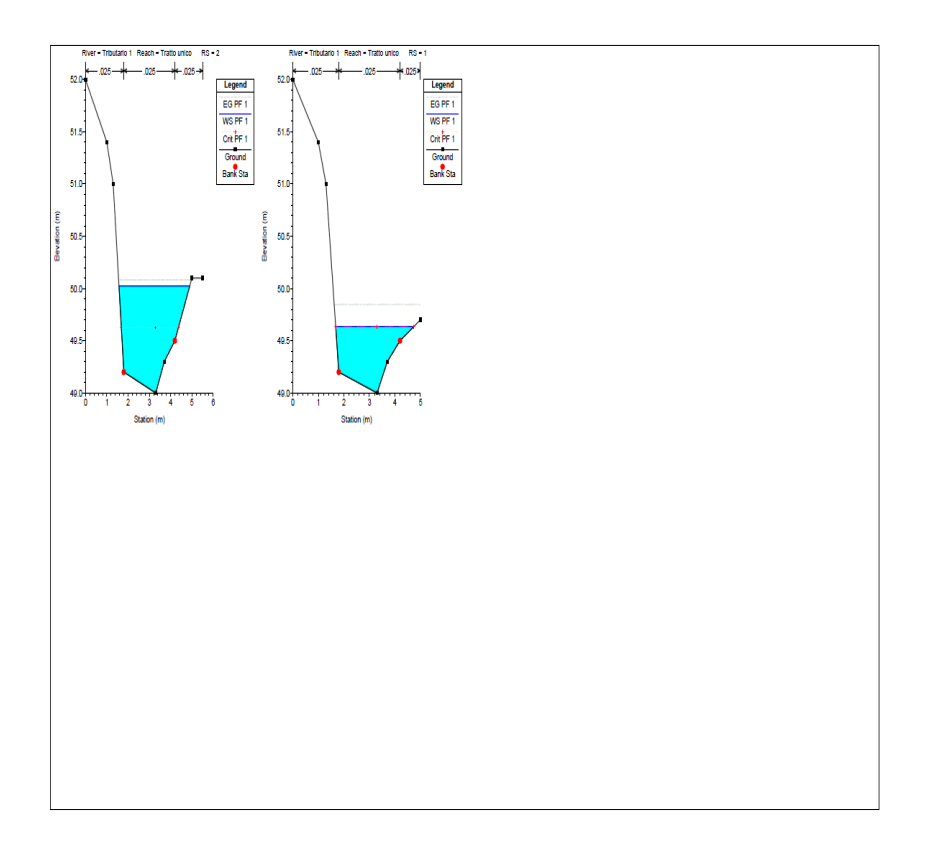

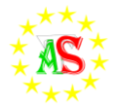

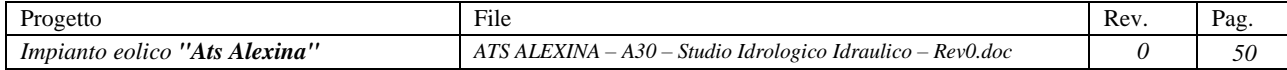

<span id="page-51-1"></span><span id="page-51-0"></span>❖ *BACINO 14– Tributario 1 - Tratto unico*

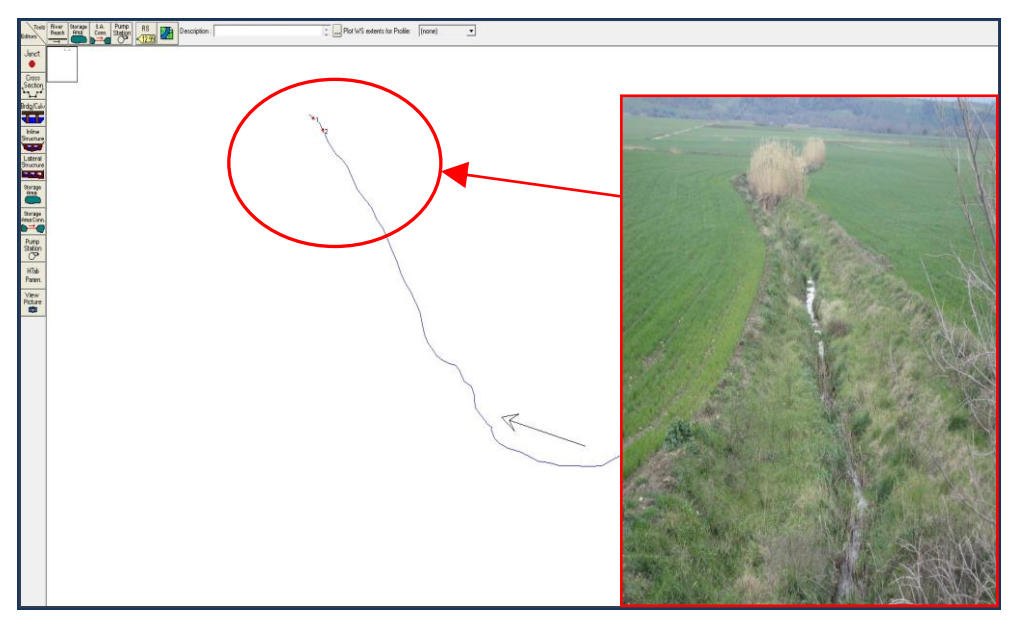

*Figura 29: Bacino 14 - Tributario 1 - individuazione sezioni significative e reportage fotografico.*

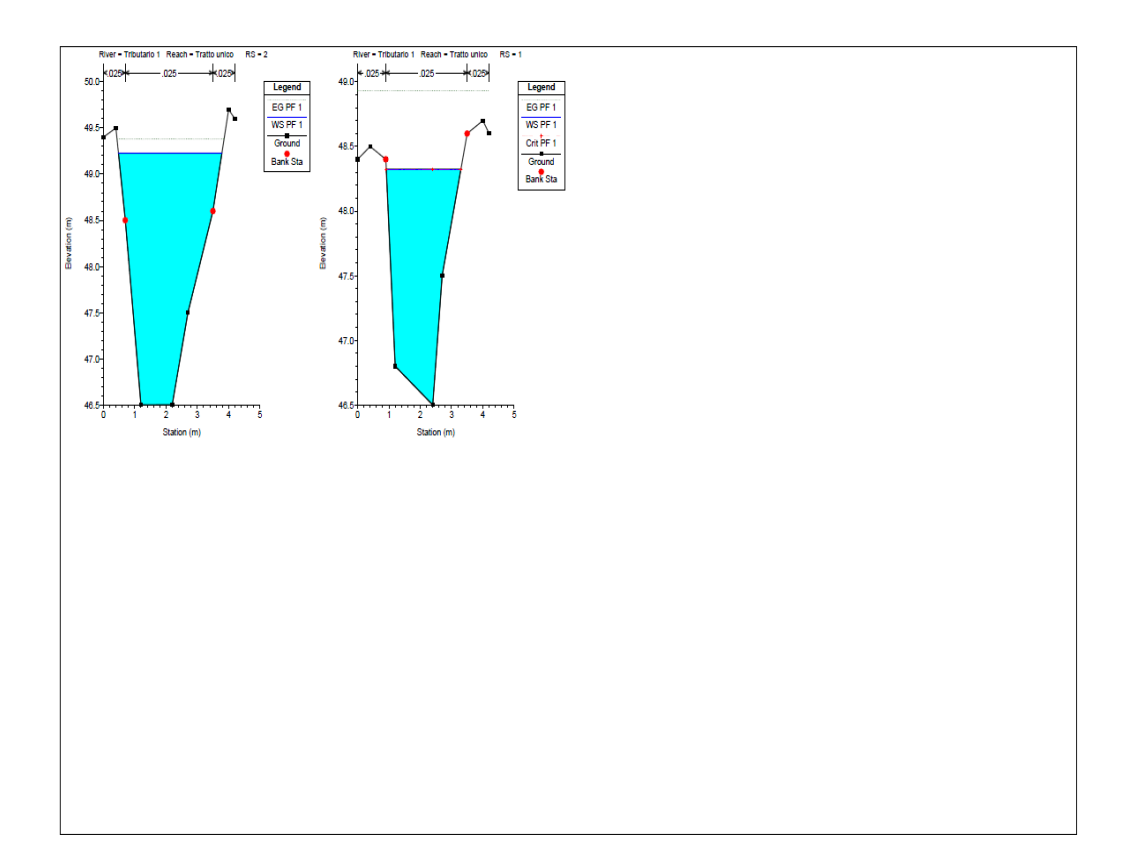

<span id="page-51-2"></span>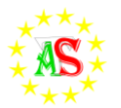

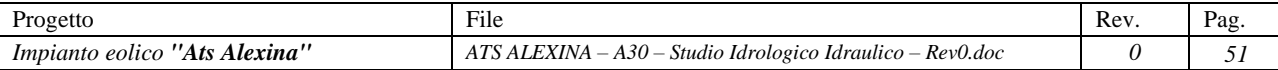

<span id="page-52-0"></span>❖ *BACINO 15 - Tributario 1 - Tratto unico*

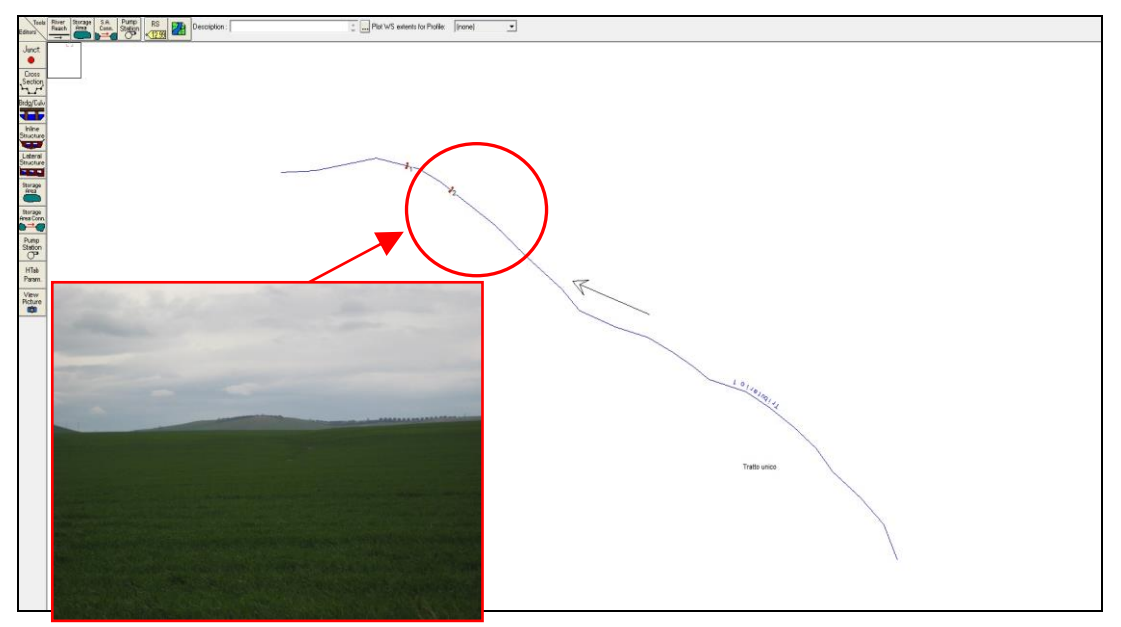

*Figura 30: Bacino 15 - Tributario 1 - individuazione sezioni significative e reportage fotografico.*

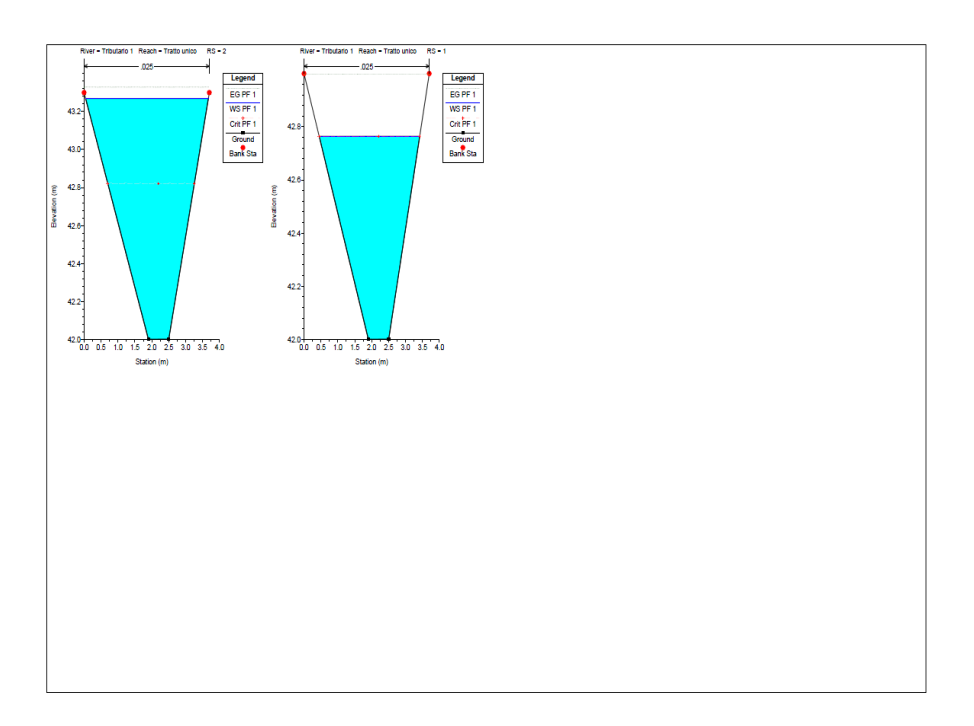

<span id="page-52-1"></span>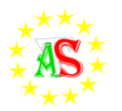

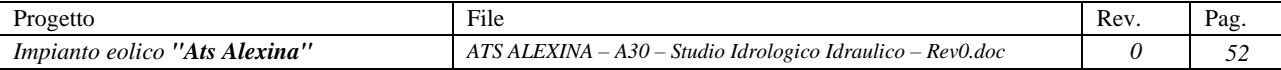

#### <span id="page-53-0"></span>❖ *BACINO 16– Tributario 1 - Tratto unico*

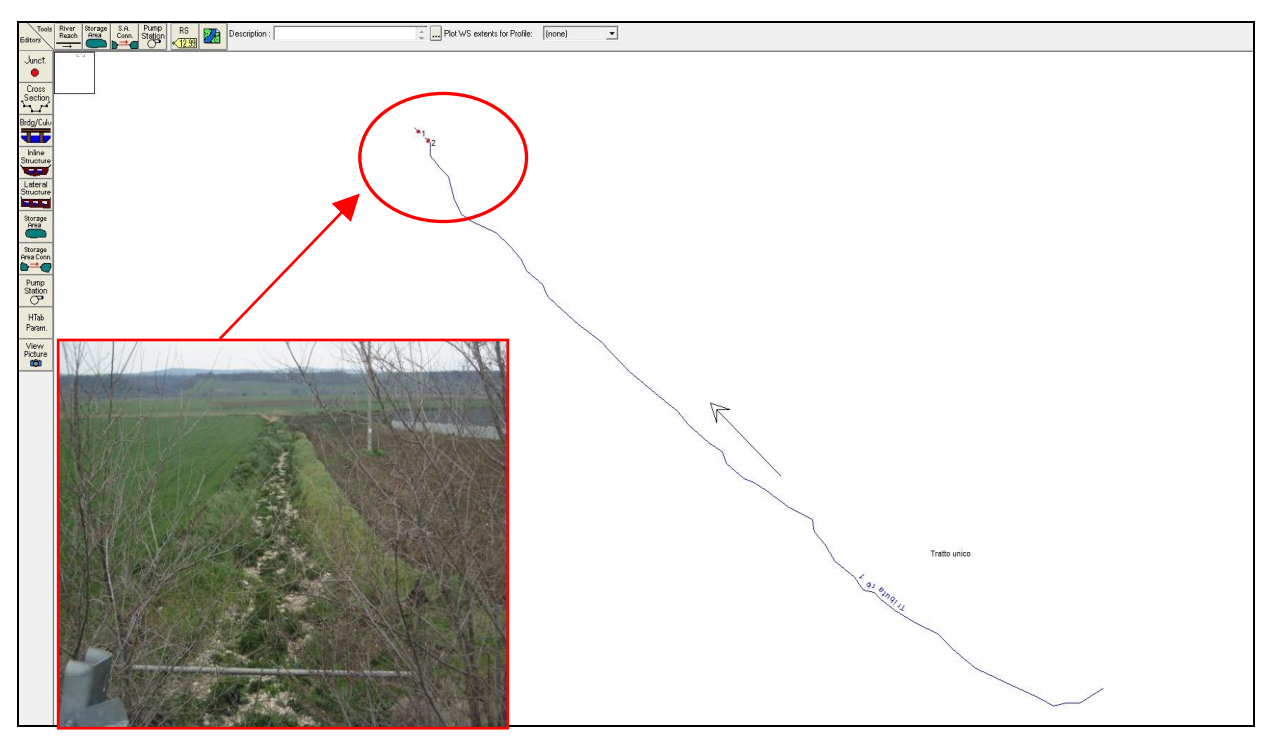

*Figura 31: Bacino 16 - Tributario 1 - individuazione sezioni significative e reportage fotografico.*

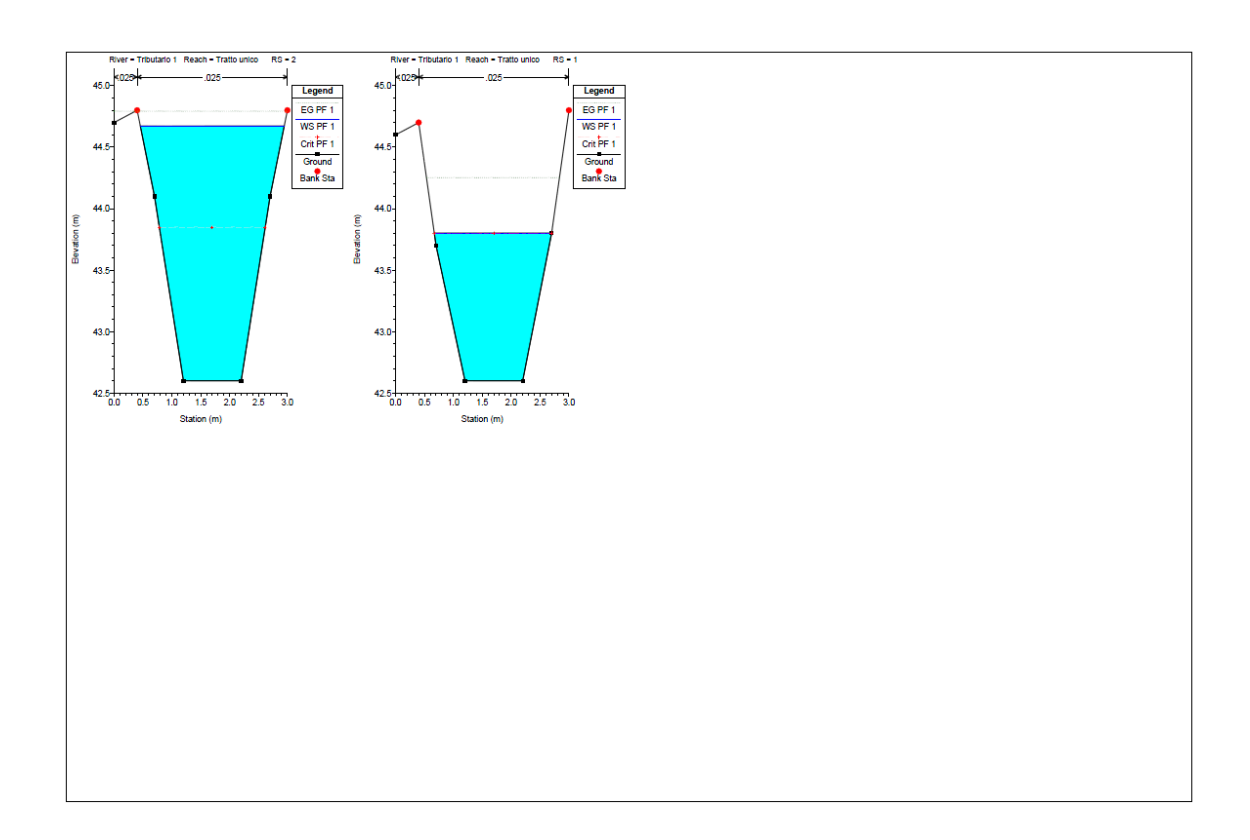

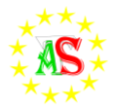

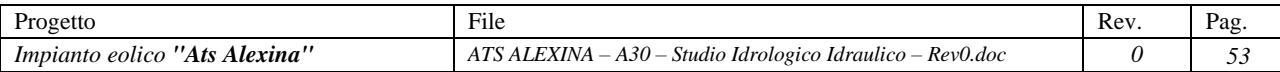

### <span id="page-54-1"></span><span id="page-54-0"></span>❖ *BACINO 17– Canale del Frassino - Tratto unico*

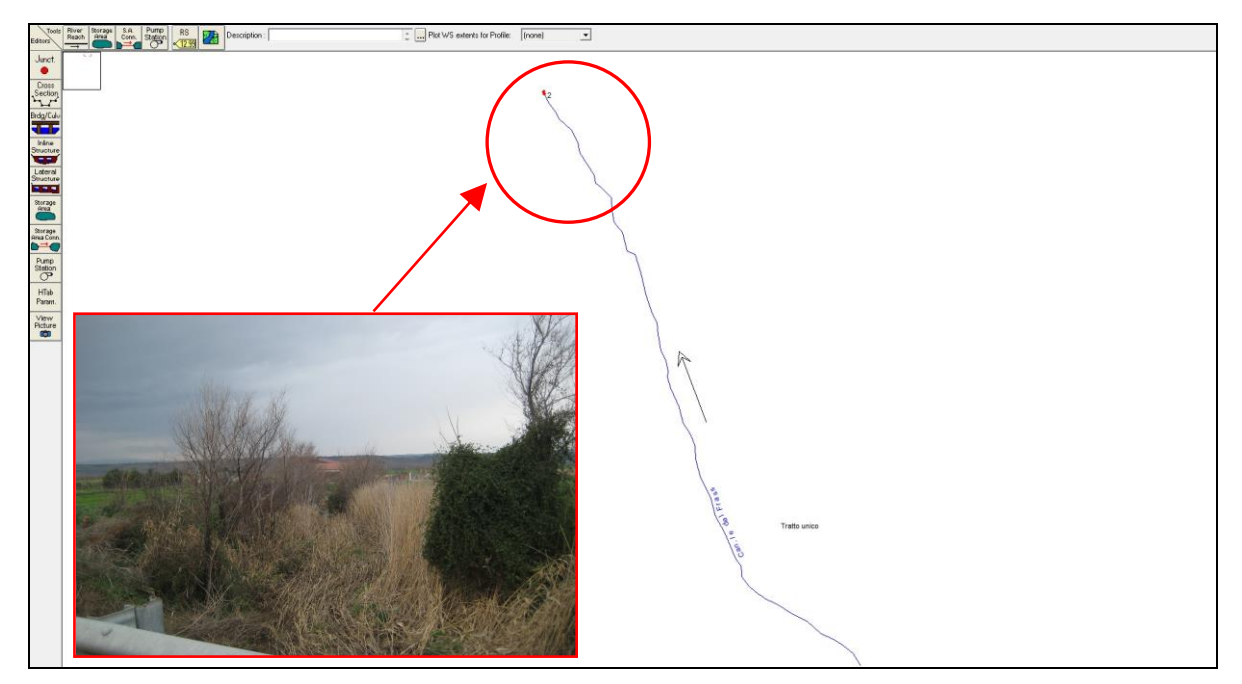

*Figura 32: Bacino 17 – Canale del Frassino - individuazione sezioni significative e reportage fotografico.*

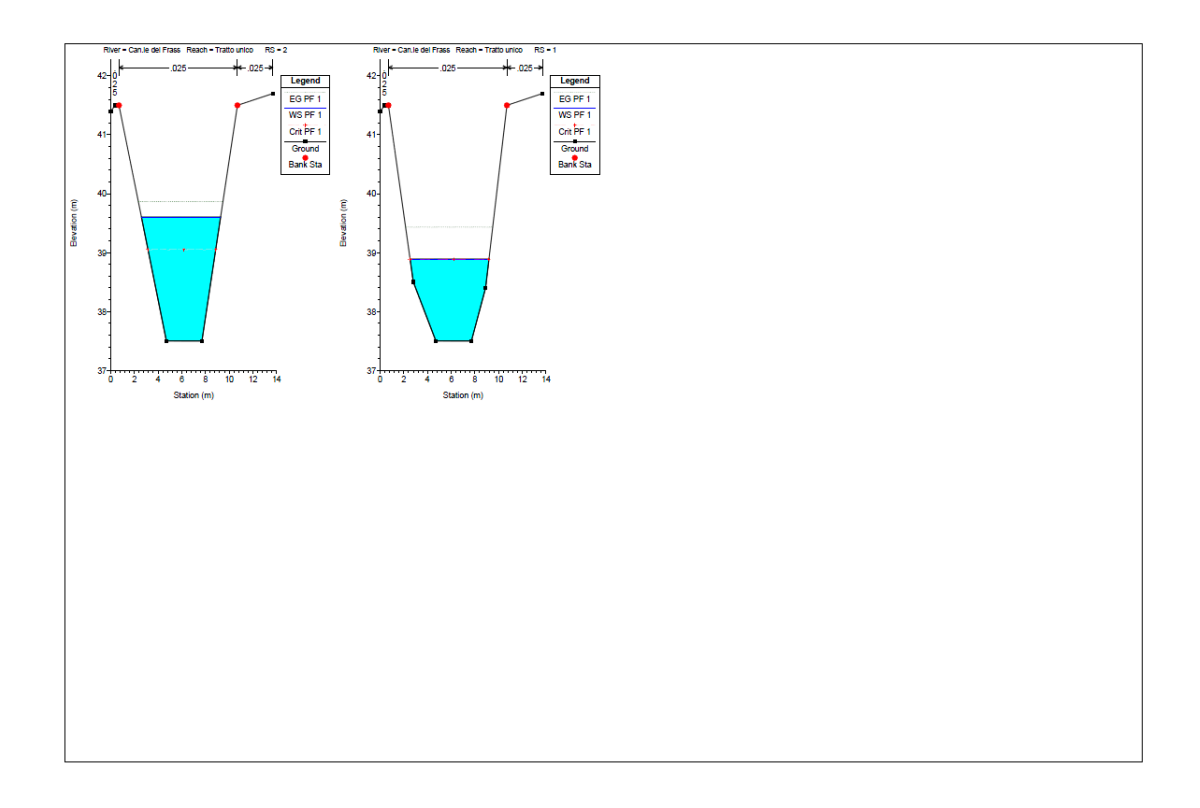

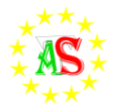

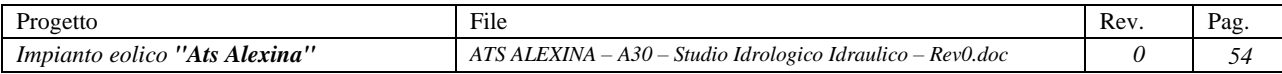

## <span id="page-55-1"></span><span id="page-55-0"></span>❖ *BACINO 18 – Tributario 1 - Tratto unico*

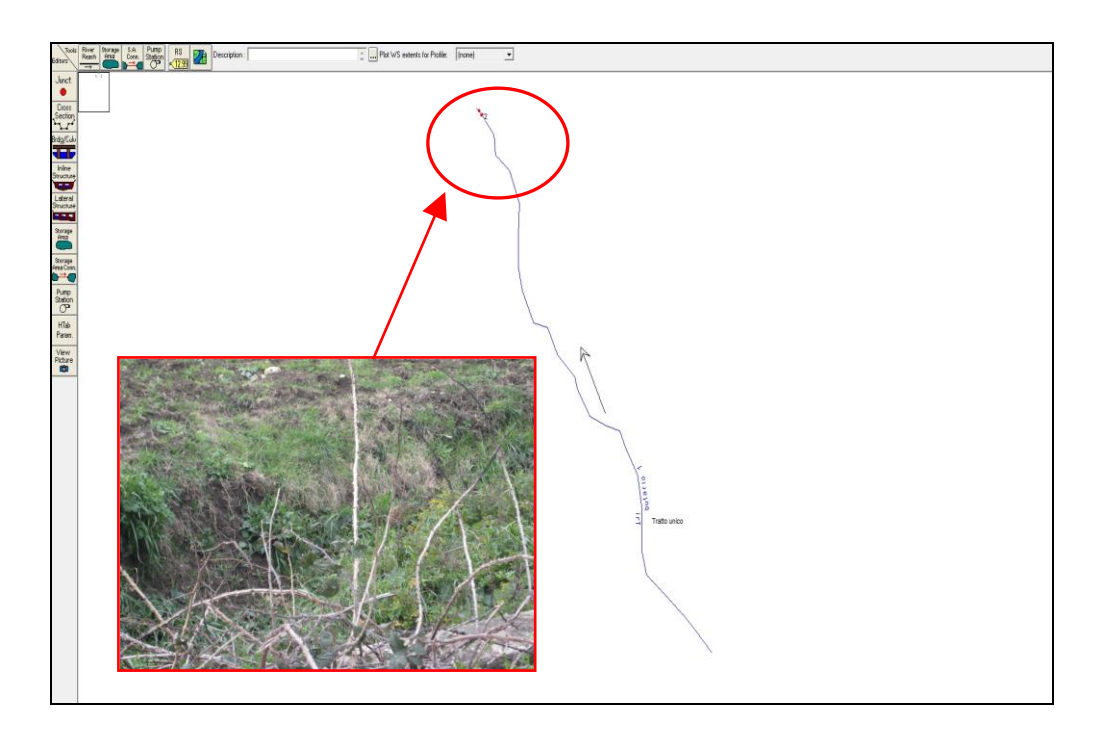

*Figura 33: Bacino 18 - Tributario 1 - individuazione sezioni significative e reportage fotografico.*

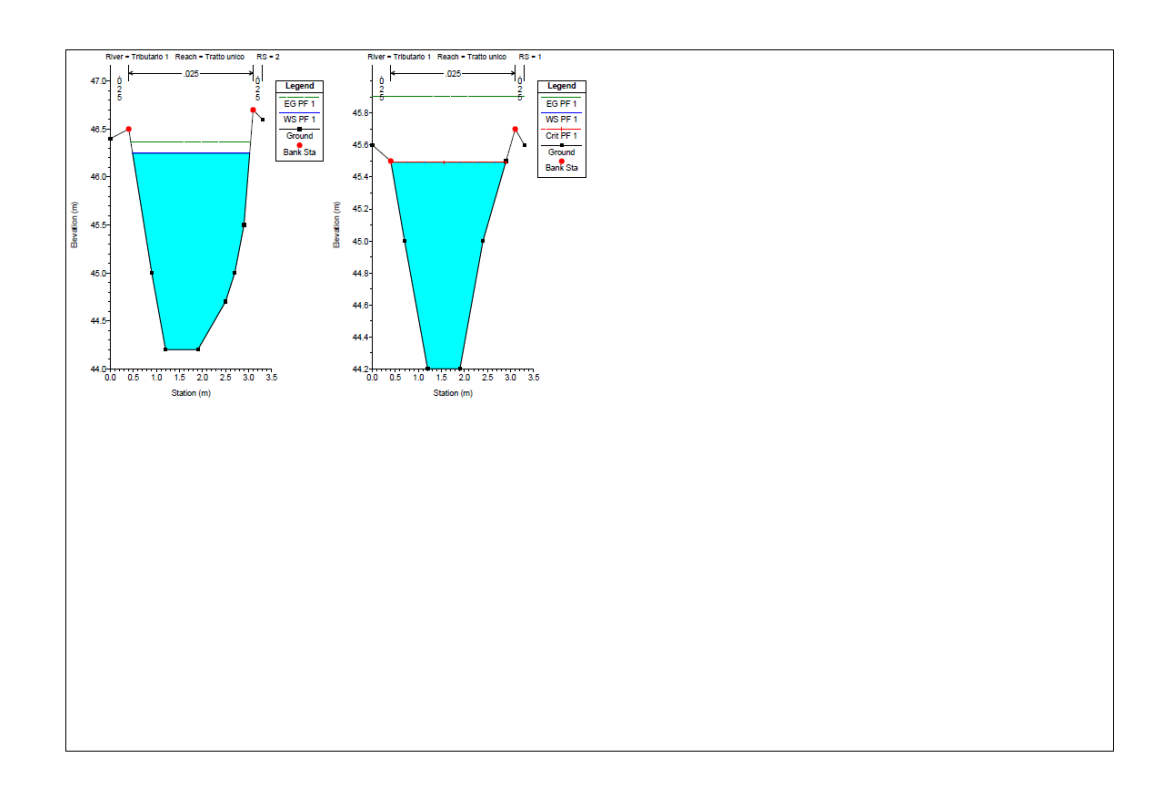

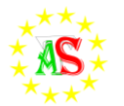

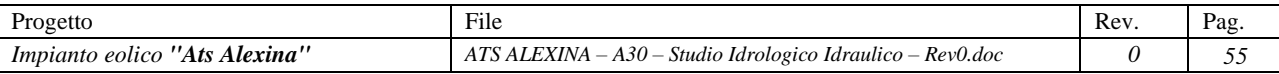

<span id="page-56-1"></span><span id="page-56-0"></span>❖ *BACINO 19– Torrente Staina - Tratto unico*

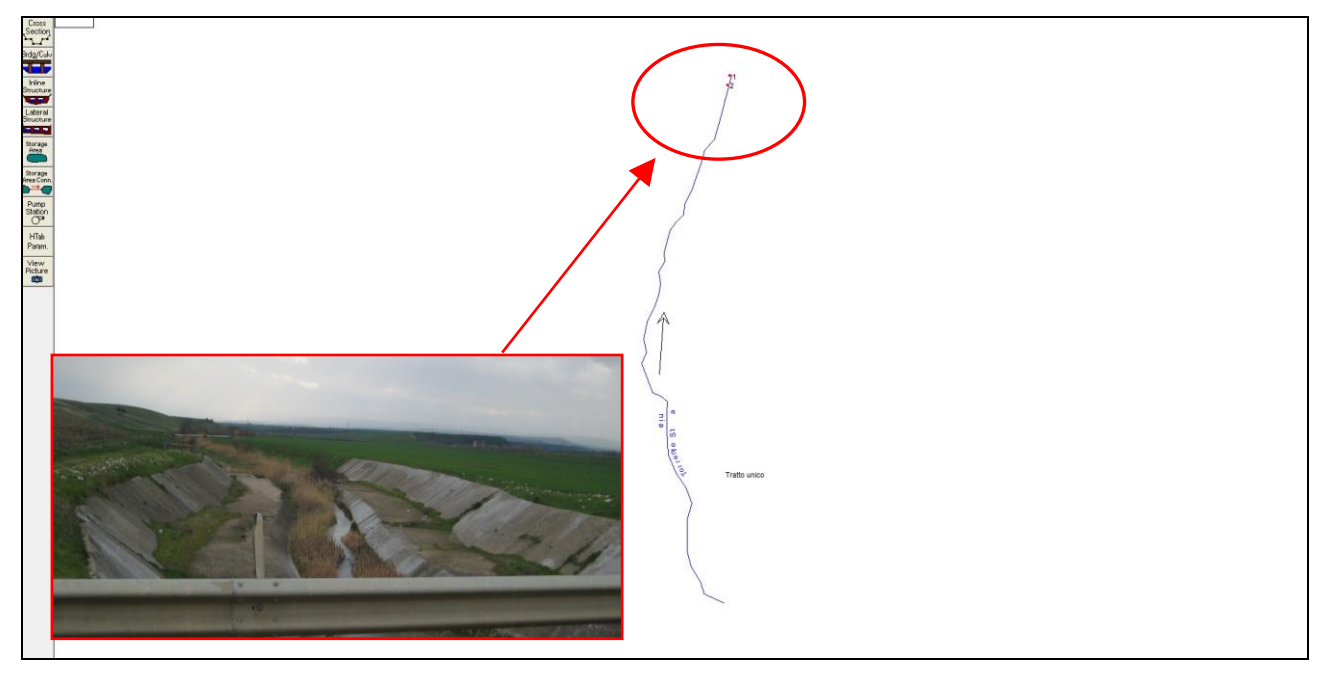

*Figura 34: Bacino 19 – Torrente Staina - individuazione sezioni significative e reportage fotografico.*

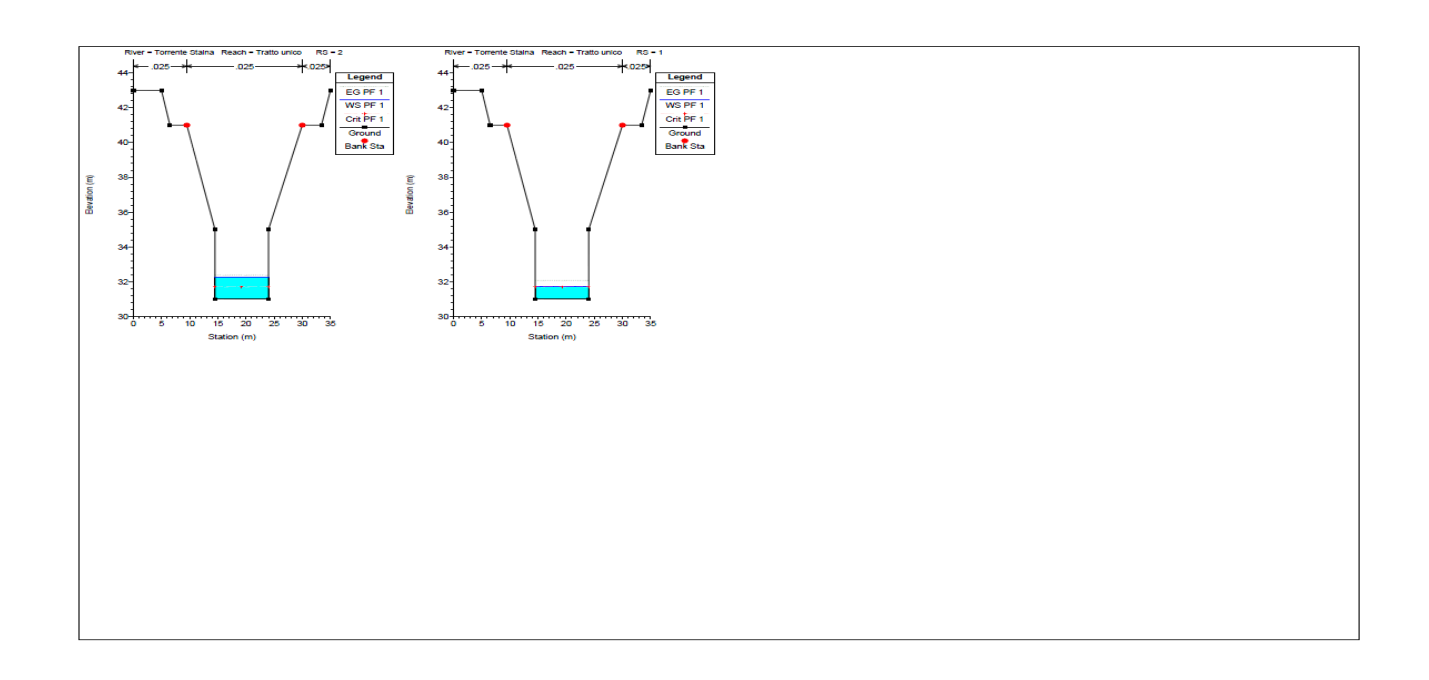

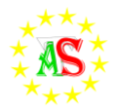

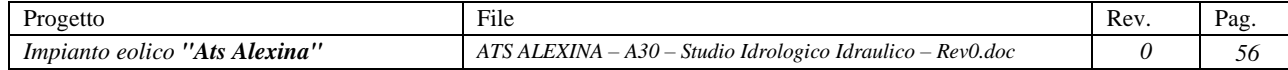

## <span id="page-57-0"></span>**Conclusioni**

Lo studio idrologico-idraulico condotto per l'area di progetto di "Ats Alexina" è volto a dimostrare l'assenza di possibilità di esondazione dei corsi d'acqua in essa rientranti a seguito di precipitazioni con  $TR = 200$  anni.

Dalla lettura dei dati prodotti nelle diverse fasi di analisi è possibile fornire le seguenti constatazioni:

- L'area risulta ben servita dal reticolo idrografico presente, che conferisce al sito, nel complesso, buone condizioni di drenaggio;
- La realizzazione del parco eolico non influenza in maniera apprezzabile la permeabilità del territorio interessato e, quindi, non aumenta gli apporti ai recettori di valle;
- Le piste di accesso, per tipologia costruttiva non altereranno in alcun modo né la permeabilità, né la morfologia attuale dei siti, poiché previste in stabilizzato ed al livello del piano di campagna attuale;
- Gli aerogeneratori e altre opere di progetto interferiscono solo in alcuni punti, opportunamente studiati nella presente relazione, con il reticolo idrografico rientrante nell'area di progetto, *non comportando alcuna sostanziale modifica al normale deflusso delle acque.*

In conclusione, i risultati dello studio dimostrano come ciascuno dei torrenti presi ad esame (Vallone Chiagnemamma, Vallone Padre Francesco, Canale Stàina, e altri canali tributari minori) non producano fenomeni di esondazione,confermando quindi che le dimensioni e la geometria dei suddetti canali sono tali da garantire lo smaltimento delle portate generate da precipitazioni con TR = 200 anni. Pertanto, il presente studio idraulico conferma quanto previsto dalla perimetrazione definita dal Piano di Assetto Idrogeologico (PAI) della Regione Puglia in riferimento alla Media Pericolosità (MP).

A conferma di quanto detto, è possibile consultare le sezioni oggetto di studio precedentemente allegate.

Per garantire un migliore deflusso delle acque, si suggeriscono interventi di pulizia e sistemazione dei canali che, in alcuni casi, non solo fungono da discariche a cielo aperto di qualsiasi tipologia di rifiuto (copertoni, elettrodomestici,…), ma sono anche ostruiti da un'eccessiva vegetazione arbustiva e non, causa di un restringimento della sezione fluente.

*Figura 35: esempi dello stato di degrado dei corsi d'acqua.*

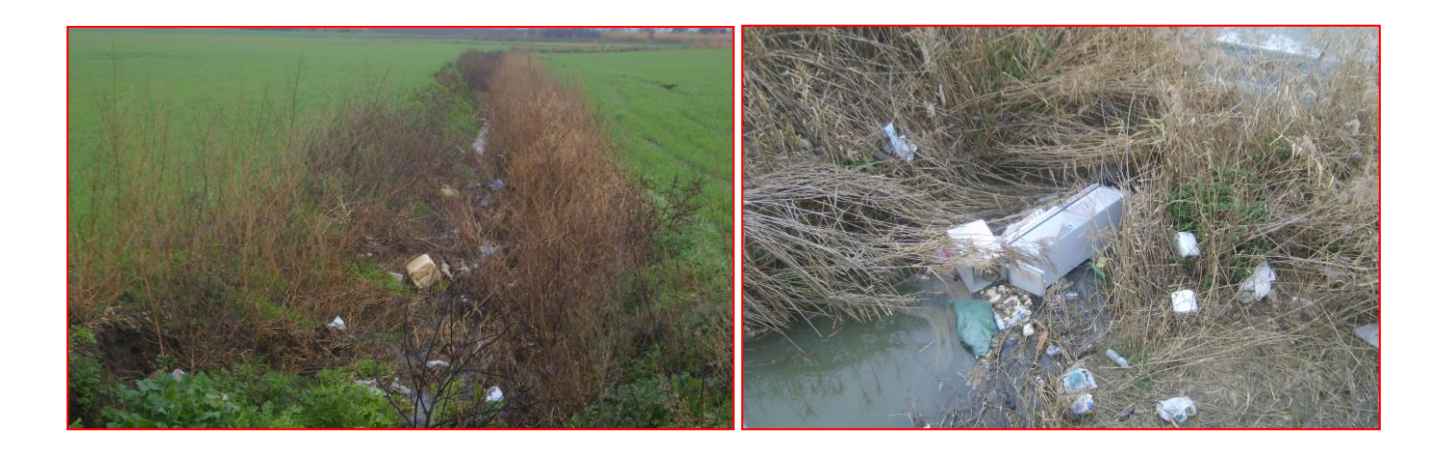

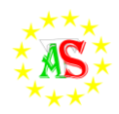

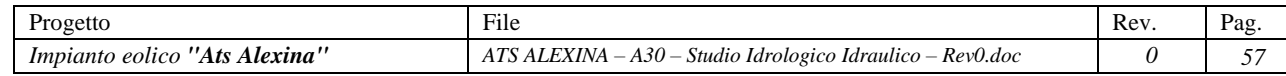